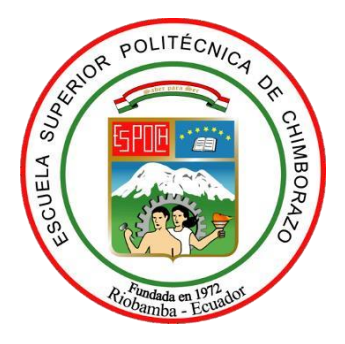

# **ESCUELA SUPERIOR POLITÉCNICA DE CHIMBORAZO FACULTAD DE CIENCIAS CARRERA INGENIERÍA QUÍMICA**

# **DISEÑO DE UNA RED NEURONAL ARTIFICIAL PARA LA PREDICCIÓN DE LA DOSIS OPTIMA DE POLICLORURO DE ALUMINIO EN EL TRATAMIENTO DE AGUA POTABLE DE LA EPMAPA-SD**

**Trabajo de Integración Curricular**

Tipo: Propuesta Tecnológica

Presentado para optar el grado académico de:

# **INGENIERO QUÍMICO**

# **AUTOR:** JOSÉ DANIEL RODRÍGUEZ VICENTE **DIRECTOR:** Ing. ADRIÁN ALEJANDRO RODRÍGUEZ PINOS MSc.

Riobamba – Ecuador

2021

# **© 2021, José Daniel Rodríguez Vicente**

Se autoriza la reproducción total o parcial, con fines académicos, por cualquier medio o procedimiento, incluyendo cita bibliográfica del documento, siempre y cuando se reconozca el Derecho del Autor.

Yo, José Daniel Rodríguez Vicente, declaro que el presente trabajo de titulación es de mi autoría y los resultados del mismo son auténticos. Los textos en el documento que provienen de otras fuentes están debidamente citados y referenciados.

Como autor asumo la responsabilidad legal y académica de los contenidos de este trabajo de titulación; el patrimonio intelectual pertenece a la Escuela Superior Politécnica de Chimborazo.

Riobamba, 19 de abril de 2021

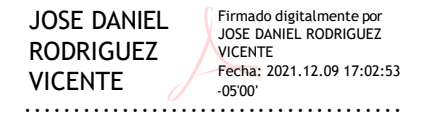

**Rodriguez Vicente José Daniel 050347288-8**

# **ESCUELA SUPERIOR POLITÉCNICA DE CHIMBORAZO FACULTAD DE CIENCIAS CARRERA INGENIERÍA QUÍMICA**

El Tribunal del Trabajo de Integración Curricular certifica que: El Trabajo de Integración Curricular; Tipo: Propuesta Tecnológica. **DISEÑO DE UNA RED NEURONAL ARTIFICIAL PARA LA PREDICCIÓN DE LA DOSIS OPTIMA DE POLICLORURO DE ALUMINIO EN EL TRATAMIENTO DE AGUA POTABLE DE LA EPMAPA-SD**, realizado por el señor: **JOSÉ DANIEL RODRÍGUEZ VICENTE**, ha sido minuciosamente revisado por los Miembros del Tribunal del Trabajo de Integración Curricular, el mismo que cumple con los requisitos científicos, técnicos, legales, en tal virtud el Tribunal Autoriza su presentación.

**FIRMA FECHA**

Firmado digitalmente porCESAR ARTURO PUENTE GUIJARRO DN: cn=CESAR ARTURO PUENTE GUIJARRO c=EC o=SECURITY DATA S.A. 1 ou=ENTIDAD DE CERTIFICACION DE INFORMACION Motivo:Soy el autor de este documento Ubicación:

CESAR ARTURO PUENTE **GUIJARRO** 

2021-12-09

Ing. Adrián Alejandro Rodríguez Pinos MSc. **DIRECTOR DE TRABAJO DE** 

Ing. Cesar Arturo Puente Guijarro.

**PRESIDENTE DEL TRIBUNAL**

**INTEGRACIÓN CURRICULAR**

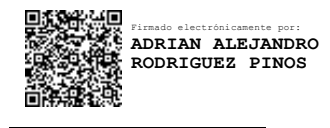

2021-12-09

Ing. Darío Fernando Guamán Lozada MSc. **MIEMBRO DEL TRIBUNAL**

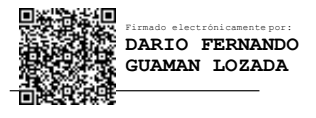

2021-12-09

### **DEDICATORIA**

A Dios todo poderoso por permitirme culminar la carrera, a mis padres, que con mucho esfuerzo me apoyaron y brindaron la oportunidad de realizar mis estudios, a mi esposa Ashlyn Samaniego, amor de mi vida, por acompañarme en este camino. A todos ustedes mi profundo amor y respeto. *Daniel*

### **AGRADECIMIENTO**

Agradezco a la Escuela Superior Politécnica de Chimborazo por la formación que adquirí en este lapso de tiempo, a los docentes que me formaron como profesional y me dieron la oportunidad de crecer como persona.

*Daniel*

# **TABLA DE CONTENIDOS**

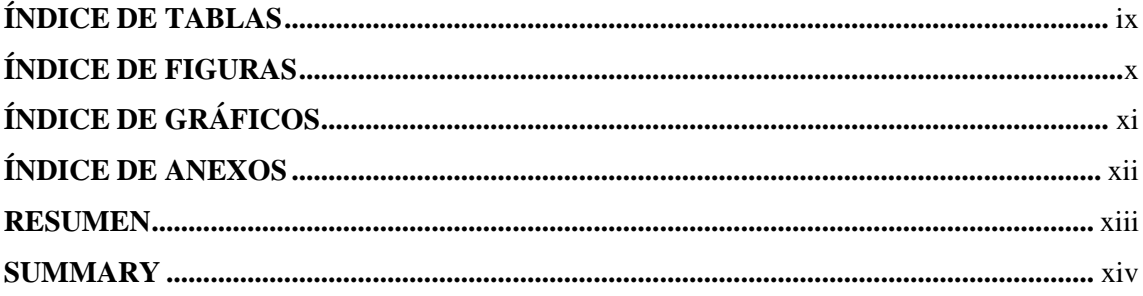

# **CAPÍTULO I**

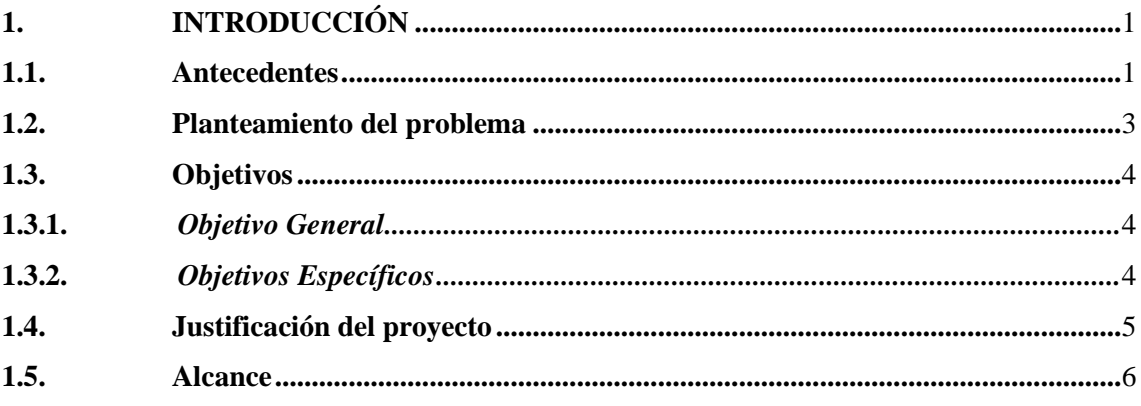

# **CAPÍTULO II**

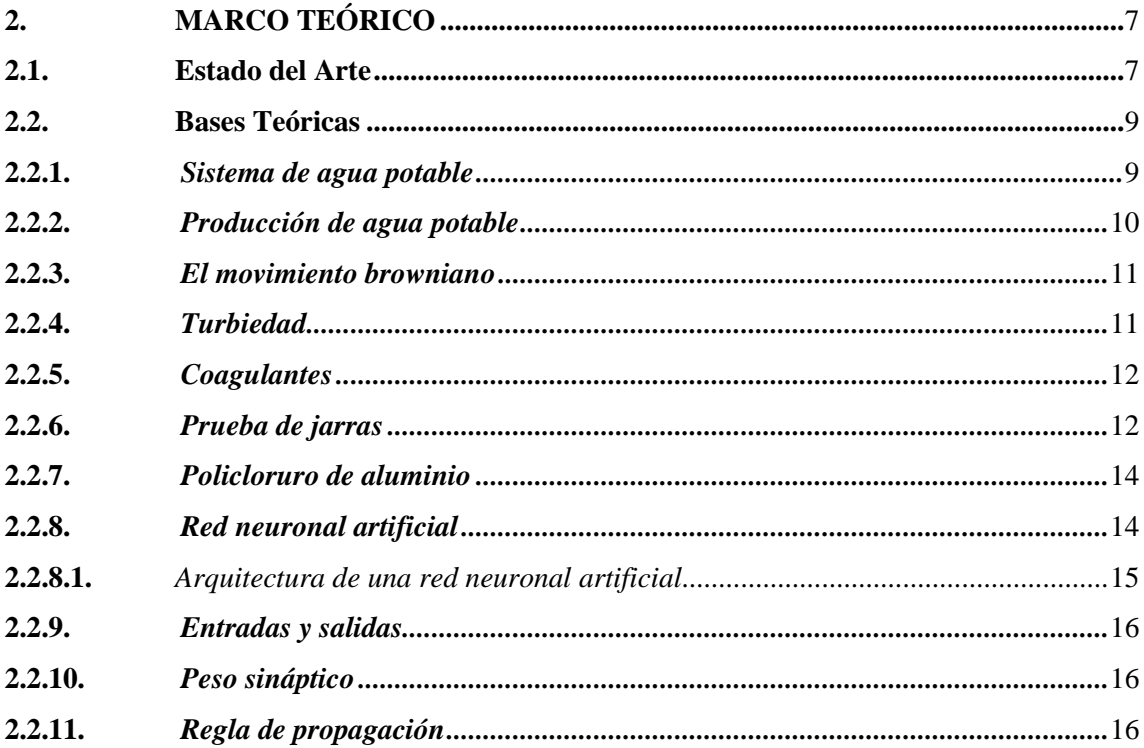

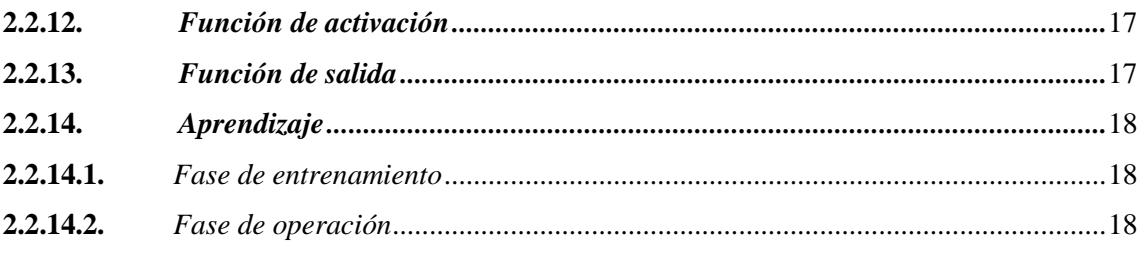

# **CAPÍTULO III**

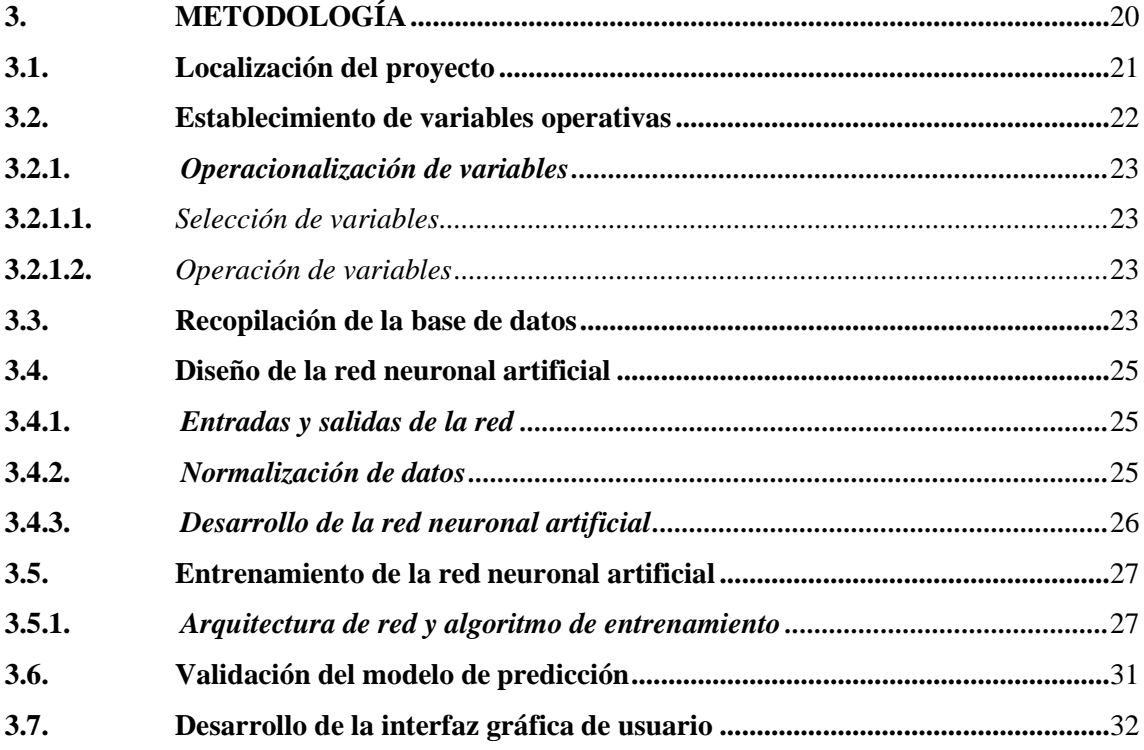

# **CAPÍTULO IV**

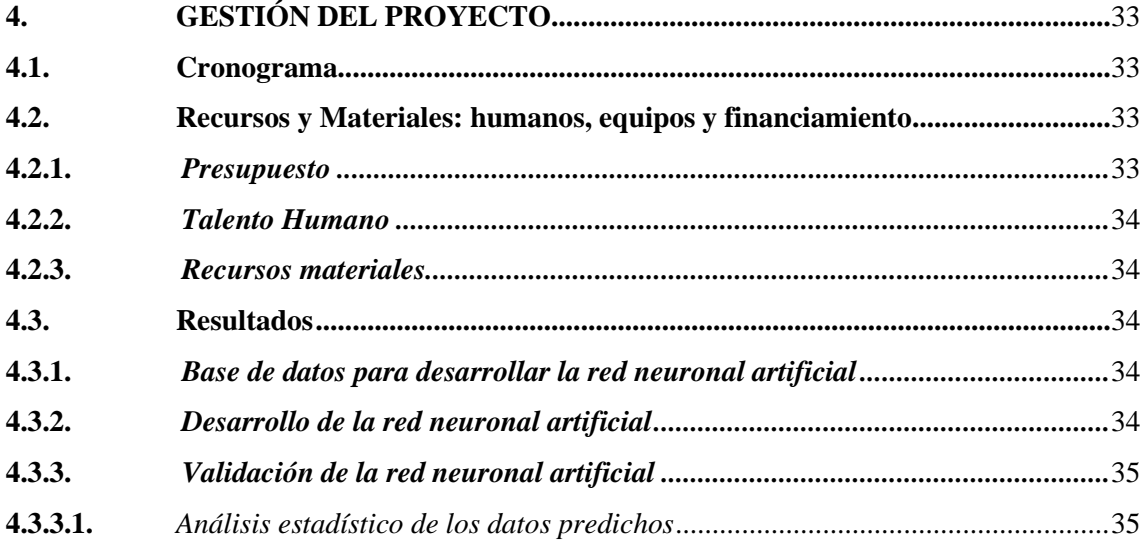

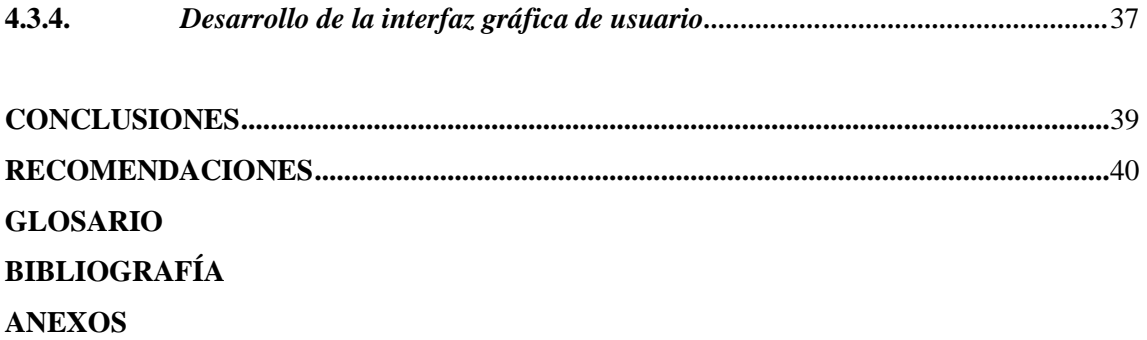

# <span id="page-9-0"></span>**ÍNDICE DE TABLAS**

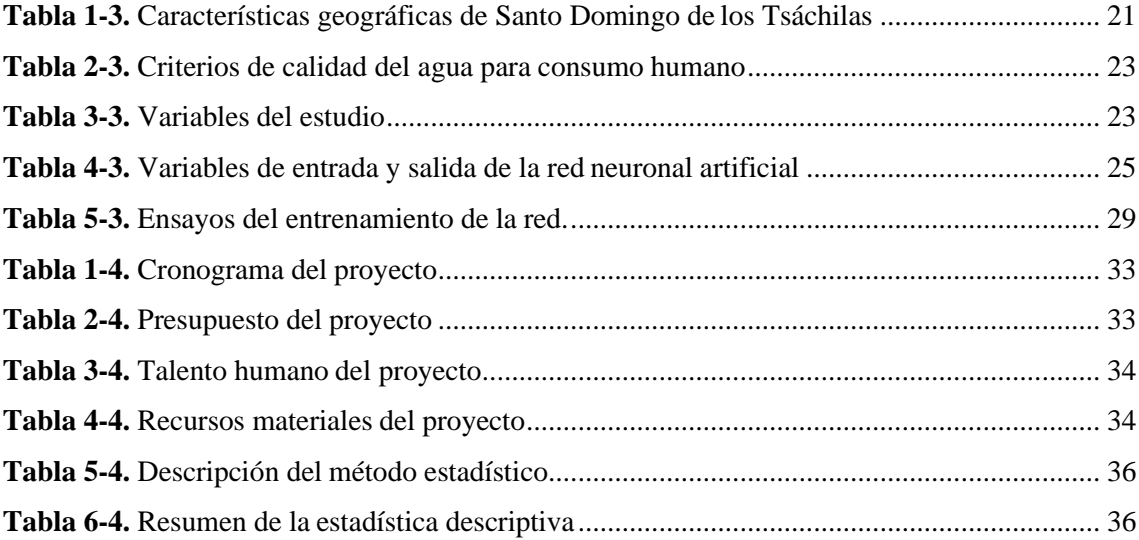

# <span id="page-10-0"></span>**ÍNDICE DE FIGURAS**

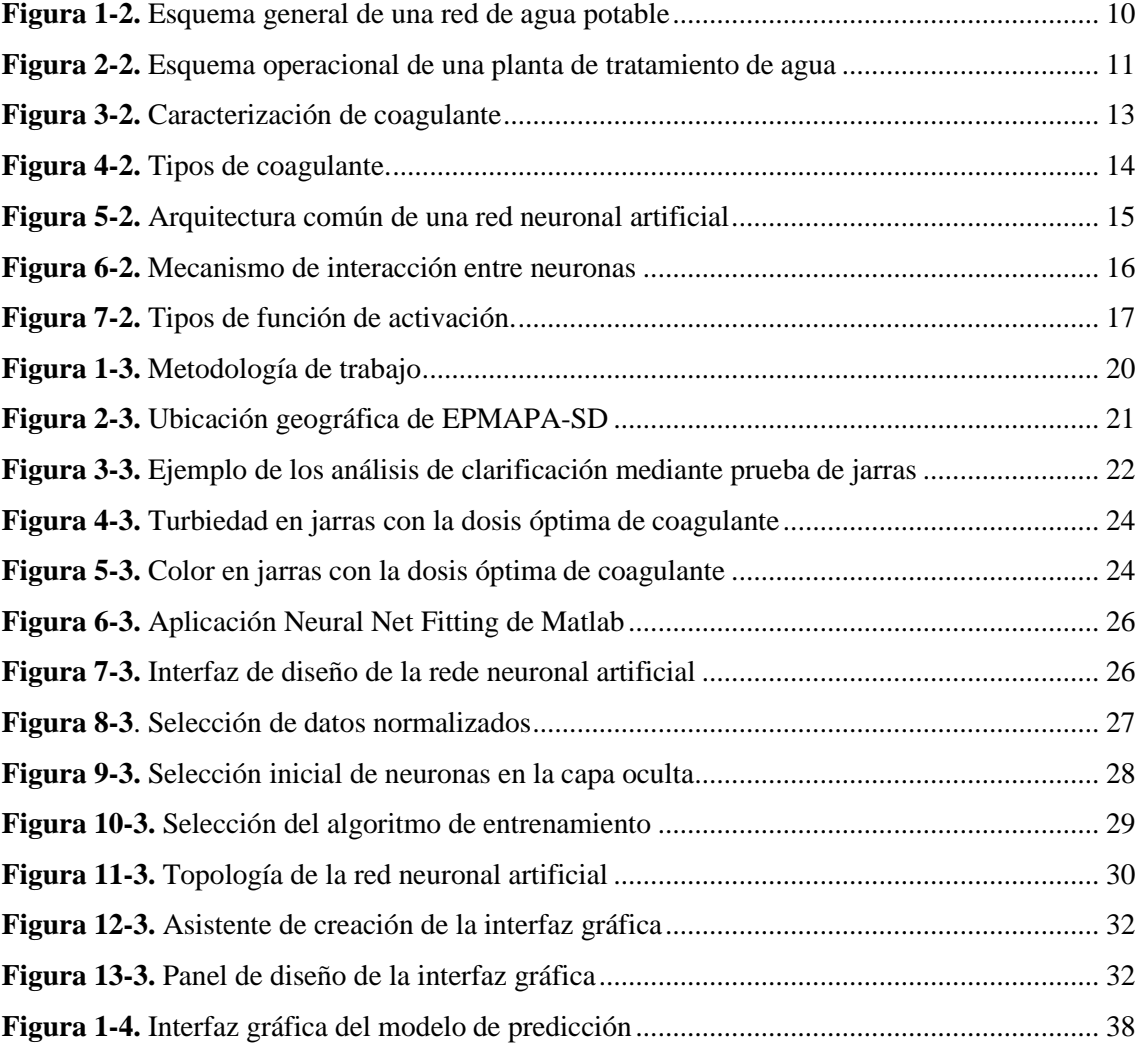

# <span id="page-11-0"></span>**ÍNDICE DE GRÁFICOS**

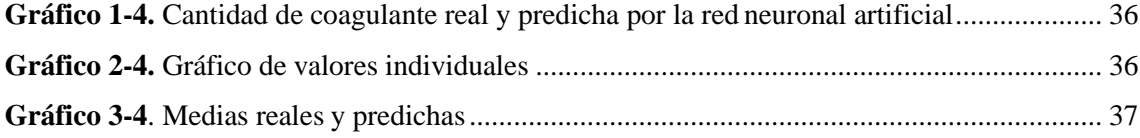

# <span id="page-12-0"></span>**ÍNDICE DE ANEXOS**

**ANEXO A.** [BASE DE DATOS PARA ENTRENAR EL MODELO DE PREDICCIÓN](#page-65-1) **ANEXO B.** [BASE DE DATOS PARA VALIDAR EL MODELO DE PREDICCIÓN](#page-68-0) **ANEXO C.** [NORMALIZACIÓN DE LOS DATOS DE ENTRENAMIENTO](#page-69-0) **ANEXO D.** [NORMALIZACIÓN DE LOS DATOS DE VALIDACIÓN](#page-70-0) **ANEXO E.** [DESARROLLO Y ENTRENAMIENTO DEL MODELO DE PREDICCIÓN](#page-71-0) **ANEXO F.** [RESULTADOS DEL ENTRENAMIENTO DE LA RED CON DIFERENTES](#page-73-0) [ALGORITMOS](#page-73-0) **ANEXO G.** [PREDICCIÓN OPTIMA CON EL ALGORITMO DE REGULARIZACIÓN](#page-74-0) [BAYESIANA](#page-74-0) **ANEXO H.** [RESULTADOS PREDICHOS EN EL ENTRENAMIENTO DE LA RED](#page-75-0) **ANEXO I.** [VALIDACIÓN DE LA RED NEURONAL ARTIFICIAL](#page-78-0) **ANEXO J.** [RESULTADOS PREDICHOS EN LA VALIDACIÓN DE LA RED](#page-79-0)

**ANEXO K.** [INTERFAZ GRÁFICA DE USUARIO](#page-80-0)

#### <span id="page-13-0"></span>**RESUMEN**

El desarrollo tecnológico ha venido tomando lugar en operaciones básicas de tratamiento de agua, por ello se desarrolló un modelo predictivo para conocer la cantidad optima de coagulante en el análisis de clarificación de la EPMAPA-SD. En principio se generó una base de datos con la información proporcionada por el área de control de calidad de la EPMAPA-SD para la potabilización del agua desde el año 2015 hasta el año 2020, se consolidaron 121 datos de la cantidad de coagulante empleado en las pruebas de jarras. Para el diseño de la red se clasificaron las variables de entrada como son turbiedad, color y pH como variable de salida la dosis óptima de coagulante; para evitar redundancia en los datos se normalizaron. La red neuronal tiene tres neuronas en la capa de entrada, 350 en la capa oculta y una neurona en la capa de salida, el proceso de selección de esta arquitectura se llevó a cabo mediante ensayos de predicción con algoritmos como Levenberg Marquad, Bayesian Regularization y Scaled Conjugate Gradient, de entre estos el algoritmo Bayesian presentó un error cuadrático medio de 1,94e-03 con una correlación en el entrenamiento y prueba de la red de 0,947 y 0,923 respectivamente. La validación de los datos predichos por la red neuronal se realizó estadísticamente mediante una prueba t pareada que contrasta la varianza entre los datos, con un valor p mayor a 0,05 se acepta la hipótesis nula, afirmando con el 95% de confianza que no existe una diferencia estadísticamente significativa entre la media de los datos reales y predichos. El modelo de predicción calcula la dosis óptima de coagulante según los requisitos de calidad para agua potable establecida en la norma INEN 1108. Se recomienda incorporar el modelo de predicción en un sistema de control automático que permita dosificar el coagulante en tiempo real.

**Palabras clave:** <INGENIERÍA Y TECNOLOGÍA QUÍMICA>, <CONTROL DE PROCESOS>, <CONTROL AUTOMÁTICO>, <REDES NEURONALES ARTIFICIALES (RNA)>, <MATLAB (SOFTWARE)>, <ANÁLISIS DE CLARIFICACIÓN>, <POLICLORURO DE ALUMINIO (PAC)>, <COAGULANTE>.

**LEONARDO** FABIO **MEDINA NUSTE** 

Firmado digitalmente por LEONARDO<br>FABIO MEDINA NUSTE Nombre de reconocimiento (DN): c=EC, o=BANCO CENTRAL DEL ECUADOR, ou=ENTIDAD DE CERTIFICACION DE INFORMACION-FCIRCE, I=OUITO. serialNumber=0000621485, cn=LEONARDO FABIO MEDINA NUSTE Fecha: 2021.09.15 08:12:28 -05'00'

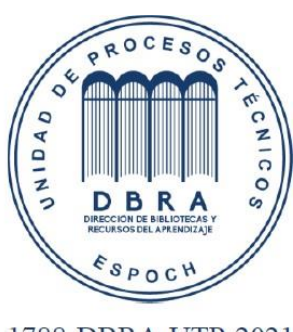

1788-DBRA-UTP-2021

#### <span id="page-14-0"></span>**ABSTRACT**

Technological development has been taking place in basic water treatment operations, for this reason a predictive model was developed to know the optimal amount of coagulant in the clarification analysis of EPMAPA-SD. At the beginning, a database was generated with the information provided by the quality control area of EPMAPA-SD for the purification of water from 2015 to 2020, 121 data on the amount of coagulant used in jug tests. For the design of the network, the input variables were classified as turbidity, color and Ph; as an output variable the optimal dose of coagulant; to avoid redundancy in the data they were normalized. The neural network has three neurons in the input layer, 350 in the hidden layer and one neuron in the output layer, the selection process of this architecture was carried out through prediction tests with algorithms such as Levenberg Marquad, Bayesian Regularization and Scaled Conjugate Gradient, among these the Bayesian algorithm presented a mean square error of 1.94e-03 with a correlation in the training and test of the network of 0.947 and 0.923 respectively. The validation of the data predicted by the neural network was carried out statistically by means of a paired test that contrasts the variance between the data, with a p value greater than 0.05, the null hypothesis is accepted, stating with 95% confidence that it does not there is a statistically significant difference between the mean of the actual and predicted data. The prediction model calculates the optimal coagulant dose according to the quality requirements for drinking water established in the INEN 1108 standard. It is recommended to incorporate the prediction model in an automatic control system that allows the coagulant to be dosed in real time.

**Keywords:** <CHEMICAL ENGINEERING AND TECHNOLOGY>, <PROCESS CONTROL>, <AUTOMATIC CONTROL>, <ARTIFICIAL NEURONAL NETWORKS (ANN)>, <MATLAB (SOFTWARE)>, <CLARIFICATION ANALYSIS>, <ALUMINUM POLYCHLORIDE (PAC)>, <COAGULANT>.

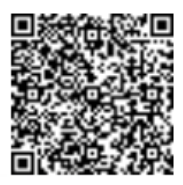

irmado electrónicamente por: **NANCI MARGARITA INCA CHUNATA** 

### **CAPÍTULO I**

#### <span id="page-15-1"></span><span id="page-15-0"></span>**1. INTRODUCCIÓN**

#### <span id="page-15-2"></span>**1.1. Antecedentes**

Constantemente se realizan diferentes estudios de redes neuronales, lo que ha permitido el desarrollo de grandes avances sobre sistemas inteligentes que engloban una idea central de emitir a las redes neuronales biológicas. Majumder (2015) abarca generalmente la aplicación para "resolver problemas en el reconocimiento de patrones, predicción, optimización, memoria asociativa y control" (Majumder, 2015, p.31).

La industria biológica aplica con mayor frecuencia ANN de manera comercial, prueba esto, el cerebro humano y otros sistemas anatómicas realizan constantemente un aprendizaje, por otra parte, el área de empresas se está enfocando en la evacuación de probabilidades y la explotación de bases de datos. Así, se mantiene focalizados los intereses de avances en el mundo de la ingeniería, pues *"*tenemos redes neuronales existentes en Manufacturación, formando parte de robots automatizados y sistemas de control. Además, en el control de producción en líneas de procesos y en el control de la calidad" (Matich, 2002; citado en Samaniego et al., 2019). De acuerdo con Huang:

*"En el tema agrícola y biológico, a pesar de la existencia de algunas investigaciones y aplicaciones iniciales, el interés de las ANN ha aumentado enormemente en los últimos quince años en estudios de regímenes de suelo y agua relacionados con el crecimiento de cultivos, análisis de la operación de alimentos. Procesamiento, y apoyo a la toma de decisiones en agricultura de precisión. En resumen, de los documentos e informes recopilados de diversas fuentes, se descubrió que, desde principios de la década de 1990 hasta el presente, hubo 348 informes y documentos relacionados (193 revisados por pares) en las ANN*" (Huang, 2009, p.97)*.*

Estudios como la utilización de una Red Neuronal Artificial (RNA) feedforward para la predicción de la cinética de extracción con hexano de aceite de canola (Nolasco, 2017), han demostrado la importancia de ingeniería química, por lo que, cada vez existe mayor evidencia del mejoramiento de productos originarios de múltiples procesos, aplicar redes neuronales genera clasificar, con base en sus propiedades, que arcillas a usar para componer las pastas, con el único objetivo de minimizar la cantidad de producto rechazado, si hablamos de alimentos (Gómez et al., 2012). Para distinguir las zonas en los procesos de destilación se realiza una implementación de redes neuronales artificiales con el fin de localizar los puntos de equilibrio de las fases liquido vapor, alusivo a operaciones unitarias (Alibakshi, 2018; citado en Samaniego et al, 2019).

Varios autores concuerdan con el empleo ANN en cálculos de equilibrio de vapor líquido

termodinámico de diferentes sistemas de equilibrio estos autores son Takagi et al; (1999). Comúnmente la red neuronal (NN) es genera un mapeo desde un espacio de entrada a un espacio de salida (Vafaei et al.,2009; citado en Samaniego et al., 2019).

La aplicabilidad de las redes neuronales ha resultado, mantenerse en investigación y mejoramiento continuo, con el objetivo de implementarlas en los procesos que requieran de un procesamiento de información y recopilación de datos. Facilitando técnicas, además de, practicar una variedad de métodos para la resolución de problemas.

#### <span id="page-17-0"></span>**1.2. Planteamiento del problema**

Actualmente nos vemos afrontados a un aumento poblacional preocupante en el sector urbano y rural. Esto viene acompañado por la expansión territorial y el aumento de necesidades básicos para precautelar el derecho a una vida digna. Sin embargo, el crecimiento sin medida de la población ha causado a su vez un incremento en actividades industriales, domésticos y agropecuarios provocando la polución de las aguas de la superficie terrestre y otros vertederos o cuencas de agua y el mal uso de los recursos renovables (Alexandra et al., 2016, p.19).

El recurso agua es una de las principales necesidades para el ser humano por lo que su consumo viene relacionado con el grado de contaminación de este. En ecuador por estudios realizados por el instituto nacional de estadística y censos (INEC), alrededor de un 20,7% del recurso hídrico está contaminado por residuos no aptos para el consumo humano, esta problemática está directamente relacionada a la ineficiencia en los procesos previos del tratamiento de la potabilización de agua cruda (Redhum, 2017, p.34).

La potabilización de agua viene conformada de un proceso lineal en donde se combinan varias operaciones unitarias provocando agua tratada óptima para consumir. Esto se constituye de varias etapas comenzando con la captación de agua cruda de una vertiente elegida, seguida de los procesos físico-químicos como la coagulación, floculación, sedimentación, filtración y desinfección (Barajas et al., 2015, p.18).

En el proceso de potabilización de agua existen etapas dependientes de su proceso anterior por lo que se crean cuellos de botella, uno de estos es en la fase de coagulación- floculación ya que la adición de una incorrecta dosis de coagulante es imposible de corregir por lo que esta etapa se convierte en un punto vital para la eficiencia de la planta de tratamiento ya que se pueden además presentar pérdidas económicas significativas dentro de una planta de tratamiento de agua potable.

Citando estos antecedentes se presentan dos casos puntuales en el error de adición de la dosis optima de coagulante; la aplicación excesiva del coagulante hace que se formen residuos del agente coagulante lo que en altas cantidades origina implicaciones perjudiciales para la salud humana y por otro lado la adición insuficiente de la dosis optima de coagulante perjudica la formación de solidos suspendidos y partículas coloidales que se encuentran en el agua a tratar (Barajas et al., 2015, p.24). Por tanto, el problema se traslada a la determinación de las condiciones operativas que conducirán a una eficiencia óptima.

### <span id="page-18-0"></span>**1.3. Objetivos**

### <span id="page-18-1"></span>*1.3.1. General*

Diseño de una red neuronal artificial para la predicción de la dosis optima de policloruro de aluminio en el tratamiento de agua potable de la EPMAPA-SD.

# <span id="page-18-2"></span>*1.3.2. Específicos*

- Conformar una base de datos de condiciones de operación óptima para el tratamiento de agua mediante el test de jarras para el análisis pre-estructural dela red neuronal artificial.
- Desarrollar la arquitectura de la red neuronal que proporcione un pronóstico de la dosis optima de policloruro de aluminio.
- Validar el modelo de predicción mediante un análisis estadístico de la varianza entre los datos reales proporcionados por la EPMAPA-SD y los resultados predichos por la red neuronal
- Demostrar la aplicabilidad de la red neuronal artificial como un método practico para la optimización en los procesos de tratamiento de agua.

#### <span id="page-19-0"></span>**1.4. Justificación del proyecto**

La evolución del centro urbanístico e instalaciones industriales ha provocado el deterioro de la mayoría de las cuencas hídricas por causa de descarga de lodos industriales y aguas residuales domésticas, por lo que la provincia Tsáchilas solo dispone de una solo cuenca de alimentación de agua cruda donde se realiza la captación para el agua tratada y esta se origina en la cuenca del rio Lelia ubicado en el kilómetro 15 vía Santo domingo-Alóag.

Efectuando la relación de dependencia que se presenta con el agente coagulante y los parámetros físico-químicos del agua captada como pueden ser pH, turbidez, alcalinidad, temperatura, conductividad y color del agua, acompañada de las constantes perturbaciones de medio y de la fuente hídrica, se hace necesario el implementar mecanismos que permitan identificar de manera eficiente la dosis optima del agente coagulante priorizando las perturbaciones que se manifiesten en las propiedades físico- químicas del efluente captado.

Teniendo presentes los previos antecedentes se plantea la utilización de un mecanismo que permita predecir de manera eficiente la dosis óptima de un agente coagulante con ayuda de condiciones iniciales. Esta tecnología se denomina predicción mediante inteligencia artificial lo cual ayudaría a que los resultados no se alteren por las limitantes de sus propiedades; una delas tecnologías que están en auge en los últimos años con la implementación de redes neuronales artificiales lo que permite predecir condiciones finales por medio de procesos de entrenamientos, pruebas y validación de la misma lo que aumenta de forma creciente la eficiencia del proceso. El beneficio obtenido por la implementación de una red neuronal artificial en la etapa de coagulación-floculación en el proceso de potabilización de agua cruda se presentan de manera exponencial ya que en la actualidad la empresa EPMAPA-SD realiza este proceso de dosificación de agente coagulante de forma manual y realizando prueba de jarras las cuales en general no presentan la mayor eficiencia de la etapa debido que el error presentado por estas pruebas es alrededor de un 40%, lo cual acredita el uso de RNA para esta etapa siendo una de las alternativas de aumentar la eficiencia general del proceso y aumentar el grado de desempeño de la EPMAPA-SD.

#### <span id="page-20-0"></span>**1.5. Alcance**

Los beneficiarios directos de este proyecto será la empresa EPMAPA-SD debido a que esta propuesta tecnológica será utilizada para fines de optimización de procesos y costos de producción y a su vez se enfoca en el mejoramiento de la calidad de los consumidores de agua potable en la provincia de santo domingo de las Tsáchilas.

Los beneficiarios indirectos de este proyecto serán los ciudadanos enlazados con el servicio de agua potable. Además, las empresas públicas y privadas que usan procesos similares de potabilización de agua podrán utilizar este proyecto como un enfoque y guía para el mejoramiento del manejo de líquido vital de consumo humano.

### **CAPÍTULO II**

#### <span id="page-21-1"></span><span id="page-21-0"></span>**2. MARCO TEÓRICO**

#### <span id="page-21-2"></span>**2.1. Estado del Arte**

La problemática que envuelve proveer recursos vitales en los países de tercer mundo se enfoca en la mala ejecución y el desaprovechamiento del rendimiento máximo de las etapas que juntos elaboran un producto o servicio final. El servicio de mayor relevancia a nivel mundial es sin duda el del agua potable y se ha planteado la utilización de un mecanismo que permita reducir el porcentaje de pérdidas globales y costos dentro de las diferentes etapas del proceso. Este mecanismo es el diseño de las redes neuronales artificiales que se orientan a la mejora de los diferentes inconvenientes encontrados en las operaciones unitarias de cada etapa del proceso de potabilización de agua, permitiendo así predecir las condiciones finales por medio de procesos de entrenamientos, pruebas y validación de la misma lo que aumenta de forma creciente la eficiencia del proceso.

Peña et al (2016) menciona que la razón tras este diseño es debido a que la calidad de agua ingresa con inestabilidad provocada por precipitaciones fluviales cambiando las características fisicoquímicas del mismo (Peña et al, 2016, p.112). Debido a esta razón, se empleó la prueba de jarras con la finalidad de evaluar la dosis de coagulante (Al2SO4). Los parámetros de entrada considerados como variables iniciales son el pH, turbiedad, color, conductividad y total de sólidos disueltos (Peña et al, 2016, p.112). El caudal es de 148 L/s siendo un valor promedio utilizando alrededor de 11 meses para entrenar dos tipos de redes.

La red neuronal artificial generalizada permitió decidir rápidamente la dosificación ante fortuitos cambios de turbiedad o pH que se presentan cuando el afluente se altera debido a las precipitaciones fluviales. De acuerdo con Rojas Peña cita lo siguiente:

*"La red neuronal de regresión generalizada posee un rendimiento más eficiente, con un porcentaje de 97,77 % y evidenció que los factores más influentes son los sólidos disueltos, la turbidez, la conductividad y el pH, con 42,79, 32,43, 10,33 y 7,26 %, respectivamente… Estos factores influyen, según su variabilidad y la desviación estándar de sus medidas, en el ingreso a la planta de agua"* (Peña, 2016, p.116)*.*

La técnica de la red neuronal artificial se aplica en varios estudios a grandes bases de datos. En este estudio, se lo diseña para tres plantas de tratamiento que se caracterizan por tener diferentes procesos. Las redes neuronales artificiales tienen la finalidad de predecir la dosis óptima de coagulante. Las variables de entrada de agua cruda consideras son la turbidez, conductividad y pH para obtener la dosis óptima de coagulante como salida. Para la fase de entrenamiento se

utilizó el 70% de todas las muestras y el 30% restante compuso el conjunto de prueba (Baouab et al., 2018, p.1215).

Según Hassen et al., (2018), el rendimiento de la RNA se mide con los valores de R cuadrado (R2), Correlación (r) y Error cuadrático medio (MSE) y Error cuadrático medio (RMSE). A medida que el valor de R2 se acerca a 1, la red puede hacer mejores predicciones que la situación actual. Por otra parte, a medida que el valor se acerca a 0, la red no puede hacer buenas predicciones. La correlación (r) mide cómo las salidas reales y previstas se correlacionan entre sí y su valor varía de -1 a 1. Finalmente, MSE y RMSE se utilizan para medir las diferencias entre los valores reales de las salidas y los valores de salida que predijo la red. Si el valor de MSE es inferior al 15% del valor medio del parámetro, indica que el rendimiento del modelo es bueno. El agua cruda que se caracterice por tener una turbidez inferior a 45,5 NTU se evaluó con el modelo L45-MOD para predecir la dosis de coagulante. Este modelo obtuvo un coeficiente de correlación igual a 0,81 y un MAE de aproximadamente 5,47 g / m3. Por otro lado, se utilizó el modelo ATP-MOD para aguas crudas con turbidez superior a 45,5 NTU. Este modelo muestra un coeficiente de correlación igual a 0,85 con un MAE de 5,69 g / m3 (Baouab y Cherif, 2018, p.1216). Dentro de los departamentos de ingeniería ambiental se ha estudiado la influencia que se tiene al diseñar una red neuronal artificial en base a softwares que no requieren la determinación manual de parámetros, eliminando de esa forma la fase de construcción del modelo ya que el software automáticamente agrega las neuronas ocultas a la red durante el proceso de entrenamiento. Sengul y Gormez (2013) utilizaron un algoritmo de aprendizaje específico llamado "TurboProp2" y en base a ello construyó dos modelos ANN. El primer modelo para predecir los parámetros de calidad del agua tratada y el segundo para predecir la dosis óptima de alumbre con las entradas del primer modelo. El modelo ANN diseñado muestra resultados exitosos en la predicción de los parámetros de calidad del agua tratada, teniendo mayor relevancia en la conductividad con un R2 de 0.82 y pH con un R2 de 0.87 (Hassen et al., 2018, p.45).

Además de la predicción de variables del proceso de potabilización del agua, las redes neuronales también han participado en el pronóstico de la demanda de agua potable. Pavón (2019) diseño una red neuronal artificial que cumpla con la predicción de la demanda de agua potable de la Empresa Municipal de Agua Potable y Alcantarillado de Ibarra, Ecuador mediante el uso de la herramienta computacional Neural Network del Matlab, además, se utilizó el modelo estadístico tradicional de Box-Jenkins SRT como método de comparación de resultados con el ANN. Las variables dependientes son el volumen de consumo de agua de los años posteriores al pronóstico mientras que los meses y años son las variables independientes. El valor del Error Cuadrático Medio fue de 4,71, con un coeficiente de correlación del 0,98, lo que indica un alto nivel de confiabilidad del pronóstico en comparación con los valores reales, concluye que el pronóstico obtenido es importante en el estudio técnico y desarrollo de proyectos de la empresa, dicha

información es de vital importancia para la empresa por la relación con los departamentos y la influencia del pronóstico en sus actividades.

Otro caso de estudio de la demanda de agua potable necesaria es la realizada para las localidades de Los Andes, Calle Larga y Real Curimón de la provincia de los Andes. En este proyecto se enfoca en la predicción de la pérdida de agua que se experimenta en un mediano a largo plazo. La contabilización de esta cantidad de agua se realiza mediante la diferencia entre los pronósticos de la demanda de agua producida y la demanda de agua facturada. Se utilizó Matlab para el desarrollo de la red neuronal predictiva (Rodríguez, 2016, p.46).

Las variables utilizadas fueron una serie de tiempo de datos de demanda de agua y temperatura en una misma frecuencia de muestreo. La proporción entre los conjuntos de datos de entrenamiento y prueba fue de un 80% y 20% respectivamente. El algoritmo de entrenamiento corresponde al Levenberg Marquardt el cual corresponde al algoritmo backpropagation. Al determinar las características de la red neuronal se estableció que se trata de una red no lineal, la cual arroja un error promedio de predicción de 1.83% (Rodríguez, 2016, p.49).

#### <span id="page-23-0"></span>**2.2. Bases Teóricas**

#### <span id="page-23-1"></span>*2.2.1. Sistema de agua potable*

El líquido vital agua es un elemento indispensable para el desarrollo de las comunidades rurales del país y es distribuido a través de un sistema sanitario conformado por una serie de obras y procesos necesarios para llevar el agua desde una fuente natural hasta una población consumidora (Cardenas, 2010, p.12).

Si un sistema de agua potable cuenta con un correcto diseño, cumple con las normativas vigentes, cuenta con personal capacitado para la operación y mantención del sistema, entonces será eficiente, mejorando la calidad de vida de la comunidad que recibe el agua que provee este sistema y lograra disminuir la residencia de enfermedades provenientes del consumo de líquido infectado como también las tasas de mortalidad (Cardenas, 2010, p.12).

Una red de abastecimiento está constituida por una serie de etapas que juntos permiten la distribución y potabilización del agua a los diferentes puntos de abastecimiento. Las etapas generales que sigue un sistema de agua potable son: la captación de agua cruda, la producción, regulación y distribución de agua potable (Pavón, 2019, p.11).

En la figura 3-1 se puede observar la red que debe seguir un sistema de agua potable.

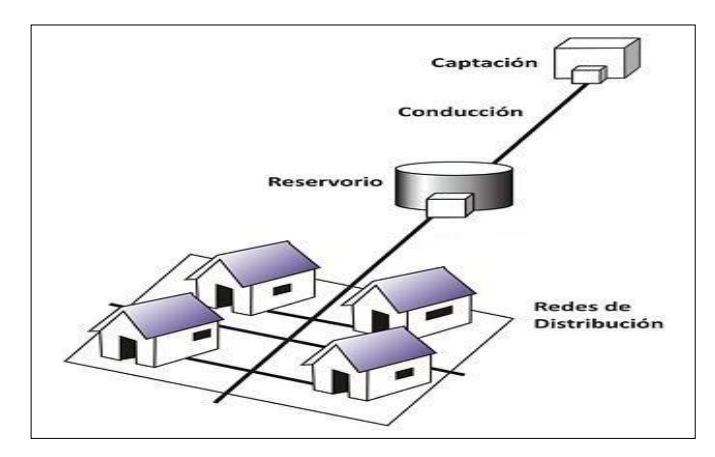

**Figura 1-2.** Esquema general de una red de agua potable **Fuente:** (Pavón, 2019, p.11).

<span id="page-24-1"></span>La captación se refiere a la extracción de agua proveniente de las fuentes naturales como son agua de lluvia, pozos, agua superficial, etc. denominado agua bruta. Esta agua es recogida y trasladada al centro del sistema de tratamiento de agua potable mediante la conducción por gravedad o por bombeo. La etapa de producción es donde se reúnen las operaciones unitarias de potabilización necesarias para proveer una desinfección y sanidad al agua bruta. La etapa de regulación del sistema de agua potable está conformada por una bomba de extracción que suministra con agua tratada a un estanque de regulación y finalmente, la etapa de distribución es una red de conductos que transporta el agua tratada a la población de consumidores de este servicio (Pavón, 2019, p.12).

#### <span id="page-24-0"></span>*2.2.2. Producción de agua potable*

La producción de agua potable es una serie de operaciones que incluyen la coagulación decantación, filtración y tratamientos químicos. La finalidad de estos procesos son clarificar el agua y neutralizar la carga mediante el uso de agentes químicos denominados coagulantes que cumplen con el papel de anular las fuerzas que enlazan a las partículas coloidales que generalmente presentan un diámetro entre 1 y 1.000 milimicrómetros en el agua bruta y que son las principales responsables de la turbiedad. De esta manera, las partículas se agrupan en flocs que permiten la sedimentación de dichas partículas (Guananga Pujos, 2013, p.6-7).

Sin embargo, es necesario considerar la estabilidad que poseen las partículas en suspensión. Por estabilidad según Garces (2010) se le entiende como la propiedad inherente de las partículas coloidales a permanecer en dispersión durante mucho tiempo, mientras que por inestabilidad se expresa la tendencia de dichas partículas a flocularse siempre que entren en contacto entre sí (Garcés, 2010, p.24). Los dos parámetros que más influyen en el proceso de la coagulación son el pH y la temperatura.

<span id="page-25-2"></span>De acuerdo con (Belzona Inc., 2010, p.11), el beneficio final de una floculación eficiente es un tiempo de detención reducido del agua residual en el clarificador (o tanque específico de floculación). Cualquier reducción en este tiempo permite una mayor capacidad general de la planta.

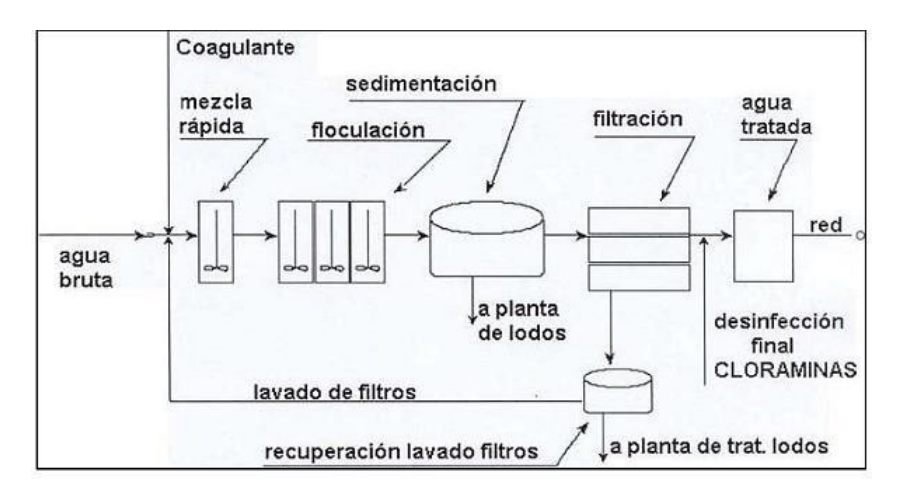

**Figura 2-2.** Esquema operacional de una planta de tratamiento de agua **Fuente:** (Peña, 2016, p.12).

### <span id="page-25-3"></span><span id="page-25-0"></span>*2.2.3. El movimiento browniano*

Las partículas con diámetros del orden de 10<sup>-6</sup> m o menores que se encuentran en un fluido, se encuentran en un constante movimiento rápido, desordenado y aleatorio. La obtención de la energía para dicho movimiento se da por las colisiones de las partículas con las moléculas de agua y por la energía térmica que posee el líquido, el cual es directamente proporcional con la energía cinética de las partículas. todo este movimiento contribuye a la estabilidad (Garcès, 2010, p.25).

## <span id="page-25-1"></span>*2.2.4. Turbiedad*

La turbiedad del agua generalmente se da por partículas en suspensión como: arcilla, minerales, sedimentos, materia orgánica, microrganismos, etc. Se evalúa la turbidez como parámetro de respuesta y de esa manera se puede evaluar la eficiencia del proceso determinando el por ciento de remoción, por la ecuación que se expresa a continuación (Cabrera et al., 2009, p.65).

$$
\% remocion = (turb i - turb f) * 100
$$
 Ec. 1-2

#### *2.2.5. Coagulantes*

Los coagulantes son sustancias químicas que permiten la separación de una fase insoluble en agua por medio de sedimentación causada por la inestabilidad de los coloides suspendidos en el agua por medio de una alteración en sus cargas eléctrica. Los coagulantes de mayor uso son las sales de hierro y aluminio (Garcès, 2010, p.27).

De acuerdo con Cabrera:

*´´Según la teoría de la doble capa eléctrica y la regla de Schultze-Hardy se estipula que los agentes coagulantes deben tener cargas positivas contrarias al ión determinante del potencial en la partícula en las aguas residuales (generalmente negativas) y como resultado, a mayor carga tendrá mejores características coagulantes. Entre las variables fundamentales que afectan el proceso se encuentran el tipo de coagulante, la dosis en que se emplea, pH del medio y el tiempo de la agitación que se emplea en la mezcla del coagulante y el agua residual´´* (Cabrera et al., 2009, p. 65).

Los factores que influyen en el proceso de coagulación son:

- Condiciones de Mezcla
- pH
- Sales disueltas
- Sistemas de aplicación de los coagulantes
- Temperatura del agua
- Tipo de coagulante utilizado
- Tipos de mezcla y el color
- Turbiedad (Peña, 2016, p.20).

#### <span id="page-26-0"></span>*2.2.6. Prueba de jarras*

La prueba de jarras es utilizada para la revisión de los procesos de coagulación de las aguas a tratar en sistemas de agua potable. Esta prueba es la que mejor simula al proceso de clarificación en una escala de laboratorio permitiendo la comparación de variación combinaciones químicas que están bajo similares condiciones hidráulicas. De esta manera, se puede llegar a la determinación de la concentración ideal de agente coagulante necesaria para la obtención de flóculos, que permitan una floculación eficiente (Restrepo, 2009, p.12).

En la siguiente figura se analizan los parámetros de dosificación de coagulante PAC.

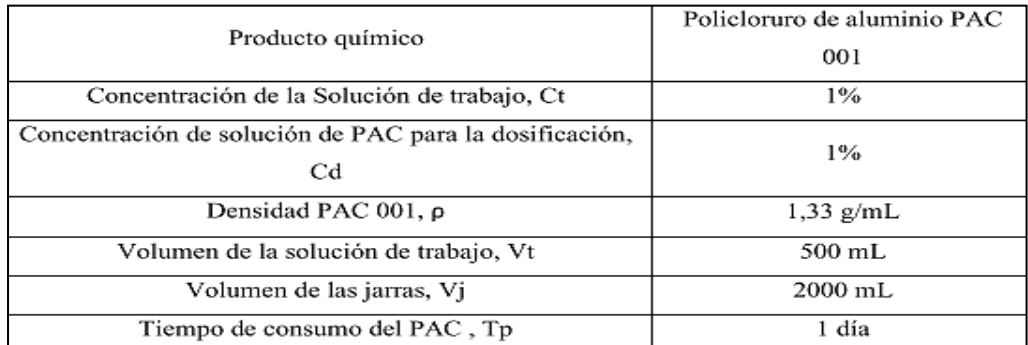

<span id="page-27-0"></span>**Figura 3-2.** Caracterización de coagulante

**Fuente:** (Guananga Pujos, 2013, p.66).

Esquema de operación de la prueba de jarras:

- **1.** Se recolectan las 6 muestras con un aproximado de 1000 ml cada una, cada muestra seleccionada tendrá que ser homogenizada.
- **2.** En las muestras se realizarán la medición previa de parámetros de inicio como son el color, la turbiedad inicial y pH, esto se realiza con el objetivo de evaluar las condicionesfinales.
- **3.** Se realiza la medición de diferentes cantidades del agente coagulante destinado para cada una de las muestras, de la cual se medirá de forma ascendente de 10, 15, 20, 25, 30 y 35 ml/L de coagulante.
- **4.** Se procede a medir el volumen del polímero para cada una de las muestras de coagulante el cual tendrá valor de 0,1 M.
- **5.** Las jarras en el equipo se colocarán con precaución, observando que las paletas se encuentren centradas con el fin de evitar choques e irregularidades.
- **6.** Se procede a encender el equipo y en conjunto su iluminación.
- **7.** Colocar las mediciones previas de coagulante y polímero a las jarras, es importante indicar que al ser cantidades bajas una pérdida de sustancia es muy significativa y se recomienda que se coloquen al mismo tiempo en las 6 jarras.
- **8.** Una vez realizado el paso previo inicia la prueba por lo que se programa al equipo a las condiciones deseadas de operación.
- **9.** Se procede a tomar una muestra de aproximadamente 100 ml de cada jarra una vez terminada la prueba para realizar mediciones de parámetros finales.
- **10.** De las muestras obtenidas se procede a tomar turbiedad final, color resultante y Ph final los cuales se presentarán en una tabla de control.
- **11.** Para concluir de las 6 muestras analizadas se procede a elegir la muestra con los parámetros de turbidez y color más bajos.

#### <span id="page-28-0"></span>*2.2.7. Policloruro de aluminio*

El policloruro de aluminio (PAC) es un coagulante inorgánico prepolimerizado que se comercializa deformalíquida.Losfloculasresultantes delPACproduceunamenorturbiedaden suspensión debido a que se generan flóculos de tamaño menor a 25 mm. Este coagulante posee una constitución sumamente estable ante próximas hidrólisis, asistiendo a un elevado nivel de coagulación. Su estructura química es una mezcla de sustancias poliméricas de hidróxido de cloruro de aluminio con fórmula  $Al_{(n)}(OH)_{(m)}Cl_{(3n-m)} * H_2O$  donde  $0 < m < 3n$  (Garcès, 2010, p.28).

En la siguiente figura se exponen las presentaciones del Policloruro de Aluminio PAC.

| Referencia           | Apariencia            | % $Al_2O_3$ | % Al       | % Cl      | Densidad        |  |
|----------------------|-----------------------|-------------|------------|-----------|-----------------|--|
| POPAC <sub>001</sub> | Amarillo transparente | 17 % min.   | 9 % min.   | 12 % min. | $1.31 - 1.32$   |  |
| POPAC <sub>002</sub> | Amarillo transparente | 10 % mín.   | 5.5 % min. | 8 % min.  | $1.20 - 1.28$   |  |
| POPAC RS             | Ámbar                 | 10 % mín.   | 5.5 % min. |           | $1.20 - 1.26$   |  |
| PQPAC                |                       |             |            |           |                 |  |
| <b>HRS</b>           | Ámbar                 | 17 % mín.   | 9 % min.   |           | $1.335 - 1.350$ |  |

**Figura 4-2.** Tipos de coagulante.

**Fuente:** (Guananga Pujos, 2013, p.10).

#### <span id="page-28-2"></span><span id="page-28-1"></span>*2.2.8. Red neuronal artificial*

La predicción de variables que son de vital importancia en el proceso de producción de la industria es cada vez más precisa debido a la implementación de modelos matemáticas las cuales están basadas en nuevas tecnologías que se caracterizan por tener un comportamiento biológico, imitando el comportamiento de una neuronal e interpolando el comportamiento de un cerebro humano. Este sistema de predicción se lo denomina red neuronal artificial (RNA) (Claudio & Tablada, 2009, p.22).

Las redes neuronales están definidas como:

*"…un procesador de información, de distribución altamente paralela, constituido por muchas unidades sencillas de procesamiento llamadas neuronas. Las neuroreds se caracterizan principalmente por tener una inclinación natural a adquirir el conocimiento a través de la experiencia, …tienen una altísima plasticidad y gran adaptabilidad, poseen un alto nivel de tolerancia a fallas, pueden sufrir un daño considerable y continuar teniendo un buen comportamiento, …tener un comportamiento altamente no lineal*" (Izaurieta, 2000, p.1).

#### <span id="page-29-0"></span>*2.2.8.1. Arquitectura de una red neuronal artificial*

La arquitectura de las redes neuronales artificiales mantiene una gran diferencia con los ordenadores comunes. Su principal diferencia se encuentra en la organización de los sistemas de procesado en paralelo (Basogain, 2005; citado en Samaniego et al., 2019). Es decir, hay interacción entre los distintos procesadores que están comprendidos en la red. Huang (2009) explica sobre las arquitecturas diversas existentes: "…la red multicapa de avance (MFN), la red de función de base radial (RBF), la red recurrente, la red de retroalimentación y la red de mapas de auto organización de Kohonen (SOM)" (Huang, 2009, p.975).

No obstante, si se desea alcanzar una red neuronal aceptable, cada red debe disponer un algoritmo matemático. Así se genera el aprendizaje total de la red, por medio de entrenamiento, transformando los valores de datos de la red en respuesta a un conjunto de ejemplos. Actualmente, varios criterios se han generado en torno a la modificación de datos, sin saber que estas son las reglas de aprendizaje. Palmer et al. (1999), menciona que las reglas de aprendizaje se pueden o no supervisar observando su entrenamiento. Para ajustarse en función de alguna regla de aprendizaje nueva, esta red debe ser entrenada con anticipación (Basogain, 2005, p.26).

Rumelhart et al., 1986, (Hsu & Gupta,1995, p 2519), establece que "Las estructuras más ampliamente investigadas y utilizadas son las redes de avance de múltiples capas, los mapas de características auto organizados, las redes de Hopfield y las redes de contrapropagación" (Hsu & Gupta, 1995, p. 2519). La red neuronal mayormente utilizada es de una alimentación hacia adelante, el cual puede consistir de varias capas. En un diagrama general de tres capas se observa que la primera capa se conecta con las variables de entrada y es denominada capa de entrada. Por otra parte, la última capa tiene conexión con las variables de salida y pasa a llamarse capa de salida. En otro orden de ideas, las capas entre las capas de entrada y salida se han definido como capas ocultas que pueden ser varias en una sola red (Hsu & Gupta, 1995).

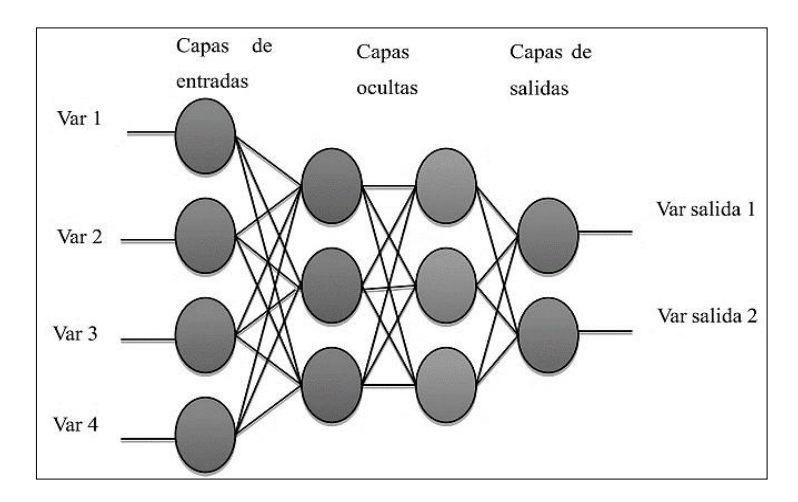

<span id="page-29-1"></span>**Figura 5-2.** Arquitectura común de una red neuronal artificial. **Fuente:** Peña Rojas, 2016.

#### <span id="page-30-0"></span>*2.2.9. Entradas y salidas*

Una red neuronal cumple con la utilización de neuronas mediante entradas y salidas, estas neuronas se clasifican en dos grandes grupos, binarios y continuos:

- $\bullet$  Las neuronas binarias solo permitan dos valores posibles y se definen con la simbología {0,1}  $o \{-1,1\}.$
- Las neuronas continuas por lo contrario permiten el ingreso de valores que se encuentren dentro del rango especificados y se define como [-1,1] (Peña, 2016, p.35).

#### <span id="page-30-1"></span>*2.2.10. Peso sináptico*

El peso sináptico Wij es la conexión sináptica existente entre la neurona presináptica j y la postsináptica i cuando estas dos están en interacción. Este peso se puede dar valores positivos, negativos o cero. Dada una entrada positiva, el peso tendrá la función de excitar a la neurona postsináptica, por otra `parte si el peso es negativo debe cumplir con el deber de inhibirla. Por último, si se presenta un peso de cero se interpreta que no existe comunicación entre las neuronas. Con los ajustes y modificaciones que se permite sobreponer al peso sináptico es posible adaptar a la red al entorno deseado (Peña, 2016, p.35).

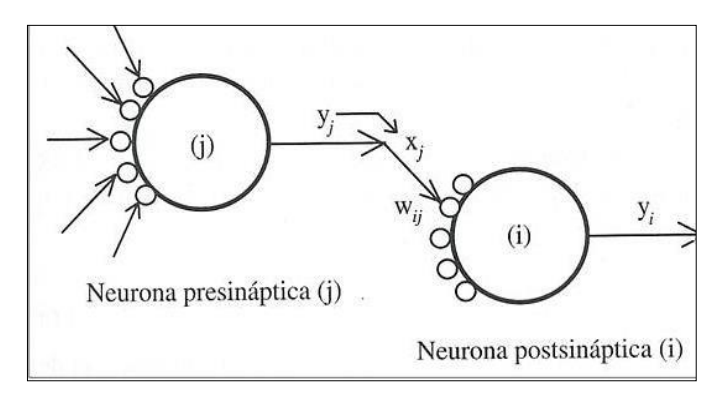

**Figura 6-2.** Mecanismo de interacción entre neuronas **Fuente:** Basogain, 2005.

#### <span id="page-30-3"></span><span id="page-30-2"></span>*2.2.11. Regla de propagación*

La regla de propagación realiza la obtención del valor del potencial postsinaptico  $h_i$  ayudándose de las entradas y los pesos.

$$
h_i = \sigma_i \left( \mathbf{w}_{ij}, x_j(t) \right) \tag{Ec. 2-2}
$$

La función de activación permite obtener el estado de activación actual a<sub>i</sub>(t) y esto es gracias a la interacción de del potencial postsináptico  $h_i$  y el propio estado de activación anterior  $a_i(t-1)$ .

$$
a_i(t) = f_i(a_i(t-1), h_i(t))
$$
 Ec. 3-2

La función de activación es crucial al momento de elegir un modelo ya que este otorga el carácter de monotonía de la red neuronal artificial, para tener en claros los tipos de funciones que pueden presentarse en el modelado de la red en la figura se presenta las funciones más comunes, en esta se designa con *x* al potencial postsinaptico y con *y* al estado de activación (Bermeo, 2009, p.34).

|                    | Función                                                                                                  | Rango                   | Gráfica                  |  |
|--------------------|----------------------------------------------------------------------------------------------------|-------------------------|--------------------------|--|
| Identidad          | $y = x$                                                                                                  | $[-\infty,+\infty]$     | f(x)<br>$\overline{x}$   |  |
| Escalón            | $y = signo(x)$<br>$y = H(x)$                                                                             | $\{-1,+1\}$<br>${0,+1}$ | f(x)<br>$\boldsymbol{x}$ |  |
| Lineal a<br>tramos | $y = \begin{cases} -1, \, si & x < -1 \\ x, & si \, +1 \leq x \leq -1 \\ +1, \, si & x > +1 \end{cases}$ | $[-1,+1]$               | f(x)                     |  |
| Sigmoidea          | $y = \frac{1}{1+e^{-x}}$<br>$y = tgh(x)$                                                                 | ${0,+1}$<br>$\{-1,+1\}$ | f(x)                     |  |
| Gaussiana          | $y = A.e^{-Bx^2}$                                                                                        | ${0,+1}$                | f(x)<br>$\bar{x}$        |  |
| Sinusoidal         | $y = A$ sen $(\omega x + \varphi)$                                                                       | $[-1,+1]$               | f(x)                     |  |

**Figura 7-2.** Tipos de función de activación. **Fuente:** Bermeo, 2009.

#### <span id="page-31-1"></span><span id="page-31-0"></span>*2.2.13. Función de salida*

La función de salida otorga la salida general de la neurona yi(t) en función del estado de activación actual ai(t), en ocasiones muy frecuentes se determina que la función de salida es representada por la función identidad  $F(x) = x$ , por lo que se considera que el propio estado de activación de la neurona es su propia salida (Bermeo, 2009, p.38).

$$
y_i(t) = f_i(a_i(t)) = a_i(t)
$$
 Ec. 4-2

#### <span id="page-32-0"></span>*2.2.14. Aprendizaje*

Una de las principales actividades que representa la metodología de una red neuronal artificial son las secuencias de aprendizaje de la misma ya que se pueden distinguir dos fases de operación: la fase de aprendizaje o entrenamiento, y la fase de operación o ejecución.

Al principio del entrenamiento en la fase de aprendizaje se programa la red para que realice un determinado tipo de proceso y se repite con el fin de que la red aprenda poco a poco desarrollar los procesos primarios, una vez que la red alcance un nivel de entrenamiento optimo se procede a comenzar la fase de operación, en esta fase la red previamente entrenada es utilizada para realizar la tarea por la cual se entrenó (Peña, 2016, p.42).

#### <span id="page-32-1"></span>*2.2.14.1. Fase de entrenamiento*

El desarrollo de esta fase comienza de un conjunto de pesos sinápticos aleatorios o variables de entrada, el principal objetivo de la fase de entrenamiento es buscar el conjunto de pesos que permitan que la red proceda a realizar un desarrollo correcto de la tarea asignada relacionando el modelo, la arquitectura y las variables de entrada.

La fase de entrenamiento se puede dividir en tres grupos con los que se trabaja dependiendo de las características iniciales (Peña, 2016, p.43).

- **Aprendizaje supervisado:** se dispone a la red un conjunto de patrones de entrada junto con los patrones de salida esperados, teniendo este antecedente los pesos se cambiarán de manera proporcional al error que se presenta entre la salida real y la salida esperada.
- **Aprendizaje no supervisado:** se dispone a la red un conjunto de patrones de entrada. En este caso el patrón de la salida esperada no está disponible, por lo cual la red en el proceso de entrenamiento se ajusta sus pesos en base a la correlación que presentan los patrones de entrada.
- **Aprendizaje por refuerzo:** este método se encuentra en el medio de los dos anteriores, se le dispone a la red un conjunto de patrones de entrada y se le señala a la a la red si la respuesta que propone es correcta o incorrecta, sin embargo, no se le proporción valores del patrón de salida. Este método es el más óptimo cuando se refiere a casos en los que no se conoce el patrón de salida exacto que debe proporcionar la red.

### <span id="page-32-2"></span>*2.2.14.2. Fase de operación*

Una vez aprobada la fase de entrenamiento se procede a efectuar la fase de operación, la red esta apta para realizar la tarea por la cual fue entrenada. Una de las ventajas de esta fase se presenta al hacer que la red aprenda a identificar la relación presente entre los datos, y esto hace que la red

adquiera la capacidad de generalizar concepto con lo que hace que pueda tratar información que no fue presentada en el trascurso de la fase de entrenamiento (Peña Rojas, 2016, p.43).

### **CAPÍTULO III**

### <span id="page-34-1"></span><span id="page-34-0"></span>**3. METODOLOGÍA**

La propuesta tecnológica busca predecir, mediante inteligencia artificial; la dosis optima del coagulante policloruro de aluminio en el tratamiento de agua de la Empresa Pública Municipal de Agua Potable y Alcantarillado de Santo Domingo (EPMAPA-SD). La metodología del proyecto comienza con la selección de las variables que influyen en el análisis de clarificación realizado en el área de control de calidad mediante la prueba de jarras. Se realizará la recopilación y conformación de una base de datos en función de la cantidad de coagulante dosificado en las jarras muy aceptables de los análisis realizados durante el periodo 2015 – 2020. Luego se diseña la red, donde se identificará la cantidad de neuronas y se seleccionará el algoritmo de entrenamiento. Se entrenará la red y validarán las cantidades de policloruro de aluminio predichas empleando un análisis estadístico. Los puntos descritos se indican en la figura 1-3.

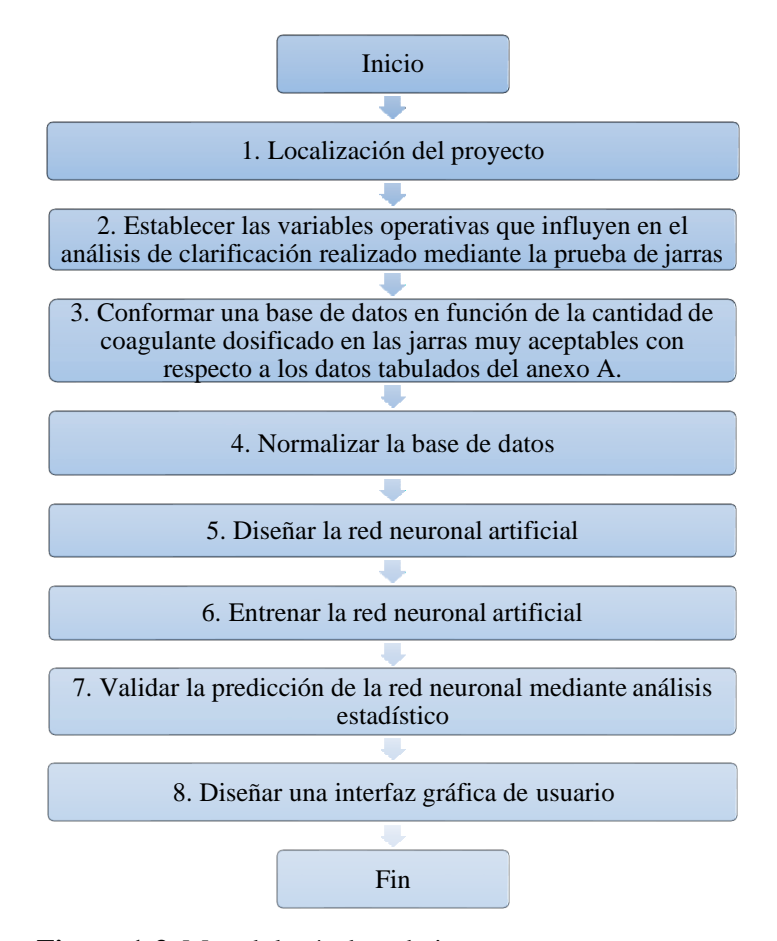

<span id="page-34-2"></span>**Figura 1-3.** Metodología de trabajo

**Realizado por:** Rodríguez, Daniel, 2021.

Esta propuesta tecnológica es de carácter cuantitativo, experimental y predictivo, puesto que, se fundamenta en la recopilación de datos experimentales para desarrollar una red neuronal artificial. La RNA utilizará los datos cuantitativos de los análisis de clarificación (prueba de jarras) realizados en la EPMAPA-SD, para predecir datos cuantitativos de la dosis optima de policloruro de aluminio. Es necesario realizar un análisis estadístico para validar la varianza de los datos cuantitativos predichos por la red, frente a los datos experimentales obtenidos en la empresa. En esta investigación, se desarrollará un modelo RNA para ayudar a los operadores de la planta de tratamiento a determinar la dosis de coagulante en tiempo real.

#### <span id="page-35-0"></span>**3.1. Localización del proyecto**

El Trabajo de integración curricular pretende ser implementado en el cantón Guano de la provincia de Chimborazo cuyas características geográficas se muestran en la siguiente tabla:

| <b>UBICACIÓN</b> | El cantón Santo Domingo ubicado al noroccidente de la cordillera de los Andes, limita al norte    |  |  |
|------------------|---------------------------------------------------------------------------------------------------|--|--|
|                  | con los cantones Puerto Quito y San Miguel de los Bancos y el cantón la Concordia; al sur con los |  |  |
|                  | cantones San Jacinto de Buena Fe y Valencia; al sureste con los cantones Sigchos y La Maná; al    |  |  |
|                  | este con los cantones Quito y Mejía; y, al oeste con el cantón el Carmen.                         |  |  |
| <b>LATITUD</b>   | $1^{\circ}36^{\prime}28^{\prime\prime}$ S                                                         |  |  |
| <b>LONGITUD</b>  | 78°44'41.30" O                                                                                    |  |  |
| <b>ALTITUD</b>   | $655$ msnm                                                                                        |  |  |
| <b>CLIMA</b>     | Varía de 16 $\degree$ C a 28 $\degree$ C generalmente                                             |  |  |

<span id="page-35-1"></span>**Tabla 1-3.** Características geográficas de Santo Domingo de los Tsáchilas

**Realizado por:** Rodríguez, Daniel, 2021.

**Fuente: (**GAD Municipal Santo Domingo, 2017).

El análisis de clarificación tiene lugar en el área de control de calidad de la planta de tratamiento de agua potable Santo Domingo ubicada en el km 7.5 vía a Quito margen derecho.

<span id="page-35-2"></span>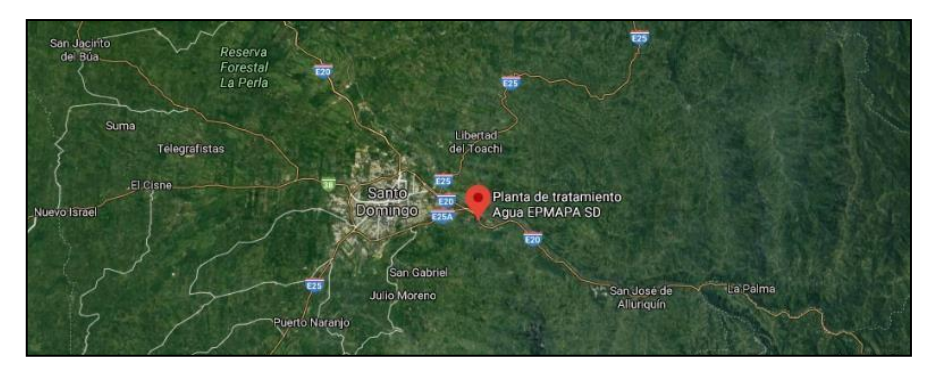

**Figura 2-3.** Ubicación geográfica de EPMAPA-SD Fuente: (Google Maps, 2021). **Realizado por:** Rodríguez, Daniel, 2021.
#### **3.2. Establecimiento de variables operativas**

La empresa realiza de dos a tres análisis de clarificación al mes utilizando jarras con dosificaciones comprendidas entre 5 – 40 ppm del coagulante Policloruro de aluminio; estas cantidades dependen de parámetros organolépticos como el color y la turbiedad, y un parámetro fisicoquímico como el pH que presenta el agua cruda al momento del análisis.

| <b>FECHA:</b>     | $09$ -dic.- $20$          |                  |                |      |                                 |
|-------------------|---------------------------|------------------|----------------|------|---------------------------------|
| <b>AGUA CRUDA</b> |                           |                  |                |      |                                 |
| TURBIEDAD: 11 UNT |                           |                  |                |      |                                 |
| <b>COLOR:</b>     | <b>22 U Pt-Co</b>         |                  |                |      |                                 |
| pН                | 7,42                      |                  |                |      |                                 |
|                   | <b>POLICLORURO</b>        | <b>TURBIEDAD</b> | <b>COLOR</b>   |      |                                 |
| # JARRA           | <b>DE ALUMINIO</b><br>ppm | <b>NTU</b>       | $Pt-Co$        | pH   | <b>OBSERVACIONES</b>            |
| $\mathbf{1}$      | 5                         | $\overline{4}$   | 6              | 7,41 | Pocos flóculos, agua muy turbia |
| 2                 | 10                        | 3                | $\overline{4}$ | 7,4  | Flóculos muy finos no sedimenta |
| 3                 | 15                        | $\overline{2}$   | 3              | 7,39 | Jarra condiciones aceptable     |
| $\overline{4}$    | 20                        | $\mathbf{1}$     | $\overline{2}$ | 7,39 | Jarra condiciones muy aceptable |
| 5                 | 25                        | $\mathbf{0}$     | $\Omega$       | 7,37 | Jarra condiciones muy aceptable |

<span id="page-36-0"></span>**Figura 3-3.** Ejemplo de los análisis de clarificación mediante prueba de jarras

**Fuente:** (Control de Calidad de EPMAPA-SD, 2020) **Realizado por:** Rodríguez, Daniel, 2021.

En la [Figura 3-](#page-36-0)3 es posible identificar que la dosis óptima de policloruro de aluminio es de 20 ppm para un agua cruda que presente una turbiedad de 11 UNT; 22 U Pt-Co en color y 7,42 de pH en el instante del análisis. De acuerdo con los estándares de calidad del agua potable establecidos en la normativa INEN 1108 y la OMS, se midieron las variables de calidad del agua (turbiedad, color y pH) bajo el criterio de calidad del agua destinada al consumo humano: 5 NTU para turbiedad, 15 unidades de platino-cobalto para color. y el índice de pH de 6,5 a 9,2 como se observa en la [Tabla](#page-37-0) 2-3.

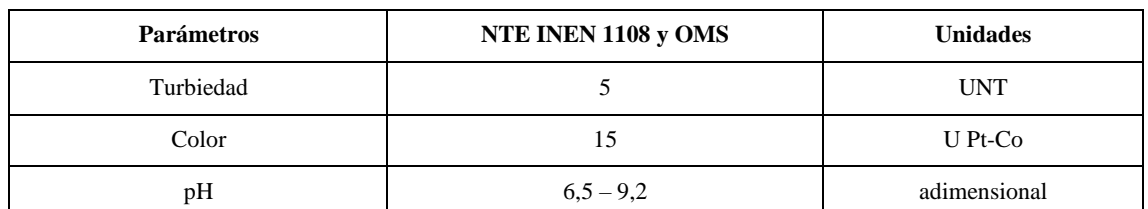

#### <span id="page-37-0"></span>**Tabla 2-3.** Criterios de calidad del agua para consumo humano

**Fuente:** (Baque et al., 2016, p.115).

**Realizado por:** Rodríguez, Daniel, 2021.

#### *3.2.1. Operacionalización de variables*

#### *3.2.1.1. Selección de variables*

- Variables Independientes
- **Turbiedad**
- Color
- pH
- Variable dependiente
- Dosis de Policloruro de Aluminio

#### *3.2.1.2. Operación de variables*

#### **Tabla 3-3.** Variables del estudio

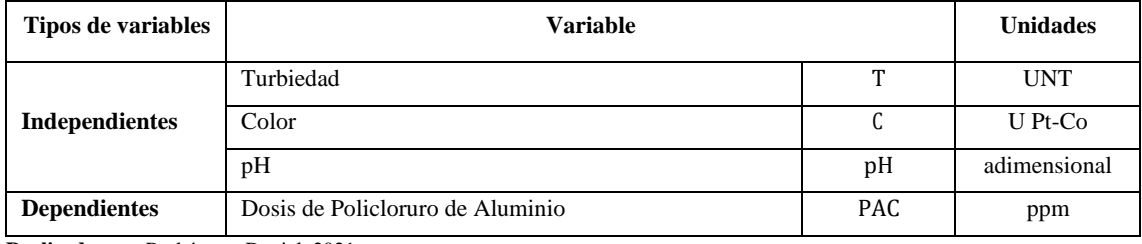

**Realizado por:** Rodríguez, Daniel, 2021.

#### **3.3. Recopilación de la base de datos**

Se conformó una base de datos en Microsoft Excel a partir de la información proporcionada por el área de control de calidad de la EPMAPA-SD de los análisis de clarificación realizados para la potabilización del agua desde el año 2015 hasta el año 2020, se consolidaron 121 datos de la cantidad de coagulante empleado en las pruebas de jarras tabulados en el anexo A respectivamente.

Para garantizar que el modelo RNA prediga la dosis óptima de coagulante, la base de datos incluye solamente muestras con parámetros de agua tratada que cumplen con los estándares, un ejemplo de ello se puede observar en la [Figura](#page-38-0) **4**-3 y la [Figura](#page-38-1) **5**-3, donde se tienen 15 jarras con la turbiedad y el pH inicial (parámetros del agua cruda) y final (con la dosis óptima de coagulante). Para seleccionar las jarras que conformarán la base de datos se adopta como referencia la norma INEN 1108. Sus valores cumplen con los recomendados por la Organización Mundial de la Salud.

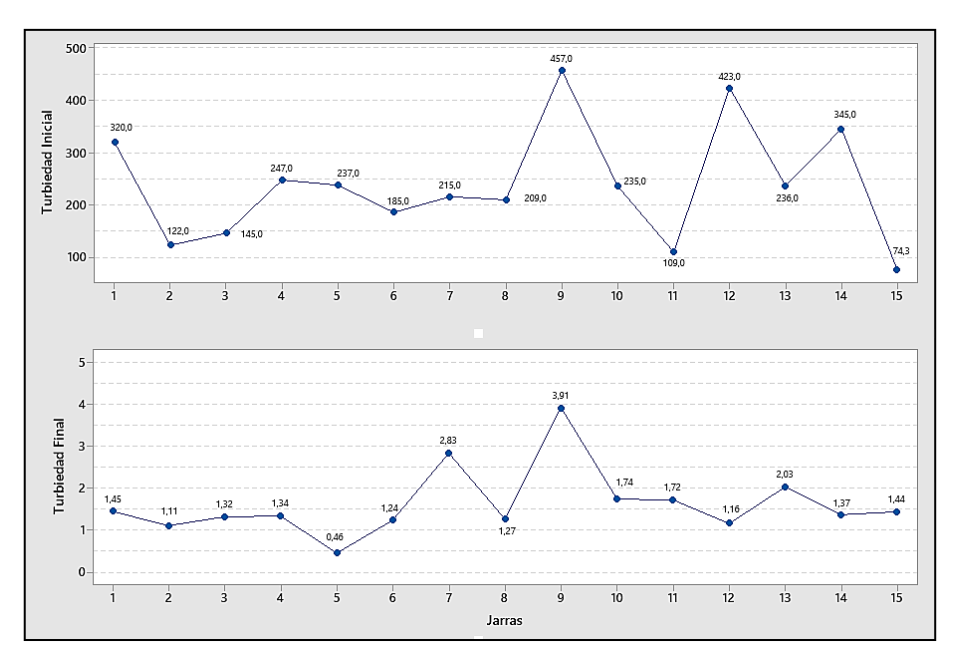

<span id="page-38-0"></span>**Figura 4-3.** Turbiedad en jarras con la dosis óptima de coagulante **Fuente:** Control de Calidad de EPMAPA-SD.

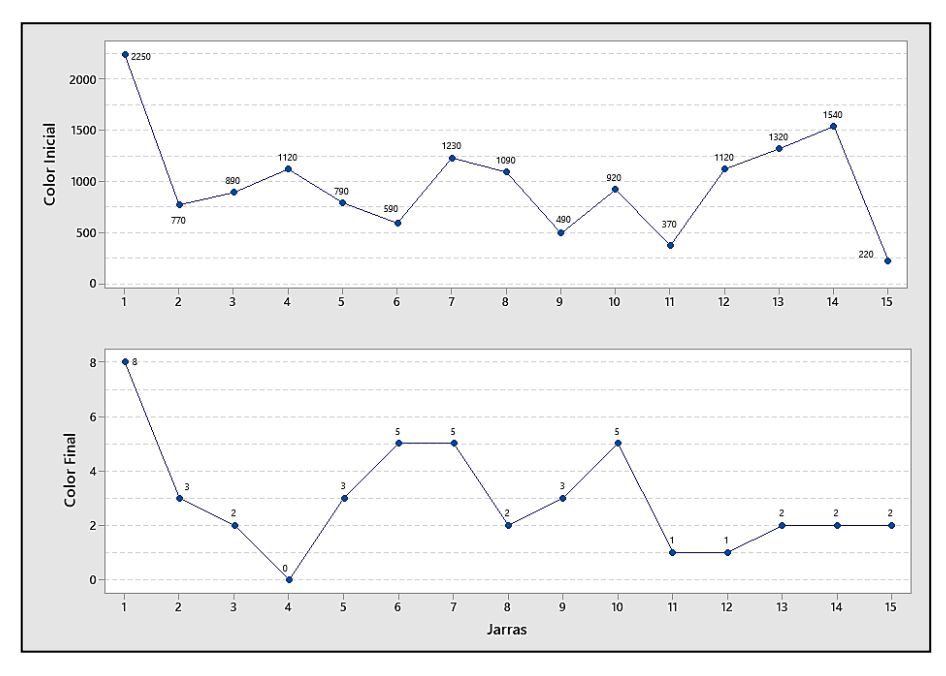

<span id="page-38-1"></span>**Figura 5-3.** Color en jarras con la dosis óptima de coagulante **Fuente:** Control de Calidad de EPMAPA-SD.

En la [Figura](#page-38-0) **4**-3 y [Figura](#page-38-1) **5**-3 se observan 15 de las 121 jarras seleccionadas para conformar la base de datos de la red, en ellas se evidencia que el parámetro de turbiedad (ver [Figura](#page-38-0) **4**-3) no supera los 5 UNT, y el parámetro del color (ver [Figura](#page-38-1) **5**-3) no supera el límite máximo de 20 U Pt-Co establecidos en la norma INEN 1108 (ver [Tabla](#page-37-0) 2-3). En cuanto al pH inicial del agua cruda que entra en la planta, presenta valores que se encuentran entre 7,28 – 7,53 este parámetro sigue cumpliendo con los rangos de 6,5 - 9,2 que establece la norma luego de añadir el coagulante.

#### **3.4. Diseño de la red neuronal artificial**

#### *3.4.1. Entradas y salidas de la red*

En el diseño de la red, primero se debe considerar la selección de variables de entrada y salida con las que trabajará el modelo de predicción. Para este proyecto se establecieron tres variables de entrada: la turbiedad, color y pH que presenta una muestra de agua cruda y una variable de salida: la dosis óptima de coagulante en la potabilización del agua, tal como se indica en la siguiente tabla.

| Capa    | <b>Variables</b>                 | <b>Unidades</b> |              |  |
|---------|----------------------------------|-----------------|--------------|--|
|         | Turbiedad                        |                 | <b>UNT</b>   |  |
| Entrada | Color                            | u               | $U$ Pt-Co    |  |
|         | pH                               | pH              | adimensional |  |
| Salida  | Dosis de Policloruro de Aluminio | <b>PAC</b>      | ppm          |  |

**Tabla 4-3.** Variables de entrada y salida de la red neuronal artificial

**Realizado por:** Rodríguez, Daniel, 2021.

#### <span id="page-39-0"></span>*3.4.2. Normalización de datos*

Para garantizar que todas las variables de la red reciban la misma atención durante el proceso de entrenamiento, se debe normalizar o escalar la base de datos (Hassen y Semia 2018, p.1217). Una base de datos normalizada se consideró necesaria para el desarrollo de redes neuronales en estudios previos (Wu y Shang, 2010, p.4975). En la normalización, los datos de entrada y salida de la red neuronal artificial se escalan linealmente entre 0 - 1 con la finalidad de disminuir el error de predicción (Rosario, 2020, p.44); este procedimiento de normalización se realiza para que los valores de entrada más grandes no abrumen a las entradas más pequeñas, lo que ayuda a reducir los errores de red mediante la siguiente ecuación:

$$
X_n = \frac{X - X_{\min}}{X - X_{\min}} \tag{Ec. 1-3}
$$

Donde:

Xn= Dato normalizado X= Dato a normalizar  $X_{\text{min}}$ = el mínimo de los datos a normalizar Xmax= el máximo de los datos a normalizar

#### *3.4.3. Desarrollo de la red neuronal artificial*

Luego de normalizar la base de datos, en el toolbox del software Matlab se selecciona la aplicación para desarrollar redes neuronales de aprendizaje supervisado Neural Net Fitting (*nftool*) (ver [Figura](#page-40-0) 6-3). Esta herramienta abre inmediatamente una interfaz de diseño para la red neuronal artificial (ver [Figura](#page-40-1) 7-3).

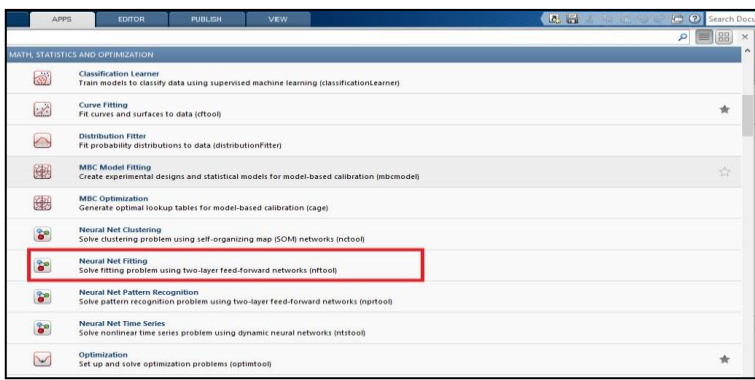

#### <span id="page-40-0"></span>**Figura 6-3.** Aplicación Neural Net Fitting de Matlab

| Neural Fitting (nftool)                                                             | $\Box$<br>$\times$                                                       |
|-------------------------------------------------------------------------------------|--------------------------------------------------------------------------|
| Welcome to the Neural Network Fitting app.                                          | Neural Network                                                           |
| Solve an input-output fitting problem with a two-laver feed-forward neural network. | <b>Hidden Laver</b>                                                      |
| Introduction                                                                        | <b>Output Layer</b>                                                      |
| In fitting problems, you want a neural network to map between a data set            | Input                                                                    |
| of numeric inputs and a set of numeric targets.                                     | Output                                                                   |
| Examples of this type of problem include estimating engine emission                 | A two-layer feed-forward network with sigmoid hidden neurons and linear  |
| levels based on measurements of fuel consumption and speed                          | output neurons (fitnet), can fit multi-dimensional mapping problems      |
| (engine dataset) or predicting a patient's bodyfat level based on body              | arbitrarily well, given consistent data and enough neurons in its hidden |
| measurements (bodyfat dataset),                                                     | layer.                                                                   |
| The Neural Fitting app will help you select data, create and train a network,       | The network will be trained with Levenberg-Marguardt backpropagation     |
| and evaluate its performance using mean square error and regression                 | algorithm (trainlm), unless there is not enough memory, in which case    |
| analysis.                                                                           | scaled conjugate gradient backpropagation (trainscg) will be used.       |
| To continue, click [Next].                                                          | $\rightarrow$ Next                                                       |
| HH Welcome                                                                          | <b>3</b> Cancel                                                          |
| Neural Network Start                                                                | <b>Om Back</b>                                                           |

<span id="page-40-1"></span>**Figura 7-3.** Interfaz de diseño de la rede neuronal artificial **Realizado por:** Rodríguez, Daniel, 2021.

En la interfaz de diseño de la red se ingresa la base de datos normalizada; seleccionando entradas y salidas con las que trabajará la red en el entrenamiento, como se observa en la [Figura](#page-41-0) 8-3.

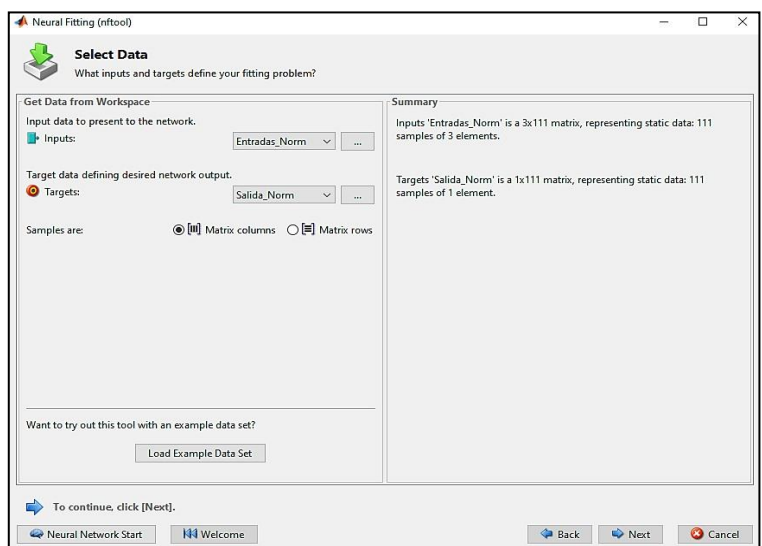

**Figura 8-3**. Selección de datos normalizados **Realizado por:** Rodríguez, Daniel, 2021.

#### <span id="page-41-0"></span>**3.5. Entrenamiento de la red neuronal artificial**

#### *3.5.1. Arquitectura de red y algoritmo de entrenamiento*

En la arquitectura o topología de red se debe determinar la estructura del modelo de predicción, es decir, las funciones de transferencia, función de activación, tasa de aprendizaje y el número de neuronas en cada capa de la red (Ochoa et al., 2013; citados en Rosario, 2020, p.46). El software Matlab establece de forma predeterminada la función de transferencia sigmoidea tangente hiperbólica (*tansig*) en la capa oculta y la función de transferencia lineal (*purelin*) para la capa de salida. Por ello; la designación manual de algunos parámetros en cuestión no es necesaria en la fase de construcción del modelo (Aiswarya et al., 2019, p.6161).

Las funciones de transferencia calculan la salida de una capa a partir de su entrada neta (MathWorks, 2021). Sin embargo, es en la fase de entrenamiento, donde se identifica la cantidad de neuronas (capa oculta) y el algoritmo de entrenamiento que permiten el correcto aprendizaje de la red. Estos parámetros se pueden determinar mediante el error cuadrático medio y la correlación de los datos reales y predichos por la RNA con distintos ensayos (Rosario, 2020, p.47). Es posible elegir el número de neuronas en la capa oculta de forma empírica, ajustando el número de neuronas para que el número efectivo de parámetros como la correlación en tanto en entrenamiento, prueba y validación de la red sea constante y lo más cercana a la unidad (Sun etal. 2017, p.522). En este caso de estudio se inició con 50 neuronas en la capa oculta (ver [Figura](#page-42-0) 9-3) y en base al error cuadrático

medio y la correlación lineal que presente dicha cantidad de neuronas, se irá aumentando o disminuyendo progresivamente el número de neuronas en la capa oculta hasta lograr la cantidad óptima.

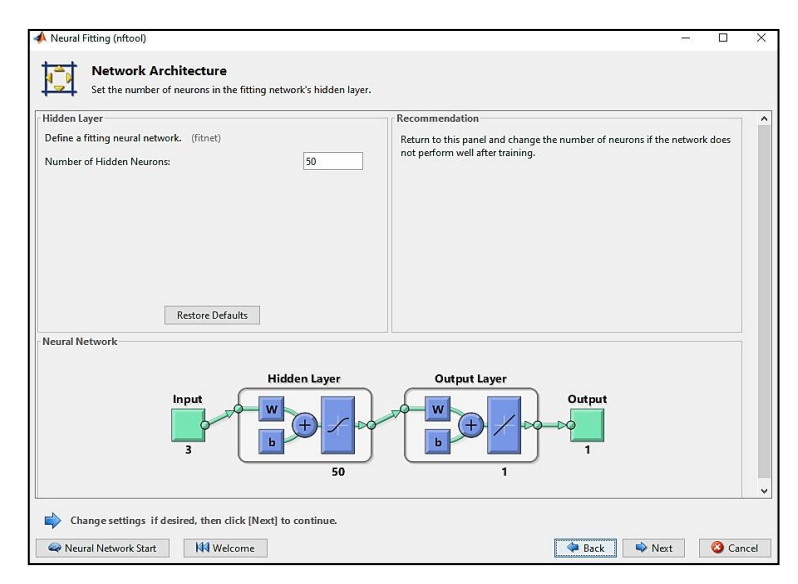

**Figura 9-3.** Selección inicial de neuronas en la capa oculta **Realizado por:** Rodríguez, Daniel, 2021.

<span id="page-42-0"></span>El software Matlab trabaja con las siguientes contrario permiten el ingreso deecuaciones para calcular el error y la regresión de la predicción:

$$
MSE = \frac{1}{n} \sum_{t=1}^{n} (y_t - y'_t)^2
$$
 Ec. 2-3

Donde:

 $n =$  número de experimentaciones.

 $y_t$  = datos reales

 $y'_t$  = datos predichos

$$
= \frac{n \sum_{i=1}^{n} (y'y) - [\sum_{i=1}^{n} y'] [\sum_{i=1}^{n} y] R}{\sqrt{[n \sum_{i=1}^{n} y^{2} - [\sum_{i=1}^{n} y^{2}]] [n \sum_{i=1}^{n} y'^{2} - [\sum_{i=1}^{n} y'^{2}]} }
$$
 Ec. 3-3

Donde:

R = coeficiente de correlación lineal.

 $y =$  datos reales

 $y'$  = datos predichos

Durante el entrenamiento de una red neuronal artificial se presenta un problema frecuente relacionado con el sobreajuste de los resultados. Por ello, seleccionar un adecuado algoritmo de entrenamiento permitirá obtener un modelo de red neuronal que generalice bien y por ende logre una buena predicción de los datos. La fase de entrenamiento es iterativa, donde los pesos están constantemente actualizándose hasta lograr la mejor predicción. Existen tres algoritmos de entrenamiento disponibles en el software Matlab: Levenberg-Marquardt *(trainlm)*, Bayesian Regularization (*trainbr)*, y Scaled Conjugate Gradient (*trainscg),* cómo se observa en la En la [Figura 10-](#page-43-0)3.

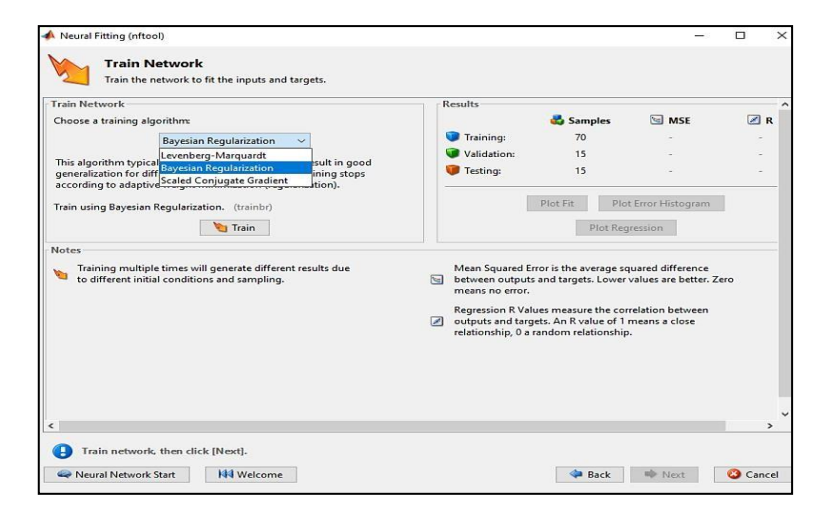

**Figura 10-3.** Selección del algoritmo de entrenamiento **Realizado por:** Rodríguez, Daniel, 2021

#### <span id="page-43-0"></span>En la

[Tabla](#page-43-1) **5**-3, se presentan los diferentes ensayos realizados durante el entrenamiento de la red para seleccionar la cantidad óptima de neuronas en la capa oculta y el mejor algoritmo de entrenamiento. Para cada uno de los ensayos, los valores del coeficiente de correlación y el error cuadrático medio se obtienen mediante gráficos predeterminados en Matlab.

| Topología                  |                |                |                     |                | Algoritmos de entrenamiento |                                |                                  |                |            |  |  |
|----------------------------|----------------|----------------|---------------------|----------------|-----------------------------|--------------------------------|----------------------------------|----------------|------------|--|--|
| Cantidad de neuronas       |                |                | Levenberg-Marquardt |                |                             | <b>Bayesian Regularization</b> | <b>Scaled Conjugate Gradient</b> |                |            |  |  |
| $E$ – neuronas ocultas - S | R <sub>1</sub> | R <sub>2</sub> | <b>MSE</b>          | R <sub>1</sub> | R <sub>2</sub>              | <b>MSE</b>                     | R <sub>1</sub>                   | R <sub>2</sub> | <b>MSE</b> |  |  |
| $3 - 50 - 1$               | 0,842          | 0,828          | 1,02E-03            | 0.950          | 0,815                       | 1,78E-03                       | 0,603                            | 0.565          | 1,84E-02   |  |  |
| $3-100-1$                  | 0.979          | 0.883          | 7,44E-04            | 0.949          | 0,776                       | 1,99E-03                       | 0,834                            | 0.131          | 4,68E-03   |  |  |
| $3-150-1$                  | 0.942          | 0.373          | 1,08E-03            | 0.940          | 0.495                       | 1,81E-03                       | 0.704                            | 0.307          | 1,44E-02   |  |  |
| $3-200-1$                  | 0.983          | 0,722          | 6,19E-04            | 0.957          | 0.895                       | 1,52E-03                       | 0.910                            | 0.664          | 2,79E-03   |  |  |
| $3 - 250 - 1$              | 0.965          | 0,450          | 8,27E-04            | 0,950          | 0,921                       | 2.04E-03                       | 0,891                            | 0,208          | 2,94E-03   |  |  |
| $3 - 300 - 1$              | 0,925          | 0.923          | 9,26E-04            | 0,963          | 0.534                       | 1,44E-03                       | 0.569                            | 0,322          | 1,55E-02   |  |  |

<span id="page-43-1"></span>**Tabla 5-3.** Ensayos del entrenamiento de la red.

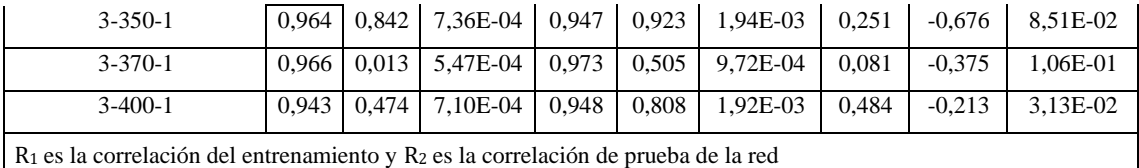

**Realizado por:** Daniel, Rodríguez, 2021

De los ensayos presentados en la Tabla 5-3 se puede identificar que la mejor arquitectura de red (ve[r Figura 9-](#page-42-0)3) presenta la siguiente arquitectura de red:

- 3 neuronas en la capa de entrada: tiempo, temperatura y peso.
- 350 neuronas en la capa oculta
- 1 neurona en la capa de salida: dosis óptima del coagulante PAC

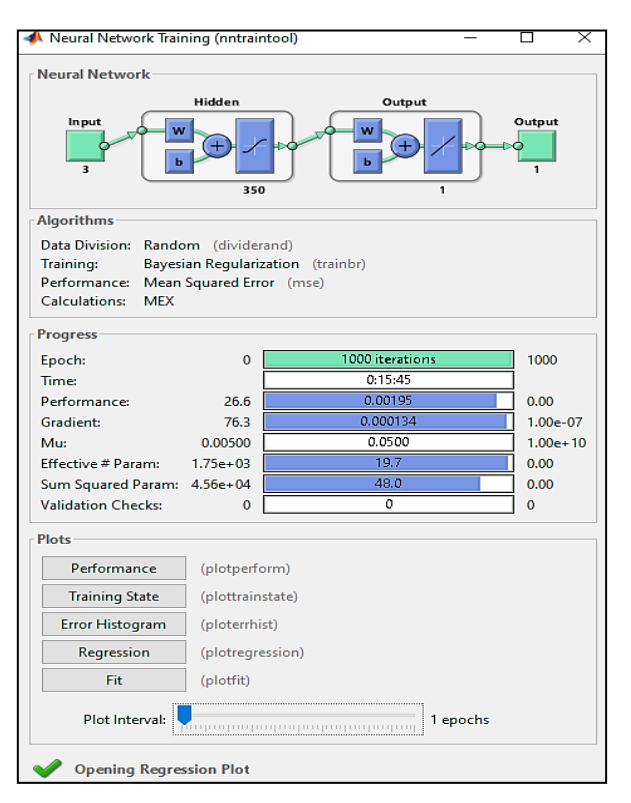

**Figura 11-3.** Topología de la red neuronal artificial **Realizado por:** Rodríguez, Daniel, 2021.

Los ensayos realizados y presentados en la Tabla 5-3 también evidencia que el algoritmo de regularización bayesiana presenta mejor correlación y un bajo error de predicción en comparación con los algoritmos de Levenberg-Marquardt y Scaled Conjugate Gradient. El algoritmo de Regularización Bayesiana actualiza los pesos y los valores de sesgo, minimizando el error de predicción y por ende mejora la capacidad de generalización de la red (Sun etal. 2017, p.520). La regularización bayesiana ayuda a evitar el problema de sobreajuste y logra resultados de estimación más precisos (Mahersia y Hamrouni, 2015, p.194).

#### <span id="page-45-0"></span>**3.6. Validación del modelo de predicción**

Son necesarios 10 nuevos datos, para lograr validar la red neuronal artificial, dentro de esta fase se compara los resultados antedichos (10 datos) por la red neuronal con los datos 10 reales del análisis de clarificación. La finalidad de la validación es la evaluación del rendimiento del modelo de predicción por medio de una prueba de igualdad de varianzas, esta prueba determinará la existencia de desviación de la media entre las variables comparadas.

#### *3.6.1. Prueba t pareada*

La prueba t pareada es útil para analizar los resultados de un mismo conjunto de elementos que se midieron bajo dos condiciones diferentes (Minitab, 2020). En nuestro caso de estudio, la turbiedad, color y pH genera un mismo conjunto de datos, los mismos que se emplearan para analizar la clarificación, además de, entrenar el modelo de predicción, generando, una optimización de la dosis de coagulante. Esto provoca, que la prueba t pareada encuentre las diferencias estadísticas en la dosis óptima de coagulante ensayado en la prueba de jarras. Para este análisis estadístico, las hipótesis son las siguientes:

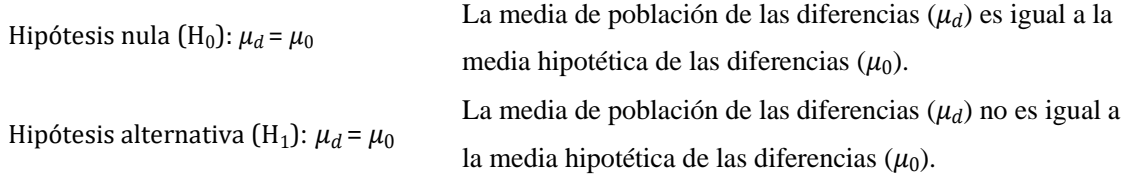

La prueba t pareada se realizará en Minitab 19 con un nivel de significancia del 95% ( $\alpha = 0.05$ ). Por lo general, un nivel de significancia de 0,05 funciona adecuadamente (Minitab, 2020). Un nivel de significancia de 0,05 indica un riesgo de 5% de concluir que no existe una diferencia cuando si hay una diferencia real. Para determinar si cualquiera de las diferencias entre las medias es estadísticamente significativa, se compara el valor p con el nivel de significancia para evaluar la hipótesis nula.

Se utilizan las siguientes directrices para interpretar el valor de p:

Si valor $p > \alpha$  se acepta la hipótesis nula

Si valor $p \le \alpha$  se acepta la hipótesis alternativa

Aceptar la hipótesis nula indicará que los datos provienen de variables con medias estadísticamente similares.

#### **3.7. Desarrollo de la interfaz gráfica de usuario**

La interfaz gráfica de usuario se desarrolla mediante el comando "guide" en el workspace de Matlab; este código inicia un asistente para crear de la interfaz gráfica de usuario como se observa en la [Figura 12-](#page-46-0)3. En el asistente se selecciona la opción Blank GUI (Default) para empezar a crear el panel (ver [Figura 13-](#page-46-1)3) con las características y variables necesarias para que los operadores del análisis de clarificación en la EPMAPA-SD puedan interactuar fácilmente con la red neuronal y predecir la dosis óptima del coagulante en tiempo real.

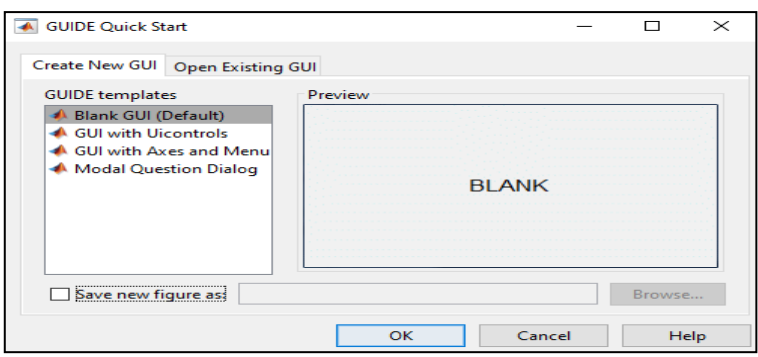

<span id="page-46-0"></span>**Figura 12-3.** Asistente de creación de la interfaz gráfica

**Realizado por:** Rodríguez, Daniel, 2021.

|                             | untitled.fig                                                    |           |          |        |              |            |  |  |                         |  | $\Box$                         |               | $\times$     |
|-----------------------------|-----------------------------------------------------------------|-----------|----------|--------|--------------|------------|--|--|-------------------------|--|--------------------------------|---------------|--------------|
| File                        | Edit                                                            | View      |          | Layout | <b>Tools</b> | Help       |  |  |                         |  |                                |               |              |
| ħ                           | đ<br>Н                                                          | ă         | - 「「「「「」 |        | りゃ           | ▲啓西凶 包凶♥ ▶ |  |  |                         |  |                                |               |              |
| $\overline{\mathbf{A}}$     |                                                                 |           |          |        |              |            |  |  |                         |  |                                |               | ^            |
| 0K                          | $rac{1}{2}$                                                     |           |          |        |              |            |  |  |                         |  |                                |               |              |
| ۰                           | ⊠                                                               |           |          |        |              |            |  |  |                         |  |                                |               |              |
| [10]                        | TXT                                                             |           |          |        |              |            |  |  |                         |  |                                |               |              |
| $\overline{w}$              | 围                                                               |           |          |        |              |            |  |  |                         |  |                                |               |              |
| TGL                         | 囯                                                               |           |          |        |              |            |  |  |                         |  |                                |               |              |
| 松                           | $\begin{bmatrix} \mathbf{T} \\ \hline \mathbf{U} \end{bmatrix}$ |           |          |        |              |            |  |  |                         |  |                                |               |              |
| $\mathbf{r}_{\overline{S}}$ | $\mathbf{x}$                                                    |           |          |        |              |            |  |  |                         |  |                                |               |              |
|                             |                                                                 |           |          |        |              |            |  |  |                         |  |                                |               |              |
|                             |                                                                 |           |          |        |              |            |  |  |                         |  |                                |               |              |
|                             |                                                                 |           |          |        |              |            |  |  |                         |  |                                |               |              |
|                             |                                                                 |           |          |        |              |            |  |  |                         |  |                                | ٦             | $\checkmark$ |
|                             |                                                                 | $\hat{~}$ |          |        |              |            |  |  |                         |  |                                | $\rightarrow$ |              |
|                             | Tag: figure1                                                    |           |          |        |              |            |  |  | Current Point: [77, 90] |  | Position: [680, 769, 570, 329] |               |              |

<span id="page-46-1"></span>**Figura 13-3.** Panel de diseño de la interfaz gráfica

## **CAPÍTULO IV**

## **4. GESTIÓN DEL PROYECTO**

#### **4.1. Cronograma**

## **Tabla 1-4.** Cronograma del proyecto

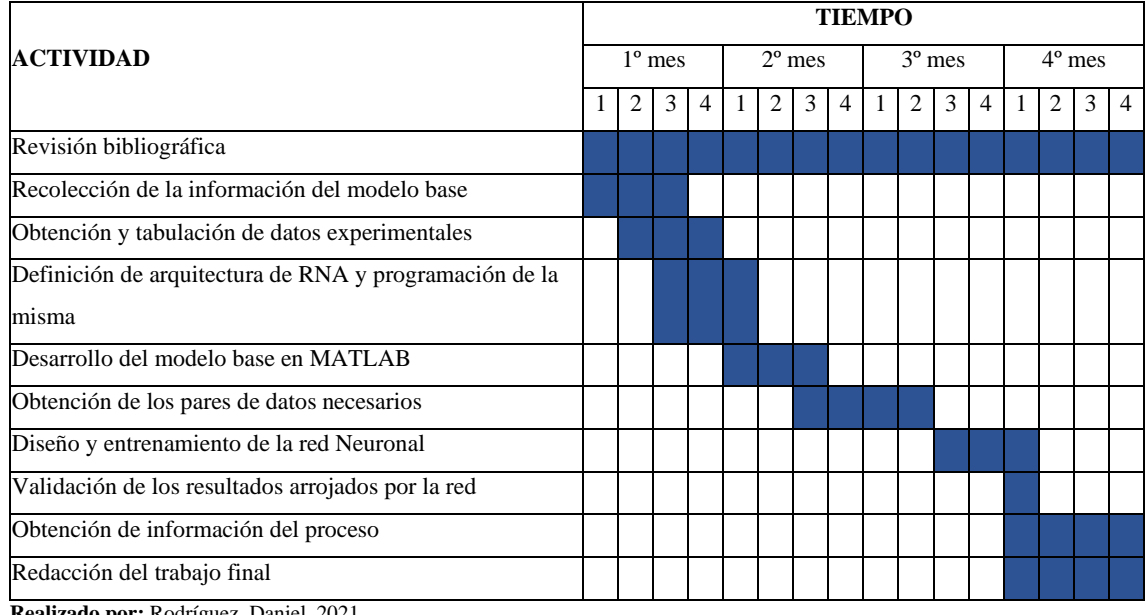

**Realizado por:** Rodríguez, Daniel, 2021.

## **4.2. Recursos y Materiales: humanos, equipos y financiamiento**

## *4.2.1. Presupuesto*

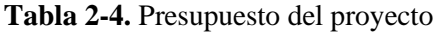

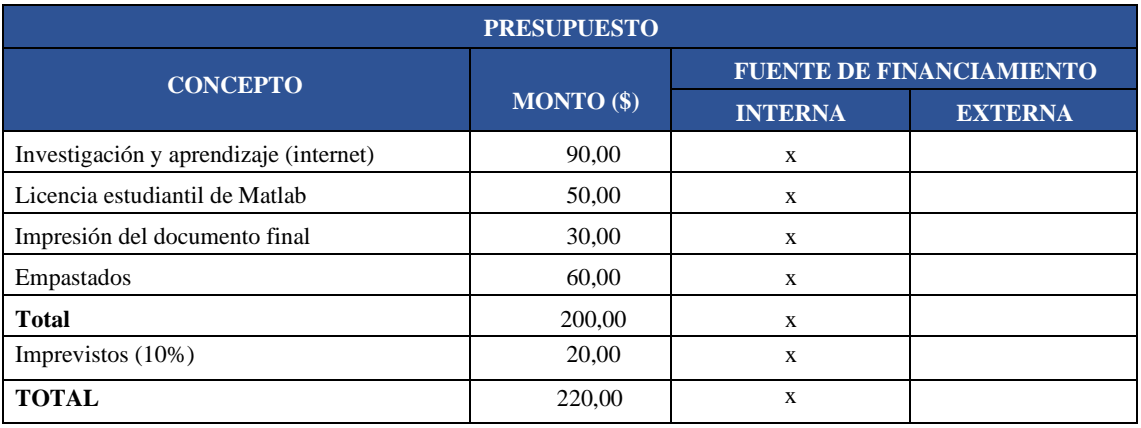

#### *4.2.2. Talento Humano*

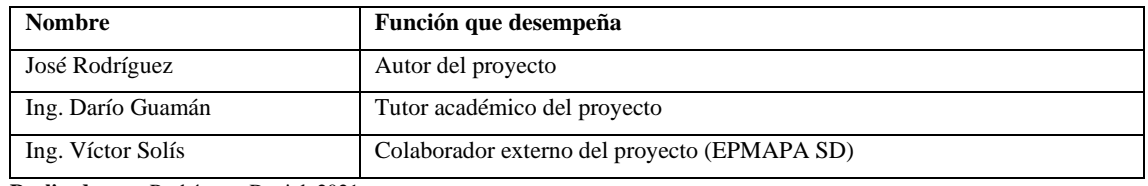

#### **Tabla 3-4.** Talento humano del proyecto

**Realizado por:** Rodríguez, Daniel, 2021.

#### *4.2.3. Recursos materiales*

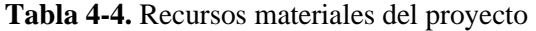

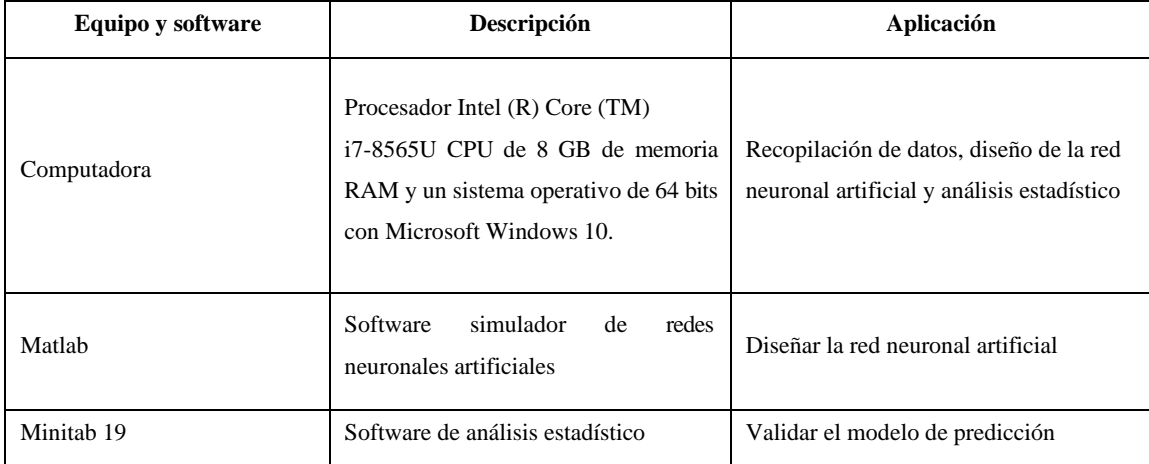

**Realizado por:** Rodríguez, Daniel, 2021.

#### **4.3. Resultados**

#### *4.3.1. Base de datos para desarrollar la red neuronal artificial*

La tabla de datos que se indica en el [ANEXO](#page-65-0) A corresponde al conjunto de datos empleados para entrenar la red neuronal artificial y el conjunto de datos descritos en el [ANEXO B s](#page-68-0)on los datos empleados en la validación de la red neuronal artificial.

#### *4.3.2. Desarrollo de la red neuronal artificial*

#### *a) Normalización de los datos*

Utilizando la ecuación descrita en el capítulo 3 para [Normalización de datos](#page-39-0) en Matlab, se escalaron los datos de las variables de entrada y los datos de salida del modelo de predicción. En el [ANEXO C s](#page-69-0)e describe la normalización de los datos de entrenamiento y en el [ANEXO D l](#page-70-0)a normalización de los datos de validación.

#### *b) Desarrollo y entrenamiento de la red neuronal artificial*

Una vez normalizados los datos, se desarrolla la red neuronal artificial como se observa en el código del [ANEXO E. E](#page-71-0)stimadores de rendimiento como la correlación lineal y el error cuadrático medio permiten determinar que una topología de red con 350 neuronas en la capa oculta y el algoritmo de regularización bayesiana son los parámetros seleccionados para un correcto aprendizaje de la red neuronal artificial (ver

**[Tabla 5](#page-43-1)**-3) y predecir la cantidad óptima del coagulante. Algunos de los resultados obtenidos luego de modificar el algoritmo de entrenamiento se resumen en el [ANEXO F. L](#page-73-0)os datos predichos durante el entrenamiento de la red neuronal se presentan en el [ANEXO H.](#page-75-0)

#### *4.3.3. Validación de la red neuronal artificial*

Empleado los datos de validación descritos en la tabla del [ANEXO](#page-68-0) B, se realiza un nuevo código con la finalidad de validar la red neuronal y evaluar la predicción de la cantidad óptima de coagulante en función del aprendizaje de la red neuronal artificial. En la programación de la validación (ver [ANEXO I\)](#page-78-0) la variable "net" contiene los parámetros aprendidos por la red neuronal, estos parámetros permitirán obtener la cantidad de coagulante a partir de 10 nuevos datos de entrada que no estaban disponibles durante el entrenamiento. Los datos predichos en la validación de la red neuronal artificial se describen en el [ANEXO](#page-79-0) J.

#### *4.3.3.1. Análisis estadístico de los datos predichos*

Con la finalidad de validar los datos predichos por la red neuronal se realiza un análisis estadístico en Minitab 19; mediante una prueba t pareada que contraste la igualdad de varianzas entre las medias de los datos reales y predichos por la red (ver apartado de [Validación del modelo de](#page-45-0) [predicción\)](#page-45-0).

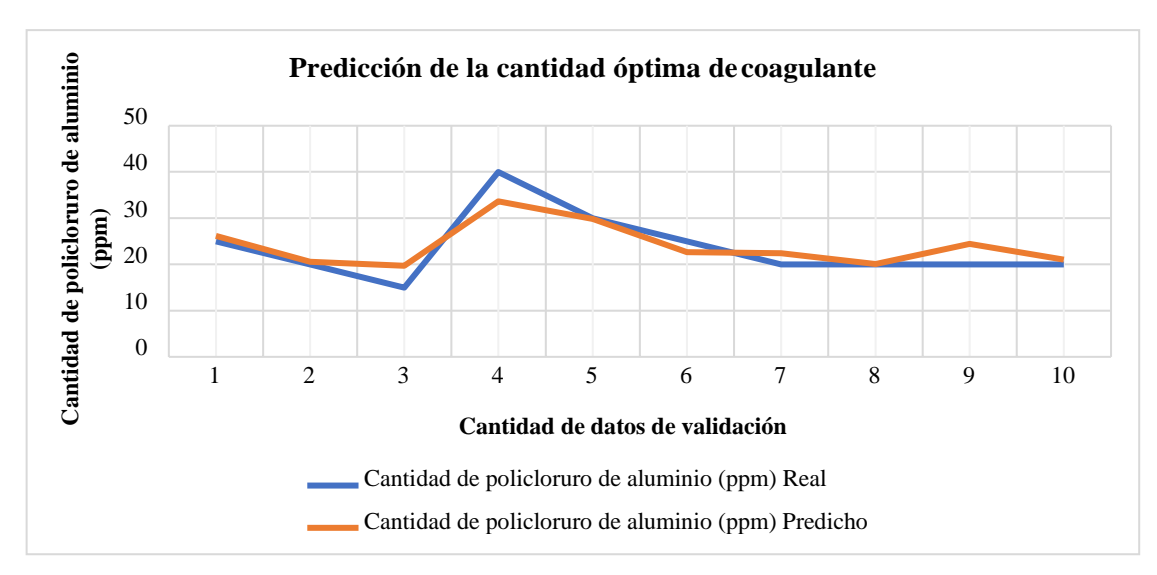

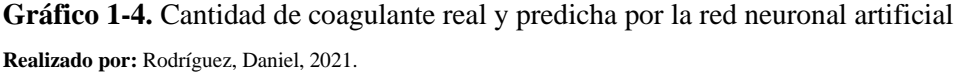

<span id="page-50-0"></span>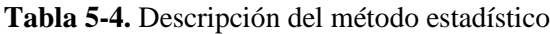

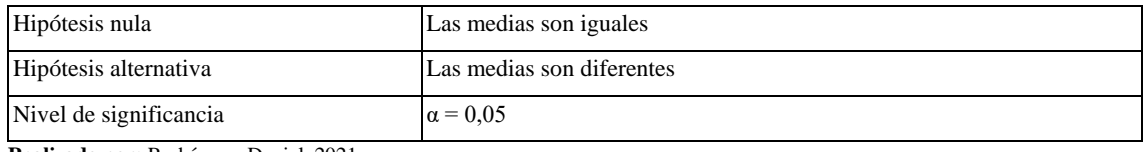

**Realizado por:** Rodríguez, Daniel, 2021.

| <b>Muestra</b> | N  | Media | <b>Desviación</b><br>estándar | Error estándar de la<br>media | Valor T | Valor p |
|----------------|----|-------|-------------------------------|-------------------------------|---------|---------|
| Real           | 10 | 23,50 | 7.09                          | 2,24                          | $-0.58$ | 0,578   |
| Predicho       | 10 | 24.09 | 4,60                          | 1,46                          |         |         |

<span id="page-50-1"></span>**Tabla 6-4.** Resumen de la estadística descriptiva

**Realizado por:** Rodríguez, Daniel, 2021.

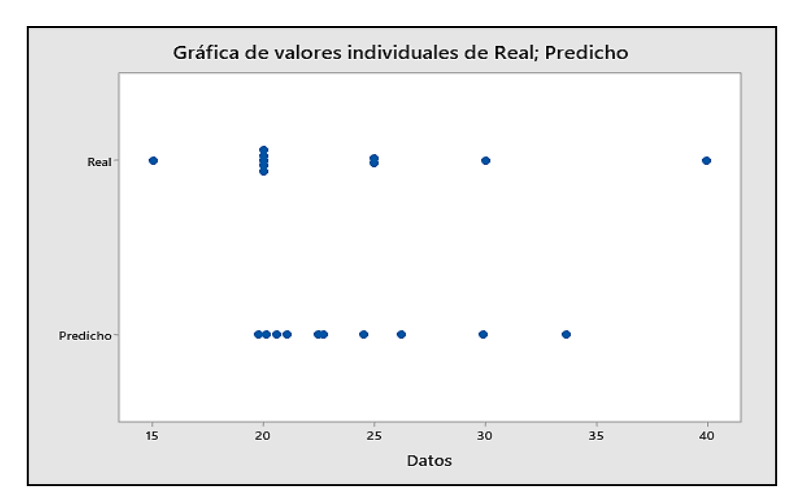

**Gráfico 2-4.** Gráfico de valores individuales

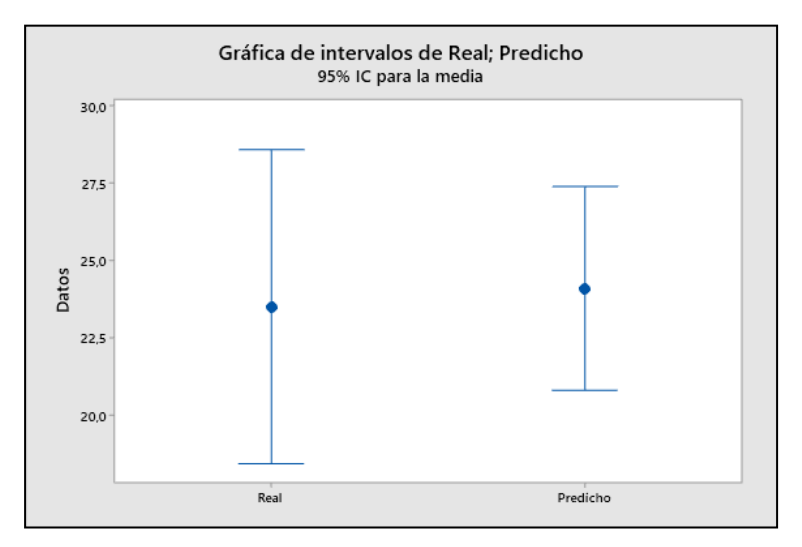

**Gráfico 3-4**. Medias reales y predichas **Realizado por:** Rodríguez, Daniel, 2021.

<span id="page-51-0"></span>En la [Tabla 5-](#page-50-0)4 se resume la descripción del método estadístico de la prueba t pareada, los resultados se indican en la [Tabla 6,](#page-50-1) donde se muestra la media de los datos reales y predichos de la cantidad de coagulante. También muestra la desviación y el error estándar de cada media, el cual es una medida de la variabilidad de su muestreo. El error estándar es el resultado de dividir la desviación estándar mancomunada entre el número de observaciones en cada nivel. En el [Gráfico 3-](#page-51-0)4 se observa las medias y los intervalos de confianza alrededor de cada media.

En la [Tabla](#page-50-1) 6-4 se describe un valor p de 0,578 mayor al nivel de significancia de 0,05; por tanto, se acepta la hipótesis nula y se comprueba con un 95% de confianza en términos estadísticos no existe una diferencia significativa entre las cantidades reales y las cantidades predichas de la dosis óptima de coagulante.

#### *4.3.4. Desarrollo de la interfaz gráfica de usuario*

Usando el comando "guide" para diseñar la interfaz gráfica, Matlab automáticamente crea un archivo con las correspondientes líneas de comandos, donde será posible interconectar la interfaz gráfica con la red neuronal artificial. En el script descrito en el [ANEXO K](#page-80-0) se detalla la programación de la interfaz gráfica de usuario.

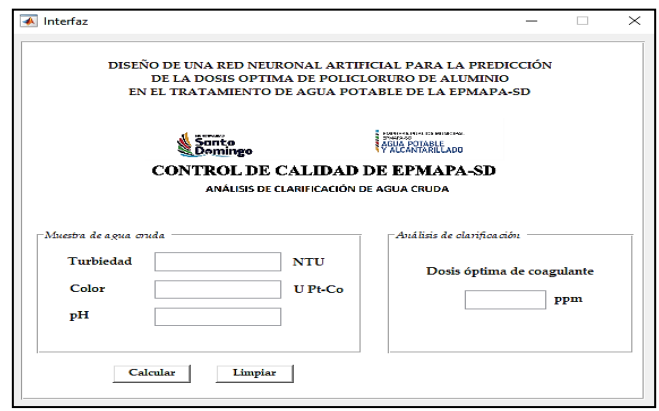

**Figura 1-4.** Interfaz gráfica del modelo de predicción

#### **CONCLUSIONES**

- Se diseñó de una red neuronal artificial para la predicción de la dosis óptima de policloruro de aluminio. El modelo de predicción parte del análisis de clarificación mediante la prueba de jarras realizado en el análisis de control de calidad de la EPMAPA-SD en el periodo 2015 a 2020.
- Se conformó una base de 121 datos en función de la cantidad de coagulante dosificado en las jarras que cumplen la normativa INEN 1108, 111 datos se emplearon para entrenar y 10 datos para validar la red neuronal artificial. La dosis óptima de policloruro de aluminio depende de variables como la turbiedad, color y pH que influyen directamente en la clarificación del agua cruda.
- La red neuronal artificial se trabaja con 3 variables de entradas: turbiedad, color y pH, una capa oculta con 350 neuronas y 1 variables de salida: dosis óptima de policloruro de aluminio; también se basa en un esquema de aprendizaje supervisado con el algoritmo de regularización bayesiana; obteniendo un coeficiente de correlación de 0,947 durante el entrenamiento y de 0,923 durante prueba de la red, y error cuadrático medio de 1,94E-03.
- Una prueba t pareada, que contrasta la igualdad entre las medias; permitió validar la predicción de la red neuronal artificial con un valor p de 0,578 mayor al nivel de significancia  $(\alpha = 0.05)$ . El análisis estadístico confirma con un 95% de confianza que no existe una diferencia estadísticamente significativa entre la dosis óptima del coagulante obtenida en el análisis de clarificación (EPMAPA-SD) y la dosis óptima predicha por la red neuronal artificial.
- Se ha diseñado una interfaz gráfica de usuario como herramienta de apoyo para que el personal encargado del análisis de calidad del agua pueda interactuar fácilmente con el modelo de predicción, demostrando la aplicabilidad de la red neuronal artificial como un método practico para la optimización del análisis de clarificación en la empresa EPMAPA-SD.

#### **RECOMENDACIONES**

- Para una evaluación efectiva y de mayor alcance en los cálculos de cantidad de coagulante se recomienda incorporar un sistema de control tipo controlador lógico programable de las variables como pH, turbidez y color permitiendo de esta manera que la red sea capaz de emitir señales de salida como cantidad óptima de coagulante.
- Generar metodologías de trabajo donde se pueda aplicar modelos de predicción en varias etapas del tratamiento de agua de la empresa con el propósito de mejorar su eficiencia.
- Realizar pruebas con otros tipos de coagulantes para tener un amplio campo de predicción en caso de que se desee remplazar el coagulante que se esté utilizando.

#### **GLOSARIO**

**Agua cruda:** Es el agua que se encuentra en la naturaleza y que no ha recibido ningún tratamiento para modificar sus características: físicas, químicas o microbiológicas (INEN 1108, 2011, p.3). **Agua potable:** Es el agua cuyas características físicas, químicas microbiológicas han sido

tratadas a fin de garantizar su aptitud para consumo humano (INEN 1108, 2011, p.3).

**Algoritmo:** Instrucciones a seguir para solucionar un problema (Machine Learning, 2020, párr.3).

**Algoritmo de aprendizaje automático:** serie de instrucciones que se utilizan para generar un modelo de aprendizaje automático (Machine Learning, 2020, párr.4).

**Aprendizaje automático:** Área de la inteligencia artificial que se ocupa de identificar patrones a partir de datos y utiliza estos patrones para hacer predicciones sobre datos no vistos (Machine Learning, 2020, párr.5).

**Aprendizaje supervisado:** Una estrategia de aprendizaje para descubrir la función de mapeo de un tipo de observación a otro tipo (Yang et al., 2014, p.2).

**Arquitectura de la red neuronal:** Disposición de las neuronas en capas y los patrones de conexión entre capas, funciones de activación y métodos de aprendizaje (Kalogirou, 2013, p. 5).

**Capas:** Un grupo de neuronas en una red. Las capas pueden ser entrada, salida u oculta (Kalogirou, 2013, p. 1).

**Capa oculta:** Una capa de red neuronal de nodos entre capas de entrada y salida que contienen los pesos y procesa datos (Kalogirou, 2013, p. 1).

**Clarificación:** Elimina los sólidos en suspensión, convirtiéndolos en partículas más grandes, que se pueden eliminar más fácilmente para obtener agua potable para consumo humano. (Cogollo, 2010, p.2).

**Cloro residual:** Cloro remanente en el agua luego de al menos 30 minutos de contacto (INEN, 2011, p.4).

**Coagulación:** Proceso de formación de pequeñas partículas gelatinosas mediante la adición de un coagulante al agua y la aplicación de energía de mezclado, que desestabiliza las partículas suspendidas por neutralización de las cargas de coloides cargados negativamente (Cogollo, 2010, p.3).

**Conjunto de entrenamiento:** Grupo de patrones de entrada y salida combinados que se utilizan para entrenar la red (Kalogirou, 2013, p. 3).

**Desinfección:** "Proceso de tratamiento que elimina o reduce el riesgo de enfermedad que pueden presentar los agentes microbianos patógenos, constituye una medida preventiva esencial para la salud pública" (INEN 1 108, 2011, p.4).

**Entrenamiento de redes neuronales:** entrenar es sinónimo de aprender, el sistema se adapta a un de manera que algunas partes del sistema sugieran un comportamiento significativo, proyectado como salida (Kalogirou, 2013, p. 1).

**Error cuadrático medio:** Métrica de rendimiento utilizada en modelos de regresión; la suma del cuadrado es la diferencia entre los valores predichos y objetivo, dividida por el número de observaciones (Machine Learning, 2020, párr.8).

**Floculación:** "Proceso mediante el cual se unen las partículas desestabilizadas o coaguladas para formar un aglomerado más grande llamado flóculo y se debe a un mecanismo de formación de puentes químicos o enlaces físicos. Operativamente, la floculación se consigue recurriendo a una mezcla moderada y prolongada que transforma las partículas coaguladas de tamaño submicroscópico en otras suspendidas, discretas y visibles" (Cogollo, 2010, p.3).

**Función de activación:** Función (normalmente no lineal) que se aplica a la suma ponderada de las entradas de una neurona en una red neuronal (Machine Learning, 2020, párr.10).

**Gradiente:** Derivada de la función pérdida con respecto a los parámetros del modelo, indicando la dirección en la que el aprendizaje debe continuar con el fin de mejorar el rendimiento (Hadsell et al., 2020, p. 1028).

**Inteligencia artificial:** Ciencia que se aplicada a la reproducción de los métodos o resultados del razonamiento humano y actividad cerebral (Kalogirou, 2013, p. 1).

**Límite máximo permitido:** Representa un requisito de calidad del agua potable que fija dentro del ámbito del conocimiento científico y tecnológico del momento un límite sobre el cual el agua deja de ser apta para consumo humano. Para la verificación del cumplimiento, los resultados se deben analizar con el mismo número de cifras significativas establecidas en los requisitos de esta norma y aplicando las reglas para redondear números (ver NTE INEN 052)" (INEN 1108, 2011, p.5). **Modelo:** Estructura de datos que almacena una representación de un conjunto de datos (ponderaciones y sesgos); los modelos se aprenden de la formación de un algoritmo en un conjunto de datos (Machine Learning, 2020, párr.14).

**Neurona artificial:** Parte de una red neuronal que se comporta como una neurona del cerebro que dispone una serie de valores de entradas para producir un valor de salida (Kalogirou, 2013, p. 1). **Policloruro de aluminio:** Coagulante inorgánico líquido base poli cloruro de aluminio, indicado principalmente para remover materia coloreada y coloidal en suspensión en sistemas acuosos, plantas potabilizadoras de agua, afluentes y plantas de tratamiento de efluentes líquidos industriales, como reemplazo de sulfato de aluminio, cloruro férrico y otras sales inorgánicas" (Pilca, 2007, p. 37)

Pesos: Parámetros para los que se adaptan sus valores durante el entrenamiento para realizar una tarea (Kalogirou, 2013, p. 1).

**Precisión:** Proporción de predicciones correctas realizadas por un clasificador (Machine Learning, 2020, párr.20).

**Red neuronal artificial:** Una red de neuronas artificiales que interactuar unos con otros de una manera concertada generando resultados "inteligentes" mediante muchos cálculos sin emplear reglas u otra lógica estructurada (Kalogirou, 2013, p. 1).

**Sedimentación:** Remoción de partículas más pesadas que el agua por acción de la fuerza de gravedad. Mediante este proceso se eliminan materiales en suspensión empleando un tiempo de retención adecuado. Estos sólidos están constituidos generalmente por arenas, limos y coloides agrupados mediante las etapas de coagulación y floculación (Cogollo, 2010, p.4).

**Selección de modelo:** Proceso de elección entre diferentes modelos de aprendizaje automático; esto involucra elegir entre diferentes algoritmos posibles y características (Machine Learning, 2020, párr.26).

**Sistema de abastecimiento de agua potable.** "El sistema incluye las obras y trabajos auxiliares construidos para la captación, conducción, tratamiento, almacenamiento y sistema de distribución" (INEN 1108, 2011, p.6).

**Sistema de distribución.** "Comprende las obras y trabajos auxiliares construidos desde la salida de la planta de tratamiento hasta la acometida domiciliaria" (INEN 1108, 2011, p.6).

**Subproductos de desinfección:** "Productos que se generan al aplicar el desinfectante al agua, especialmente en presencia de sustancias húmicas" (INEN 1108, 2011, p.6).

**Transferencia hacia adelante:** Capacidad de transferir conocimiento de tareas anteriores para mejorar el rendimiento y el aprendizaje, dando eficiencia a una tarea futurarelacionada (Hadsell et al., 2020, p. 1028).

**Validación de red neuronal:** Una técnica de validación para evaluar el rendimiento de un modelo de red neuronal. El principio básico es dividir aleatoriamente un conjunto de datos en dospartes. Un subconjunto se utiliza para el entrenamiento de modelos y la otra prueba de modelos. Esto luego se repite muchas veces para eliminar sesgo de muestreo (Yang et al., 2014, p.1).

#### **BIBLIOGRAFÍA**

**AISWARYA, A.; et al.** ANN-Based Modeling for Coagulant Dosage in Drinking Water Treatment Plant. *International Research Journal of Engineering and Technology* [en línea], 2019, 6(5), pp. 6158-6164. [Consulta: 2021-03-12]. Disponible en: https:/[/www.irjet.net/archives/V6/i5/IRJET-V6I5845.pdf](http://www.irjet.net/archives/V6/i5/IRJET-V6I5845.pdf)

**ALIBAKSHI, A.** "Strategies to develop robust neural network models: Prediction of flash point as a case study". *Analytica Chimica Acta [en línea]*, 2018, *1026*, pp. 69–76. [Consulta: 21 enero de 2021]. Disponible en: https://doi.org/10.1016/j.aca.2018.05.015

**BAQUE, R.; et al.** "Calidad del agua destinada al consumo humano en un cantón de Ecuador / Quality of water intended for human consumption in a canton of Ecuador". *Ciencia Unemi* [en línea], 2016., 9(20), pp. 109. [Consulta: 2021-03-12]. ISSN 1390-4272. Disponible en: 10.29076/issn.2528-7737vol9iss20.2016pp109-117p.

**BARAJAS GARZÓN, Claudia Lorena., & LEÓN LUQUE, Andrea Juliana.** Determinación de la dosis óptima de sulfato de aluminio  $(Al_2(SDO)_3 18H_2O)$  en el proceso de coagulación floculación para el tratamiento de agua potable por medio del uso de una red neuronal artificial. [En línea] (Trabajo de titulación). (Pregrado) Universidad Santo Tomás, Bogotá, Colombia. 2015. pp. 18-94. [Consulta: 2021-01-28]. Disponible en: https://repository.usta.edu.co/bitstream/handle/11634/2916/Barajasclaudia2015.pdf?sequence=1 &isAllowed=y

**BASOGAIN, X.** "Redes Neuronales Artificiales Y Sus Aplicaciones". *Medicina Intensiva* [en línea], 2005*29*(1), pp. 13–20. [Consulta: 2021-01-23]. Disponible en: https://doi.org/10.1016/S0210-5691(05)74198-X

**BELZONA INC.** Guía de Aplicaciones Belzona en Equipos de Tratamiento de Aguas Residuales-Tratamiento de Aguas Residuales. *Belzona* [en línea], 2010. pp. 40. [Consulta: 2021- 03-12]. Disponible en: https:/[/www.belzona.com/es/industries/wastewater.aspx.](http://www.belzona.com/es/industries/wastewater.aspx)

**BERMEO, R.; & SANCHEZ, C.** Reinstalación y operación en línea del equipo de pasteurización y envasado de leche de los laboratorios de la Universidad del Azuay [En línea] (Trabajo de titulación). (Pregrado) Universidad del Azuay, Cuenca, Ecuador. 2009. pp. 1-145. [Consulta: 2021-01-28]. Disponible en:<http://dspace.uazuay.edu.ec/handle/datos/6819>

**CABRERA, X.; et al.** "Estudio Del Proceso De Coagulación-Floculación De Aguas Residuales De La Empresa Textil "Desembarco Del Granma" a Escala De Laboratorio". *Tecnología Química*  [en línea], 2009, (3), pp. 64–73. [Consulta: 2021-02-23]. Disponible en: https://doi.org/10.1590/2224-6185.2009.3.

**CARDENAS, Daniel.** Estudios y diseños definitivos del sistema de agua potable de la comunidad de Tutucán, cantón Paute, provincia del Azuay. Universidad De Cuenca Facultad De Ingenieria Escuela [en línea] (Trabajo de titulación). (Pregrado) Universidad de Cuenca, Cuenca, Ecuador. 2010. pp. 206. [Consulta: 2021-03-12]. Disponible en: https://dspace.ucuenca.edu.ec/bitstream/123456789/725/1/ti853.pdf.

**CARDENAS Juan David., & DAZA, Johana Stelly.** *"Opuntia ficus* indica como coagulante natural alternativo para la clarificación del agua cruda". *Artículo de Discusión. Universidad de Nariño – SIRED* [en línea], 2018, pp. 1–24. [Consulta: 2021-02-23]. Disponible en: <http://sired.udenar.edu.co/5473/1/PDF%20Opuntia%20ficus%20indica%20como%20coagulant> e%20natural%20alternativo%20para%20la%20clarificacion%20de%20agua%20cruda.pdf

**CLAUDIO, J., & TABLADA, G.** "Redes Neuronales Artificiales Introducción Modelo neuronal de McCulloch-Pitts". *Revista De Educación Matemática* [en línea], 2009*24*(3), pp. 22–30. [Consulta: 2021-01-19]. Disponible en: https:/[/www.famaf.unc.edu.ar/~revm/digital24-](http://www.famaf.unc.edu.ar/~revm/digital24-) 3/redes.pdf

**COGOLLO, J.** "Water clarification using polymerized coagulants: aluminum hydroxychloride case". [En línea]. 2010. (Consulta: 28 de febrero del 2021). Disponible en: https://revistas.unal.edu.co/index.php/dyna/article/view/25636/39133#:~:text=La%20clarificaci %C3%B3n%20del%20agua%20tiene,pueden%20remover%20con%20mayor%20facilidad.

**GARCÈS, Rosa.** Obtención De La Mìnima Dosis De Reemplazo De Policloruro De Aluminio En Aguas Y Aguas De Pereira. [En línea] (Trabajo de titulación). (Pregrado) Universidad Tecnológica de Pereira, Pereira, Colombia. 2010. p. 70. [Consulta: 2021-02-22]. Disponible en: <http://repositorio.utp.edu.co/dspace/handle/11059/2050>

G**HSU, K., & GUPTA, H. V**. "Artificial neural network modeling of the rainfall-runoff process that arise and based Background and Scope". *Water Resources* [en línea], 1995*31*(10), pp. 2517– 2530. [Consulta: 2021-01-16]. Disponible en: https://agupubs.onlinelibrary.wiley.com/doi/abs/10.1029/95WR01955

**GÓMEZ, J.; et al.** "Aplicación de redes neuronales en la clasificación de arcillas". *Revista EIA [en línea]*, 2012, *17*, pp. 183–191. [Consulta: 23 enero de 2021]. Disponible en: <http://www.scielo.org.co/pdf/eia/n17/n17a14.pdf>

**GUANANGA PUJOS, Ana Cristina.** Optimización de la planta de tratamiento de agua potable del canton Cevallos. [En línea] (Trabajo de titulación). (Pregrado) Escuela Superior Politécnica de Chimborazo, Riobamba, Ecuador. 2013. p. 125. [Consulta: 2021-01-22]. Disponible en: <http://dspace.espoch.edu.ec/handle/123456789/3108>

**HASSEN, B., & SEMIA, C.** "Prediction of the optimal dose of coagulant for various potable water treatment processes through artificial neural network". *Journal of Hydroinformatics [en línea]*, 2018, *20*(6), pp. 1215–1226. [Consulta: 23 febrero de 2021]. Disponible en: https://doi.org/10.2166/hydro.2018.014

**HUANG, Y.** "Advances in artificial neural networks - Methodological development and application". In *Algorithms* [en línea], 2009, 2(3), pp. 973–1007. [Consulta: 2021-01-16]. Disponible en: https://doi.org/10.3390/algor2030973

**INEN 1108 (2011).** Agua potable: requisitos. *Instituto Ecuatoriano de Normalización*, 2011.pp. 21. Disponible en: https:/[/www.normalizacion.gob.ec/buzon/normas/1108.pdf](http://www.normalizacion.gob.ec/buzon/normas/1108.pdf)

**IZAURIETA, F.** "Redes Neurnales Artificiales". *Ch-csaavedra* [en línea]*,* 2000. 1–15. [Consulta: 2021-03-10]. Disponible en:<http://www.franciscocruz.cl/lectures/sistint/rna.pdf?i=1>

**KALOGIROU, S.** "Neural Network Modeling of Energy Systems". *Reference Module in Earth Systems and Environmental Sciences, Elsevier* [en línea]*,* 2013, (Consulta: 21 de febrero del 2021). ISBN 9780124095489. Disponible en: https://doi.org/10.1016/B978-0-12-409548- 9.01563-3.

**MAHERSIA, H. & HAMROUNI, K.** "Using multiple steerable filters and Bayesian regularization for facial expression recognition". *Engineering Applications of Artificial Intelligence* [en línea], 2015, 38(), pp. 190-202. [Consulta: 10 marzo 2021]. ISSN 09521976. DOI 10.1016/j.engappai.2014.11.002. Disponible en: [http://dx.doi.org/10.1016/j.engappai.2014.11.002.](http://dx.doi.org/10.1016/j.engappai.2014.11.002)

**MAJUMDER, M.** "Impact of Urbanization on Water Shortage in Face of Climatic Aberrations in Water Science and Technology". *Artificial Neural Network [en línea]*, 2015 (Singapore), pp.

49–54. [Consulta: 12 enero de 2021]. Disponible en: https://doi.org/10.1007/978-981-4560-73- 3\_3

**MARTÍNEZ GARCÍA, Jasser., & GONZÁLEZ SILGADO, Luis Enrique.** Evaluación del poder coagulante de la tuna (*Opuntia ficus* indica) para la remoción de turbidez y color en aguas crudas. [En línea] (Trabajo de titulación). (Pregrado) Universidad de Cartagena, Cartagena, Colombia. 2012. pp. 15-88. [Consulta: 2021-01-22]. Disponible en: https://repositorio.unicartagena.edu.co/bitstream/handle/11227/137/EVALUACI%C3%93N%20 DEL%20PODER%20COAGULANTE%20DE%20LA%20TUNA%20%28Opuntia%20ficus% 20indica%29%20PARA%20LA%20REMOCI%C3%93N%20DE%20TURBIDEZ%20Y%20C OLOR%20EN%20AGUAS%20CRUDAS.pdf?sequence=1&isAllowed=y

**MATICH, D.** *Cátedra: Informática Aplicada a la Ingeniería de Procesos-Orientación I Redes Neuronales: Conceptos Básicos y Aplicaciones* [en línea]*,* (2002). [Consulta: 11 enero de 2021]. Disponible en: https:/[/www.frro.utn.edu.ar/repositorio/catedras/quimica/5anio/orientadora1/monograias/matich](http://www.frro.utn.edu.ar/repositorio/catedras/quimica/5anio/orientadora1/monograias/matich) -redesneuronales.pdf

**MATHWORKS.** Función de transferencia sigmoidea tangente hiperbólica. [en línea]. 2021. [Consulta: 10 marzo 2021]. Disponible en: https:/[/www.mathworks.com/help/deeplearning/ref/tansig.html;jsessionid=c2b0dd22cbcbe956c](http://www.mathworks.com/help/deeplearning/ref/tansig.html%3Bjsessionid%3Dc2b0dd22cbcbe956c) b51e3b9f432.

**MECHELLI, A., & VIEIRA, S.** "Machine Learning". *Academic Press*, [en línea]. 2020, (), pp. 371-378. (Consulta: 13 de marzo del 2021). ISBN 9780128157398. Disponible en: https:/[/www.sciencedirect.com/science/article/pii/B9780128157398170014](http://www.sciencedirect.com/science/article/pii/B9780128157398170014)

**MINITAB.** Modelado estadístico. [en línea]. 2020. [Consulta: 11 marzo 2021]. Disponible en: https://support.minitab.com/es-mx/minitab/19/help-and-how-to/statistical-modeling/anova/.

**NOLASCO, S. M.** Aplicación De Redes Neuronales Artificiales (Rna) En La Predicción Y Modelado De La Cinética De. *AAIQ, Asociación Argentina de Ingenieros Químicos – CSPQ.*  2017.

PALMER, A.; et al. Que son las redes neuronales artificiales? Aplicaciones realizadas en el ambito de las adicciones. *Adicciones* [en línea], 1999, *11*(3), 243–255. [Consulta: 2021-02-22]. Disponible en: https://dialnet.unirioja.es/servlet/articulo?codigo=4473964

**PAVÓN, Jairo.** Modelo para el pronóstico de la demanda de agua potable de EMAPA-i aplicando redes neuronales artificiales. [En línea] (Trabajo de titulación). (Pregrado) Universidad Técnica del Norte, Ibarra, Ecuador. 2019. p. 88. [Consulta: 2021-02-28]. Disponible en: [http://repositorio.utn.edu.ec/handle/123456789/9038.](http://repositorio.utn.edu.ec/handle/123456789/9038)

**PEÑA, A.** Uso de Redes Neuronales Artificiales para optimizar la Dosificación de coagulantes en la planta de tratamiento de agua potable. [En línea] (Trabajo de titulación). (Pregrado) Universidad Nacional Agraria La Molina, Lima, Perú. 2016. p. 134. [Consulta: 2021-02-24]. Disponible en: <http://repositorio.lamolina.edu.pe/bitstream/handle/UNALM/2841/P10-P4-> T.pdf?sequence=1&isAllowed=y

PEÑA, A., & FLORES, L. "Redes neuronales para el tratamiento de agua potable en zona de altitud del Perú". *Ambiente y Desarrollo* [en línea]. 2014, 18(35), pp. 109-116. (Consulta: 15 de enero del 2021). Disponible en: http:// dx.doi.org/10.11144/Javeriana.AyD18-35.rnta

**PILCA, Daniel.** Tecnología para aplicación del policloruro de aluminio en procesamiento de aguas. [En línea] (Trabajo de titulación). (Pregrado) Universidad de Guayaquil, Guayaquil, Ecuador. 2007. p. 30. [Consulta: 2021-01-24]. Disponible en: <http://repositorio.ug.edu.ec/bitstream/redug/4678/1/T173.pdf?fbclid=IwAR2t6rRAW59v->X3mKE97em8lO-MMmouoeaazufKAdfaJbyUD38kGJEwk0BU

**RAIA, D.; et al. "**Embracing Change: Continual Learning in Deep Neural Networks". *Trends in Cognitive Sciences* [en línea]. 2020, (), 24(12), pp. 1028-1040. (Consulta: 15 de enero del 2021). ISSN 1364-6613. Disponible en: https:/[/www.sciencedirect.com/science/article/pii/S1364661320302199](http://www.sciencedirect.com/science/article/pii/S1364661320302199)

**RESTREPO, Hernan**. Evaluación del proceso de coagulación – floculación de una planta de tratamiento de agua potable. [En línea] (Trabajo de titulación). (Pregrado) Universidad Nacional de Colombia, Medellín, Colombia. 2009. p. 646. [Consulta: 2021-01-22]. Disponible en: https://repositorio.unal.edu.co/handle/unal/2561

**RODRÍGUEZ, Natalia.** Pronóstico de demanda de agua potable mediante redes neuronales. [En línea] (Trabajo de titulación). (Pregrado) Universidad Técnica Federico Santa María, Valparaíso, Chile. 2006. p. 136. [Consulta: 2021-01-22]. Disponible en: https://repositorio.usm.cl/bitstream/handle/11673/13205/3560900232223UTFSM.pdf?sequence  $=1$ 

**ROSALES, B., & SAMANIEGO, A.** "Resolución de problemas de vapor-líquido usando redes neuronales artificiales en la destilación Flash". *Escuela Superior Politécnica de Chimborazo,* n°1 (2019), (Ecuador) pp.1-17.

**ROSARIO, Brayan.** Modelo de predicción de la concentración de cloroformo durante el proceso de destilación de una mezcla metanol-cloroformo [en línea] (Trabajo de titulación). Escuela Superior Politécnica De Chimborazo, Riobamba, Ecuador. 2020.

**SENGUL, A., & GORMEZ, Z.** "Prediction of Optimal Coagulant Dosage in Drinking Water Treatment by Artificial Neural Network". [En línea], 2013. pp. 11–13. [Consulta: 2021-01-23]. Disponible en: https:/[/www.researchgate.net/publication/261477489\\_Prediction\\_of\\_Optimal\\_Coagulant\\_Dosag](http://www.researchgate.net/publication/261477489_Prediction_of_Optimal_Coagulant_Dosag) e\_in\_Drinking\_Water\_Treatment\_by\_Artificial\_Neural\_Network

**SUN, Z.; et al.** A "Bayesian regularized artificial neural network for adaptive optics forecasting". *Optics Communications* [en línea], 2017, 382(), pp. 519-527. [Consulta: 11 marzo 2021]. ISSN 00304018. DOI 10.1016/j.optcom.2016.08.035. Disponible en: [http://dx.doi.org/10.1016/j.optcom.2016.08.035.](http://dx.doi.org/10.1016/j.optcom.2016.08.035)

**VAFAEI, M.; et al.** "Simulation of steam distillation process using neural networks". *Chemical Engineering Research and Design [en línea]*, 2009, *87*(8), pp. 997–1002. [Consulta: 13 marzo de 2021]. Disponible en: https://doi.org/10.1016/j.cherd.2009.02.006

**WU, G. & SHANG, L**. "Effects of data normalization and inherent-factor on decision of optimal coagulant dosage in water treatment by artificial neural network". *Expert Systems with Applications* [en línea], 2010, 37(7), pp. 4974-4983. [Consulta: 23 enero de 2021]. ISSN 09574174. DOI 10.1016/j.eswa.2009.12.016. Disponible en: [http://dx.doi.org/10.1016/j.eswa.2009.12.016.](http://dx.doi.org/10.1016/j.eswa.2009.12.016)

**YANG, Z.** "Artificial Neural Networks". *Comprehensive Biomedical Physics, Elsevier* [en línea]*,*  2014, pp. 1-17, (Consulta: 28 de febrero del 2021). ISBN 9780444536334. Disponible en: https://doi.org/10.1016/B978-0-444-53632-7.01101-1.

# LEONARDO FABIO MEDINA NUSTE

Firmado digitalmente por LEONARDO FABIO MEDINA NUSTE Nombre de reconocimiento (DN): c=EC, o=BANCO CENTRAL DEL ECUADOR, ou=ENTIDAD DE CERTIFICACION DE INFORMACION-ECIBCE, l=QUITO, serialNumber=0000621485, cn=LEONARDO FABIO MEDINA NUSTE Fecha: 2022.01.17 09:36:05 -05'00'

#### **ANEXOS**

## <span id="page-65-0"></span>**ANEXO A.** BASE DE DATOS PARA ENTRENAR EL MODELO DE PREDICCIÓN

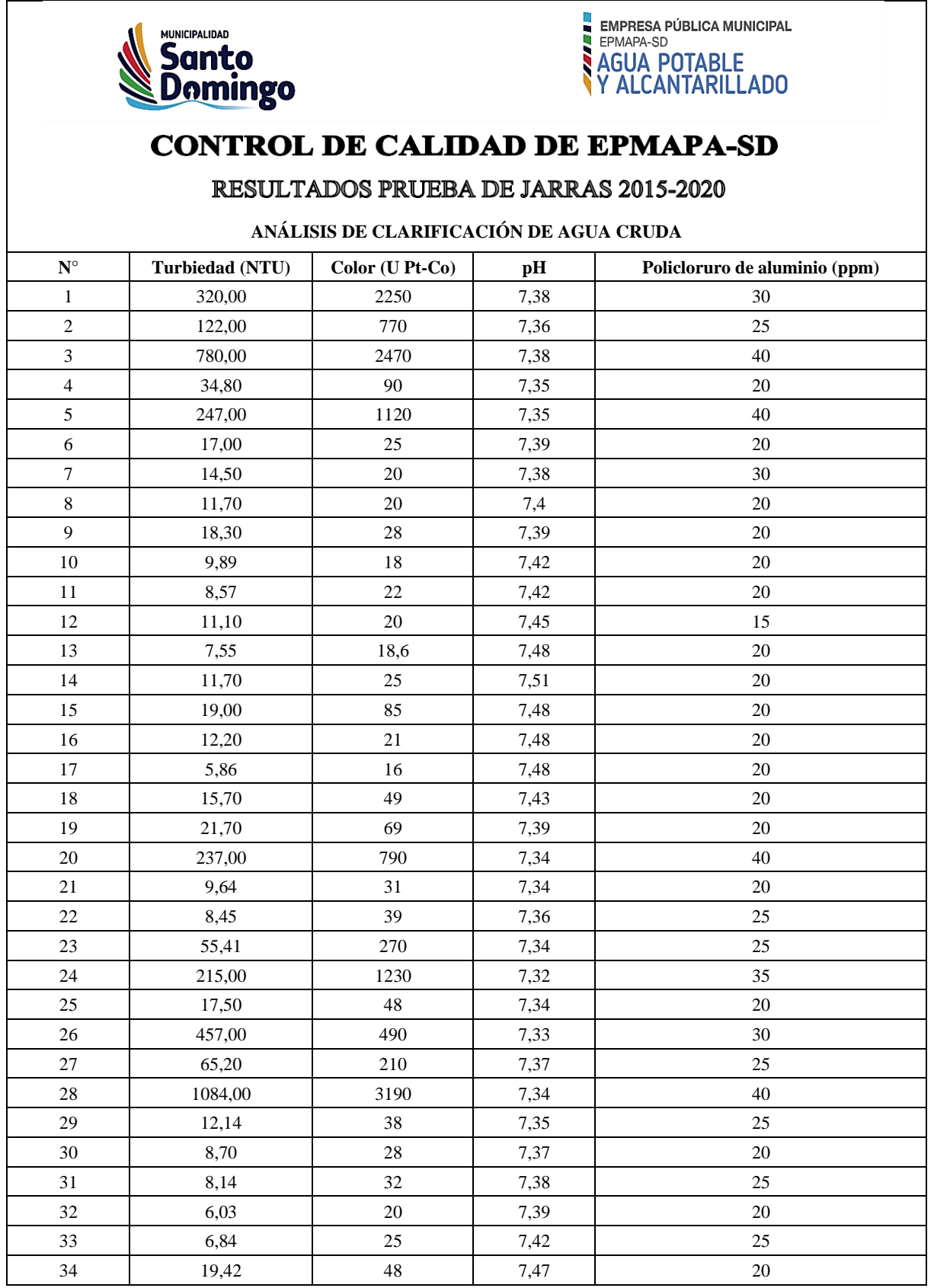

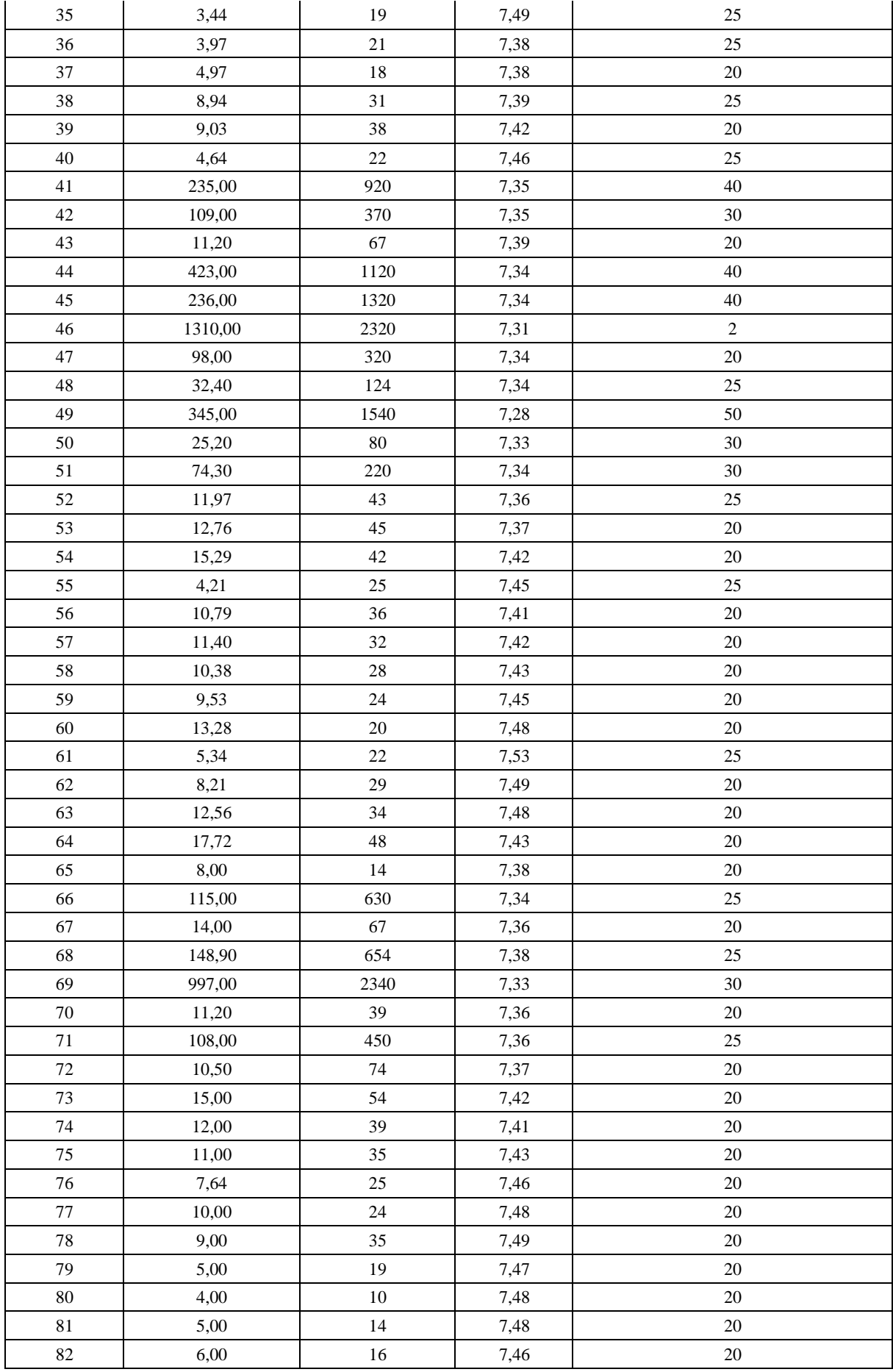

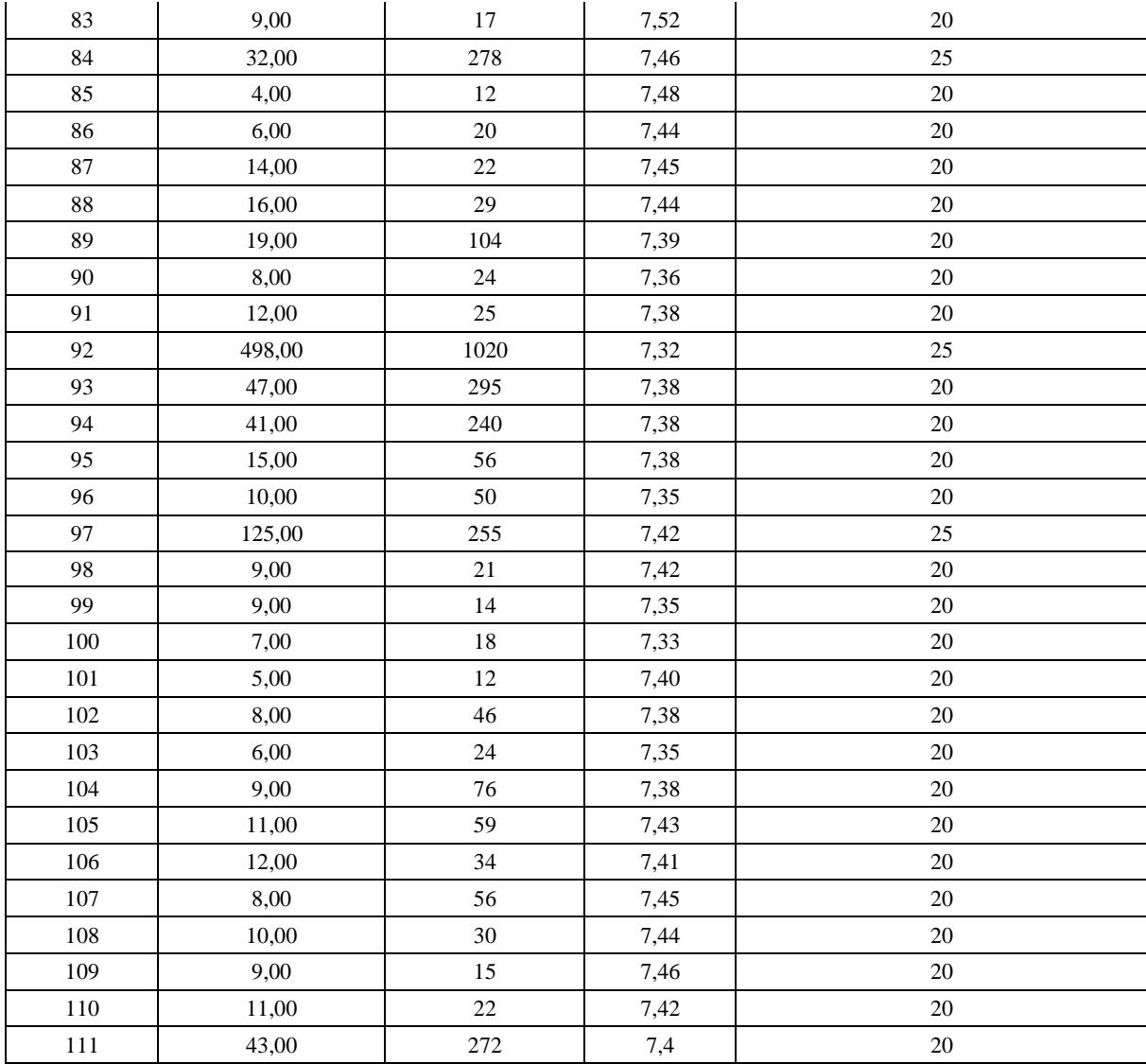

## <span id="page-68-0"></span>**ANEXO B.** BASE DE DATOS PARA VALIDAR EL MODELO DE PREDICCIÓN

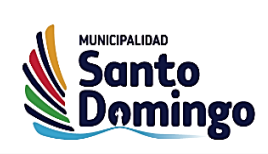

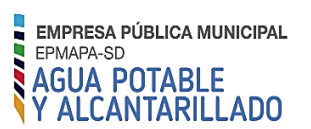

## **CONTROL DE CALIDAD DE EPMAPA-SD**

RESULTADOS PRUEBA DE JARRAS 2015-2020

**ANÁLISIS DE CLARIFICACIÓN DE AGUA CRUDA**

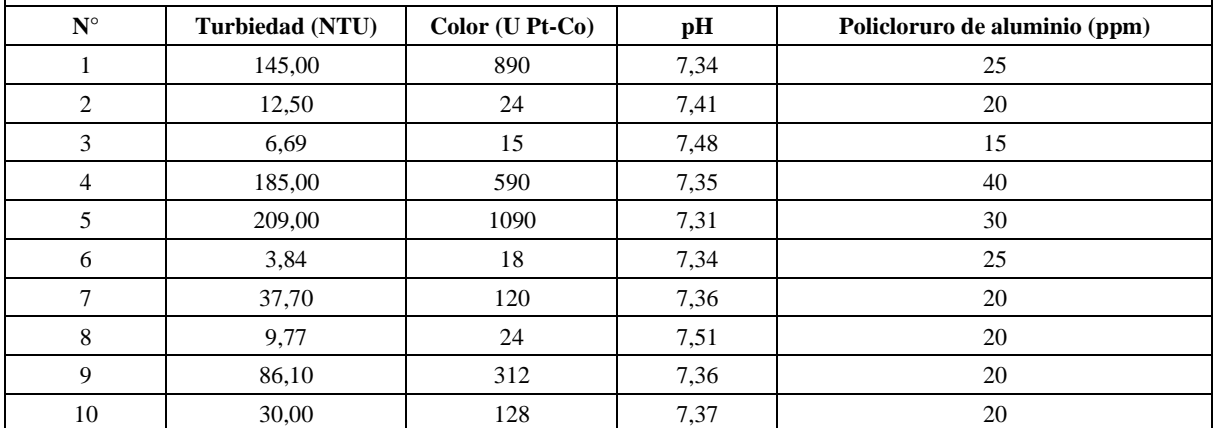

#### <span id="page-69-0"></span>**ANEXO C.** NORMALIZACIÓN DE LOS DATOS DE ENTRENAMIENTO

```
%Importar la base de datos de EMAPA-SD 2015-2020 desde Microsoft Excel 
   Extraer=readtable('Datos EMAPA-SD 2015-2020.xlsx','Sheet','Datos
de entrenamiento');
    %Convertir la base de datos en una Matriz Numérica 
        Datos E = table2array(Extraer)';
%Normalizar la base de datos
    %Normalización de las entradas 
        entradas=Datos E(1:3,:);
        %Turbiedad (NTU) 
        T_max=max(entradas(1,:));
        T min=min(entradas(1,:));
        T_N =[(entradas(1,1:end)-T_min)/(T_max-T_min)];
        %Color (U Pt-Co) 
        C max=max(entradas(2,:));
        C min=min(entradas(2,:));
        C N = [(entradas(2,1:end)-C min)/(C max-C min)];
        %pH 
        pH_max=max(entradas(3,:));
        pH min=min(entradas(3,:));
        pH_N =[(entradas(3,1:end)-pH_min)/(pH_max-pH_min)];
        %Entradas normalizadas 
        Entradas Norm=[T_N;C_N;pH_N];
    %Normalización de la salida 
        salida=Datos E(4,:);%Cogulante Policloruro de aluminio (ppm) 
        PAC max=max(salida(1,:));
        PAC min=min(salida(1,:));
        PAC N = [(salida(1,1:end)-PACmin)/(PACmax-PACmin)];
        %Salida normalizada 
        Salida Norm=PAC N;
```
### <span id="page-70-0"></span>**ANEXO D.** NORMALIZACIÓN DE LOS DATOS DE VALIDACIÓN

```
%Lectura de datos de validación
  Extraer=readtable('Datos EMAPA-SD 2015-2020.xlsx','Sheet','Datos de 
validación');
%Convertir la tabla a Matriz Numérica 
   Data Val = table2array(Extraer)';
%Cargar archivo net y parámetros maximos y minimos de la Salida de la 
red neuronal
 load('net.mat');
%Normalización de Parámetros de Entrada 
  entradas_val=Data_Val(1:3,:);
        %Turbiedad (NTU)
         T_Nv =[(entradas_val(1,1:end)-T_min)/(T_max-T_min)];
        %Color (U Pt-Co)
         C Nv = [(entradas val(2,1:end)-C min)/(C max-C min)];
        %pH
        pH_Nv =[(entradas_val(3,1:end)-pH_min)/(pH_max-pH_min)];
        %Entradas normalizadas
```

```
Entradas Norm Val=[T_Nv;C_Nv;pH_Nv];
```
#### <span id="page-71-0"></span>**ANEXO E.** DESARROLLO Y ENTRENAMIENTO DEL MODELO DE PREDICCIÓN

```
%Desarrollo de la red neuronal artificial
% Solve an Input-Output Fitting problem with a Neural Network
% Script generated by Neural Fitting app
% Created 10-Feb-2021 15:35:09
\mathbf{Q}% This script assumes these variables are defined:
Q<sub>1</sub>% Entradas Norm - input data.
% Salida Norm - target data.
x = Entradas Norm;t = Salida Norm;
% Choose a Training Function
% For a list of all training functions type: help nntrain
% 'trainlm' is usually fastest.
% 'trainbr' takes longer but may be better for challenging problems.
% 'trainscg' uses less memory. Suitable in low memory situations. 
trainFcn = 'trainbr'; % Bayesian-Regularization backpropagation.
% Create a Fitting Network 
hiddenLayerSize = 350;
net = fitnet(hiddenLayerSize, trainFcn);
% Choose Input and Output Pre/Post-Processing Functions
% For a list of all processing functions type: help nnprocess 
net.input.processFcns = {'removeconstantrows','mapminmax'}; 
net.output.processFcns = {'removeconstantrows','mapminmax'};
% Setup Division of Data for Training, Validation, Testing
% For a list of all data division functions type: help nndivision 
net.divideFcn = 'dividerand'; % Divide data randomly 
net.divideMode = 'sample'; % Divide up every sample 
net.divideParam.trainRatio = 70/100;
net.divideParam.valRatio = 15/100; 
net.divideParam.testRatio = 15/100;
% Choose a Performance Function
% For a list of all performance functions type: help nnperformance 
net.performFcn = 'mse'; % Mean Squared Error
% Choose Plot Functions
% For a list of all plot functions type: help nnplot
net.plotFcns = {'plotperform','plottrainstate','ploterrhist', ... 
    'plotregression', 'plotfit'};
% Train the Network 
[net, tr] = train(net, x, t);% Test the Network 
y = net(x);e = gsubtract (t, y);
performance = \text{perform}(\text{net}, t, y)% Recalculate Training, Validation and Test Performance 
trainTargets = t \cdot * tr.trainMask{1};
```
```
valTargets = t \cdot * tr.va1Mask{1};
testTargets = t \cdot * tr.testMask{1};
trainPerformance = perform(net, trainingTarget, y)valPerformance = perform(net,valTargets, y)testPerformance = perform(net, testTargets, y)% View the Network 
view(net)
% Plots
% Uncomment these lines to enable various plots.
%figure, plotperform(tr)
%figure, plottrainstate(tr)
%figure, ploterrhist(e)
%figure, plotregression(t,y)
%figure, plotfit(net,x,t)
% Deployment
% Change the (false) values to (true) to enable the following code 
blocks.
% See the help for each generation function for more information. 
if (false)
    % Generate MATLAB function for neural network for application
    % deployment in MATLAB scripts or with MATLAB Compiler and Builder
    % tools, or simply to examine the calculations your trained neural
    % network performs. 
    genFunction(net,'myNeuralNetworkFunction'); 
    y = myNeuralNetworkFunction(x);end
if (false)
    % Generate a matrix-only MATLAB function for neural network code
    % generation with MATLAB Coder tools. 
    genFunction(net,'myNeuralNetworkFunction','MatrixOnly','yes'); 
    y = myNeuralNetworkFunction(x);end
if (false)
    % Generate a Simulink diagram for simulation or deployment with.
    % Simulink Coder tools. 
    gensim(net);
end
%Predicción de la cantidad optima de coagulante 
    ResultadosRNA = net(Entradas Norm(1:end,:))PAC predicho = [ResultadosRNA(1,:).*(PAC max-PAC min)+PAC min]';
%Gráfico de los resultados en el entrenamiento de la red 
    Real= salida;
    Prediccion= PAC_predicho';
    figure;
        plot(Real(1,:))hold on
        plot(Prediccion(1,:));grid;legend('PAC real','PAC predicho') 
        xlabel('Cantidad de datos de entrenamiento en la red') 
        ylabel('Cantidad de Policloruro de aluminio (ppm)') 
        title('Predicción de la cantidad óptima de coagulante')
```
## **ANEXO F.** RESULTADOS DEL ENTRENAMIENTO DE LA RED CON DIFERENTES ALGORITMOS

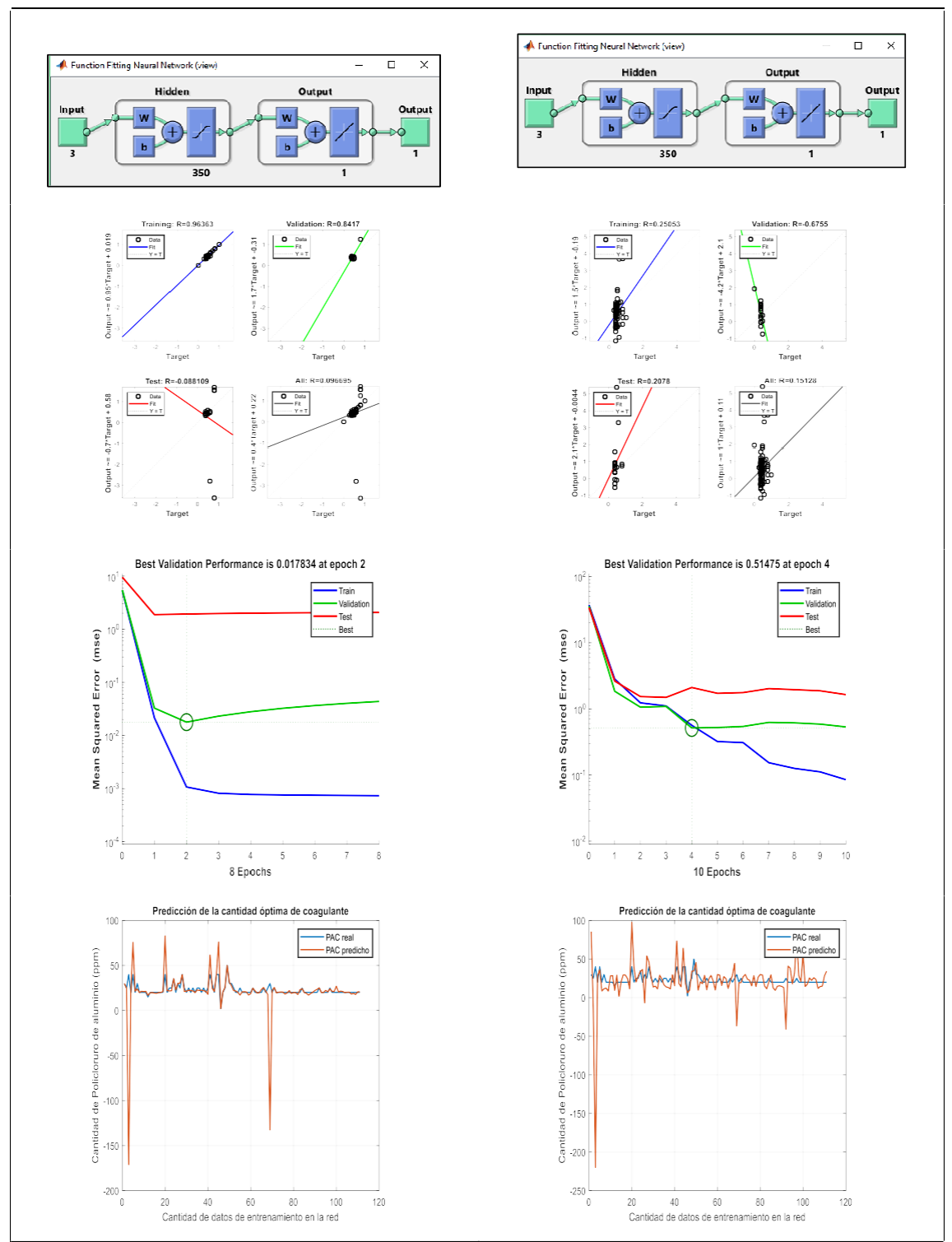

**Realizado por:** Rodríguez, Daniel, 2021.

# **ANEXO G.** PREDICCIÓN OPTIMA CON EL ALGORITMO DE REGULARIZACIÓN BAYESIANA

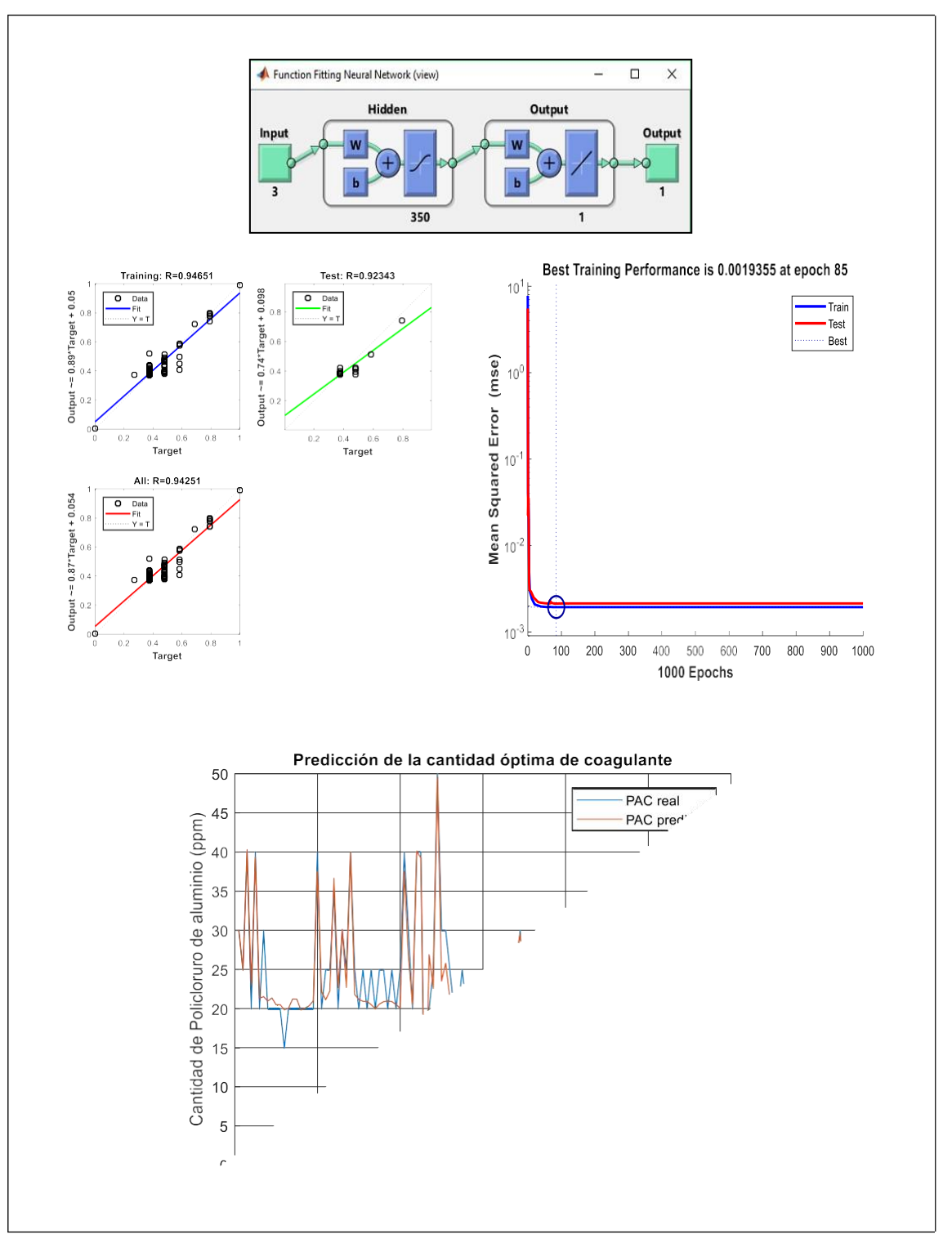

**Realizado por:** Rodríguez, Daniel, 2021.

### **ANEXO H.** RESULTADOS PREDICHOS EN EL ENTRENAMIENTO DE LA RED

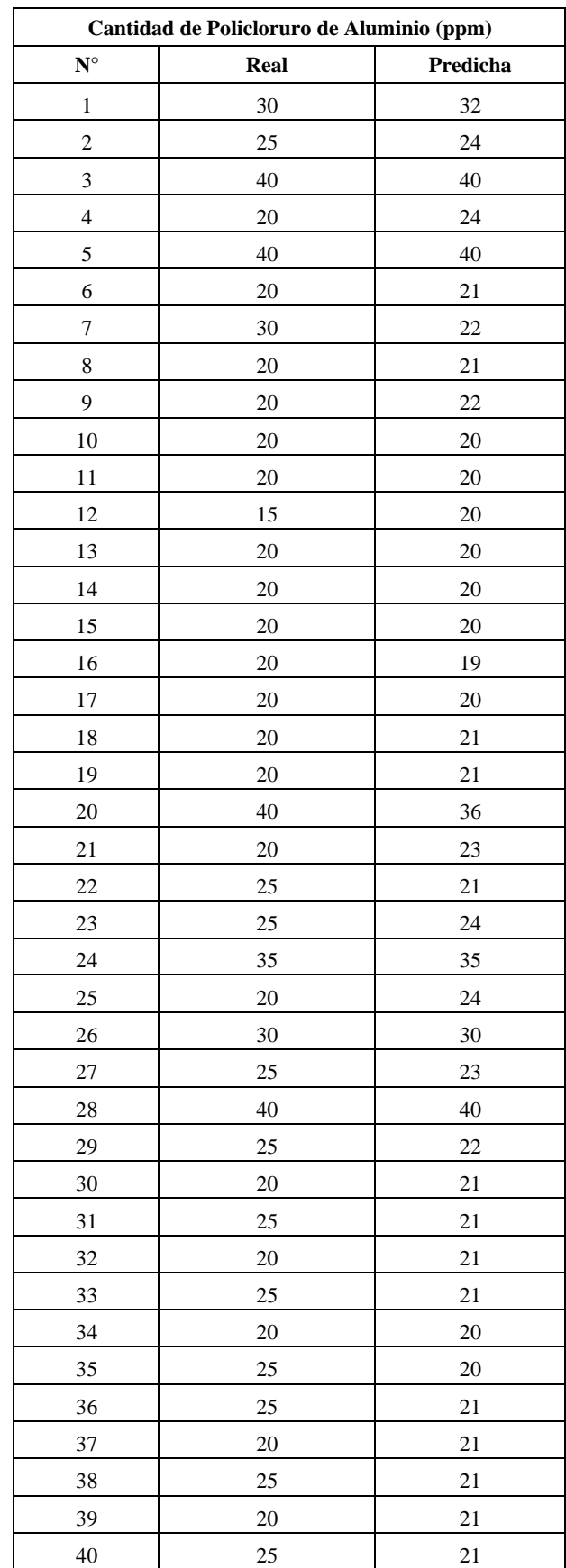

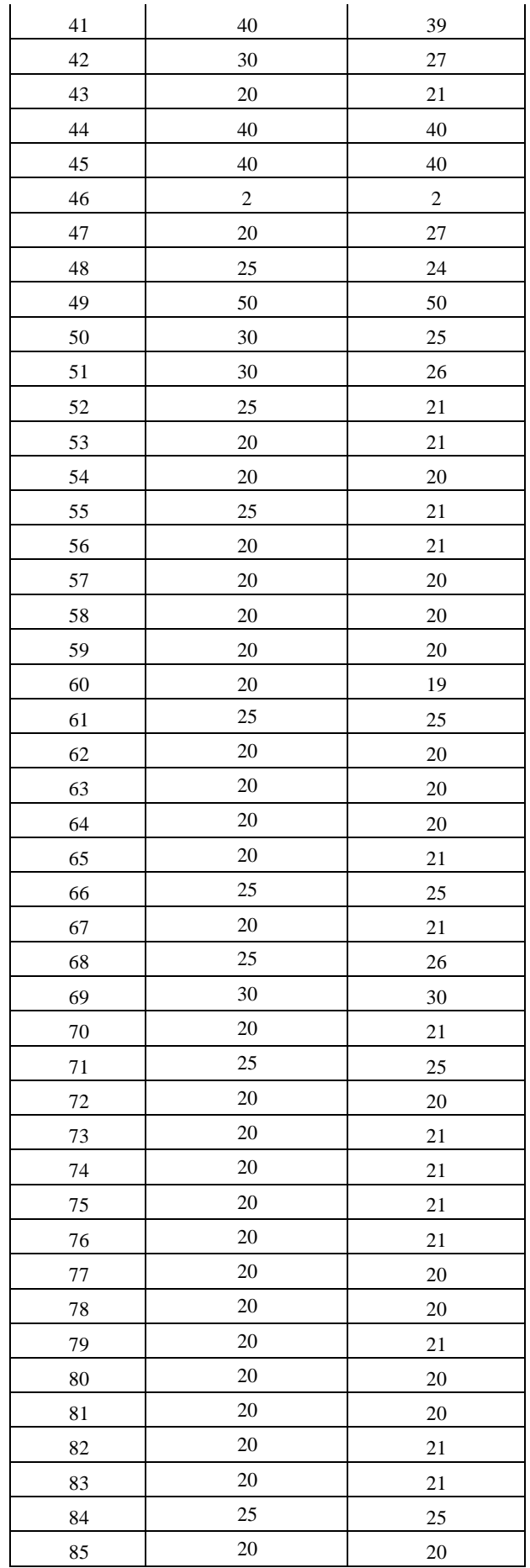

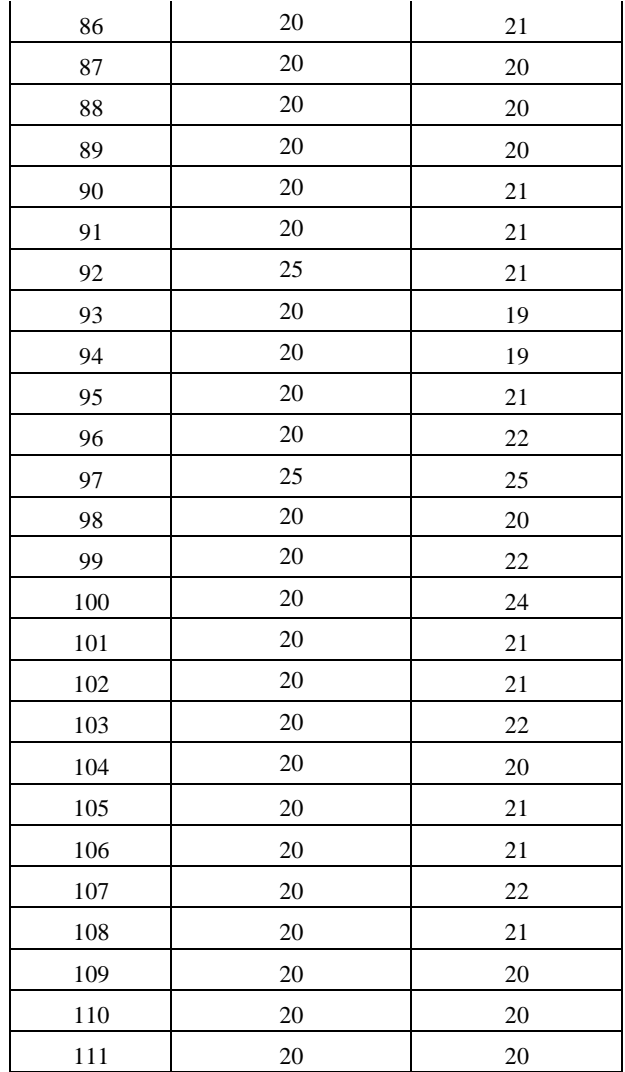

**Realizado por:** Rodríguez, Daniel, 2021.

#### **ANEXO I.** VALIDACIÓN DE LA RED NEURONAL ARTIFICIAL

```
%Validación de la red neuronal artificial 
   Prop Pred val = net(Entradas Norm Val(1:end,:));
%Resultados de la cantidad de coagulante predicha
    PAC pred val = [Prop Pred val(1,:).*(PAC max-PAC min)+PAC min];
%Gráfico de resultados reales vs predichos 
   salida val=Data Val(4,:);Real=salida_val;
   Predicho= PAC_pred_val; 
   PAC REAL=salida val';
   PAC_PREDICHO=PAC_pred_val';
    figure;
       plot(Real(1,:))hold on
       plot(Predicho(1,:));grid;legend('PAC Real','PAC Predicho') 
       xlabel('Cantidad de datos de validación')
       ylabel('Cantidad de Policloruro de aluminio (ppm)') 
        title('Predicción de la cantidad óptima de coagulante')
```
## **ANEXO J.** RESULTADOS PREDICHOS EN LA VALIDACIÓN DE LA RED

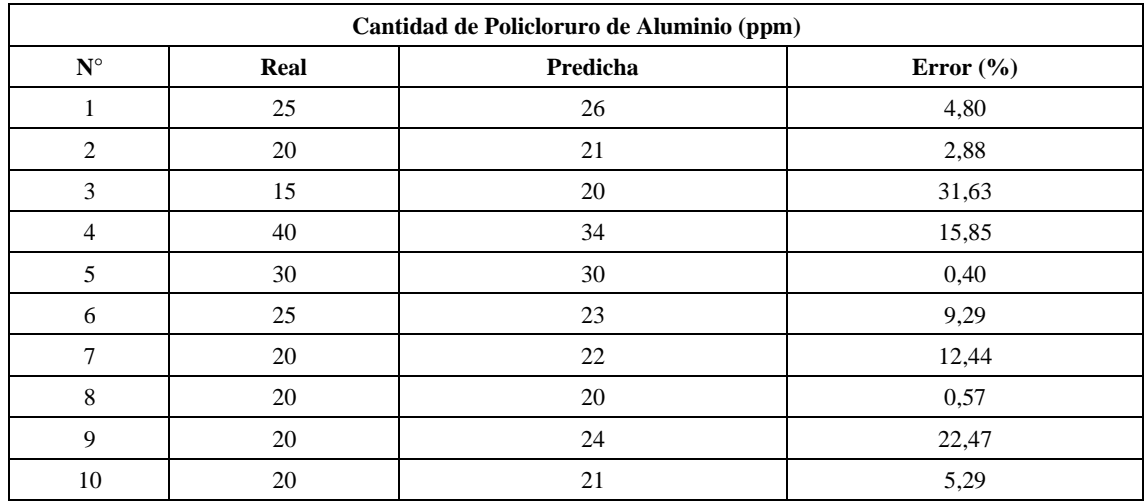

**Realizado por:** Rodríguez, Daniel, 2021.

#### **ANEXO K.** INTERFAZ GRÁFICA DE USUARIO

```
function varargout = Interfaz(varargin)
%INTERFAZ MATLAB code file for Interfaz.fig<br>% TNTERFAZ. by itself. creates a new I
       INTERFAZ, by itself, creates a new INTERFAZ or raises the
existing
% singleton*.
olo olo
      H = INTERFAZ returns the handle to a new INTERFAZ or the handle
to
% the existing singleton*.
\frac{8}{6}% INTERFAZ('Property','Value',...) creates a new INTERFAZ using 
the
% given property value pairs. Unrecognized properties are passed 
via
% varargin to Interfaz_OpeningFcn. This calling syntax produces 
a
% warning when there is an existing singleton*.
\mathbf{Q}% INTERFAZ('CALLBACK') and INTERFAZ('CALLBACK',hObject,...) call
the
% local function named CALLBACK in INTERFAZ.M with the given 
input
% arguments.
\mathbf{Q}% *See GUI Options on GUIDE's Tools menu. Choose "GUI allows 
only one
% instance to run (singleton)".
%
% See also: GUIDE, GUIDATA, GUIHANDLES
% Edit the above text to modify the response to help Interfaz
% Last Modified by GUIDE v2.5 15-Mar-2021 20:07:37
% Begin initialization code - DO NOT EDIT 
gui_Singleton = 1;
gui State = struct('gui Name', mfilename, ...
                    'gui Singleton', gui Singleton, ...
                    'gui OpeningFcn', @Interfaz OpeningFcn, ...
                   'gui_OutputFcn', @Interfaz_OutputFcn, ... 
                   'gui_LayoutFcn', [], ...
                   'gui_Callback', []);
if nargin && ischar(varargin{1})
   gui State.gui Callback = str2func(varargin{1});
end
if nargout
    [varargout{1:nargout}] = qui mainfon(gui State, varargin{:});
else
    gui mainfcn(gui State, varargin{:});
end
% End initialization code - DO NOT EDIT
% --- Executes just before Interfaz is made visible.
function Interfaz OpeningFcn(hObject, eventdata, handles, varargin)
% This function has no output args, see OutputFcn.
```

```
% hObject handle to figure
% eventdata reserved - to be defined in a future version of MATLAB
% handles structure with handles and user data (see GUIDATA)
% varargin unrecognized PropertyName/PropertyValue pairs from the
            command line (see VARARGIN)
% Choose default command line output for Interfaz 
handles.output = hObject;
% Update handles structure 
guidata(hObject, handles);
%Agregar imagen del proceso de destilación 
axes(handles.IMG); 
bkgrnd=imread('IMG.png');
imshow(bkgrnd);
% --- Outputs from this function are returned to the command line. 
function varargout = Interfaz OutputFcn(hObject, eventdata, handles)
% varargout cell array for returning output args (see VARARGOUT);
% hObject handle to figure
% eventdata reserved - to be defined in a future version of MATLAB
% handles structure with handles and user data (see GUIDATA)
% Get default command line output from handles structure 
varargout{1} = handles.output;
% --- Executes on button press in Calcular.
function Calcular Callback(hObject, eventdata, handles)
% hObject handle to Calcular (see GCBO)
% eventdata reserved - to be defined in a future version of MATLAB
% handles structure with handles and user data (see GUIDATA)
%Guardar datos de entrada 
T_valor=str2double(get(handles.Turbiedad,'String')); 
C_valor=str2double(get(handles.Color,'String'));
pH valor=str2double(get(handles.pH, 'String'));
%Normalizar Entradas
T_Norm = [(T \text{ valor}-3.44)/(1310-3.44)];
C Norm = [ (C value -10) / (3190-10) ];
pH_Norm =[(pH_valor-7.28)/(7.53-7.28)];
%Variable con las entradas normalizadas 
EntRNA=[T_Norm;C_Norm;pH_Norm];
  assignin('base', 'Entradas RNA', EntRNA)
%Cargar la red neuronal artificial entrenada 
Variables RNA=load('net.mat');
 assignin('base','Variables RNA',Variables RNA);
Red = getfield (Variables \overline{RNA}, 'net');
 assignin('base', 'Red', Red);
%cargar max y min de la salida aprendida% 
PACmax = getfield (Variables RNA, 'PAC max');
assignin('base','PACmax',PACmax)
PACmin = qetfield (Variables RNA, 'PAC min');
 assignin('base','PACmin',PACmin)
%Resultado de la red neuronal artificial
```

```
Resultado RNA = Red(EntRNA);
assignin('base', 'Resultado RNA', Resultado RNA)
%Resultados de la red neuronal artificial
PAC pred = Resultado RNA(1,:).*(PACmax-PACmin)+PACmin
%Mostrar resultado en Interfaz 
PAC predicho = round(PAC pred)
 assignin('base','PAC_Predicho',PAC_predicho) 
 set(handles.PAC,'String', PAC predicho);
% --- Executes on button press in Limpiar.
function Limpiar Callback(hObject, eventdata, handles)
% hObject handle to Limpiar (see GCBO)
% eventdata reserved - to be defined in a future version of MATLAB
% handles structure with handles and user data (see GUIDATA) 
set(handles.Turbiedad,'String','');
set(handles.Color,'String','');
set(handles.pH, 'String', '');
set(handles.PAC, 'String','');
function PAC Callback(hObject, eventdata, handles)
% hObject handle to PAC (see GCBO)
% eventdata reserved - to be defined in a future version of MATLAB
% handles structure with handles and user data (see GUIDATA)
% Hints: get(hObject,'String') returns contents of PAC as text
% str2double(get(hObject,'String')) returns contents of PAC as 
a double
% --- Executes during object creation, after setting all properties. 
function PAC CreateFcn(hObject, eventdata, handles)
% hObject handle to PAC (see GCBO)
% eventdata reserved - to be defined in a future version of MATLAB
% handles empty - handles not created until after all CreateFcns 
called
% Hint: edit controls usually have a white background on Windows.
% See ISPC and COMPUTER.
if ispc && isequal(get(hObject,'BackgroundColor'), 
get(0,'defaultUicontrolBackgroundColor'))
    set(hObject,'BackgroundColor','white');
end
function Turbiedad Callback(hObject, eventdata, handles)
% hObject handle to Turbiedad (see GCBO)
% eventdata reserved - to be defined in a future version of MATLAB<br>% handles structure with handles and user data (see GUIDATA)
            structure with handles and user data (see GUIDATA)
% Hints: get(hObject,'String') returns contents of Turbiedad as text
% str2double(get(hObject,'String')) returns contents of 
Turbiedad as a double
if str2double(get(hObject,'String')) <= 0 
   msgbox('El valor deber ser mayor a cero','Nota')
```

```
if str2double(get(hObject,'String')) > 0 
   T_valor=str2double(get(hObject,'String'))
  assignin('base','Turbiedad_valor',T_valor) 
end
% --- Executes during object creation, after setting all properties. 
function Turbiedad CreateFcn(hObject, eventdata, handles)
% hObject handle to Turbiedad (see GCBO)
% eventdata reserved - to be defined in a future version of MATLAB
% handles empty - handles not created until after all CreateFcns 
called
% Hint: edit controls usually have a white background on Windows.
       See ISPC and COMPUTER.
if ispc && isequal(get(hObject,'BackgroundColor'), 
get(0,'defaultUicontrolBackgroundColor'))
    set(hObject, 'BackgroundColor', 'white');
end
function Color Callback(hObject, eventdata, handles)
% hObject handle to Color (see GCBO)
% eventdata reserved - to be defined in a future version of MATLAB
% handles structure with handles and user data (see GUIDATA)
% Hints: get(hObject,'String') returns contents of Color as text
% str2double(get(hObject,'String')) returns contents of Color 
as a double
if str2double(get(hObject,'String')) <= 0 
  msgbox('El valor deber ser mayor a cero','Nota')
end
if str2double(get(hObject,'String')) > 0 
   C_valor=str2double(get(hObject,'String'))
 assignin('base','Color_valor',C_valor)
end
% --- Executes during object creation, after setting all properties. 
function Color CreateFcn(hObject, eventdata, handles)
% hObject handle to Color (see GCBO)
% eventdata reserved - to be defined in a future version of MATLAB
% handles empty - handles not created until after all CreateFcns 
called
% Hint: edit controls usually have a white background on Windows.
% See ISPC and COMPUTER.
if ispc && isequal(get(hObject,'BackgroundColor'), 
get(0,'defaultUicontrolBackgroundColor'))
   set(hObject,'BackgroundColor','white');
end
```
function pH Callback(hObject, eventdata, handles) % hObject handle to pH (see GCBO) % eventdata reserved - to be defined in a future version of MATLAB % handles structure with handles and user data (see GUIDATA)

```
end
```

```
% Hints: get(hObject,'String') returns contents of pH as text
% str2double(get(hObject,'String')) returns contents of pH as a 
double
if str2double(get(hObject,'String')) <= 0 
  msgbox('El valor deber ser mayor a cero','Nota')
end
if str2double(get(hObject,'String')) > 0 
  pH_valor=str2double(get(hObject,'String'))
 assignin('base','pH_valor',pH_valor) 
end
% --- Executes during object creation, after setting all properties. 
function pH_CreateFcn(hObject, eventdata, handles)
% hObject handle to pH (see GCBO)
% eventdata reserved - to be defined in a future version of MATLAB
% handles empty - handles not created until after all CreateFcns 
called
% Hint: edit controls usually have a white background on Windows.
% See ISPC and COMPUTER.
if ispc && isequal(get(hObject,'BackgroundColor'), 
get(0,'defaultUicontrolBackgroundColor'))
    set(hObject,'BackgroundColor','white');
end
```
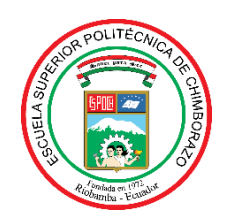

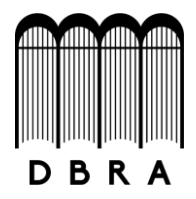

### *ESCUELA SUPERIOR POLITÉCNICA DE CHIMBORAZO*

# **DIRECCIÓN DE BIBLIOTECAS Y RECURSOS DEL APRENDIZAJE UNIDAD DE PROCESOS TÉCNICOS Y ANÁLISIS BIBLIOGRÁFICO Y DOCUMENTAL**

*REVISIÓN DE NORMAS TÉCNICAS, RESUMEN Y BIBLIOGRAFÍA*

*Fecha de entrega: 15 / 09 / 2021*

#### **INFORMACIÓN DEL AUTOR/A (S)**

**Nombres – Apellidos:** *José Daniel Rodríguez Vicente*

**INFORMACIÓN INSTITUCIONAL**

**Facultad:** *Ciencias*

**Carrera:** *Ingeniería Química*

**Título a optar:** *Ingeniero Químico*

**f. Analista de Biblioteca responsable***: Ing. Leonardo Medina Ñuste MSc.*

**LEONARDO FABIO MEDINA NUSTE** 

Firmado digitalmente por LEONARDO FABIO MEDINA NUSTE Nombre de reconocimiento (DN): c=EC, o=BANCO CENTRAL DEL ECUADOR, OU-ENTIDAD DE -QUITO, serialNumber-0000621485,<br>cn-LEONARDO FABIO MEDINA NUSTE Fecha: 2021.09.15 08:21:42 -05'00"

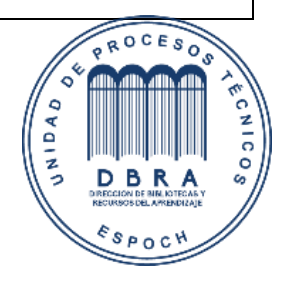

1788-DBRA-UTP-2021